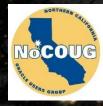

## Oracle Security for DBAs and Developers

Daniel A. Morgan email: dmorgan@forsythe.com mobile: +1 206-669-2949

Thursday: February 22, 2017

#### Unsafe Harbor

- This room is an unsafe harbor
- You can rely on the information in this presentation to help you protect your data, your databases, your organization, and your career
- No one from Oracle has previewed this presentation
- No one from Oracle knows what I'm going to say
- No one from Oracle has supplied any of my materials
- Everything we will discuss is existing, proven, functionality

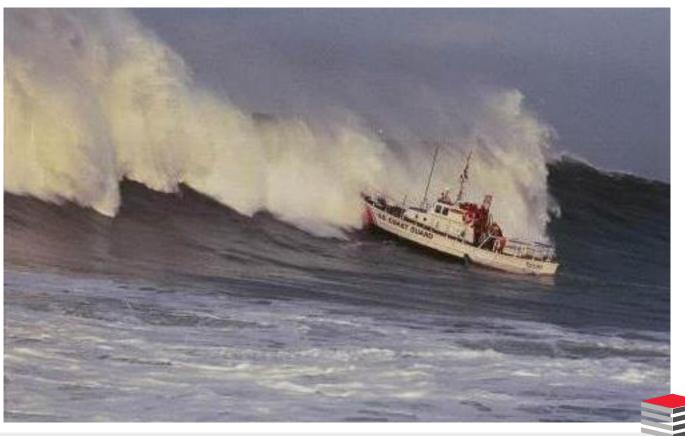

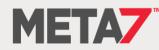

## Introduction

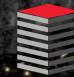

### Daniel Morgan

- Oracle ACE Director Alumnus
- Oracle Educator
  - The Curriculum author and primary program instructor at University of Washington
  - 🐺 Consultant: Harvard University
  - University Guest Lecturers
    - APAC: University of Canterbury (NZ)
    - EMEA: University of Oslo (Norway)
    - Latin America: Universidad Cenfotec, Universidad Latina de Panama, Technologico de Costa Rica
- IT Professional
  - First computer: IBM 360/40 in 1969: Fortran IV
  - Oracle Database since 1988-9 and Oracle Beta Tester
  - The Morgan behind www.morganslibrary.org
  - Member Oracle Data Integration Solutions Partner Advisory Council
  - Vice President Twin Cities Oracle Users Group (Minneapolis-St. Paul)
- Principal Adviser: Forsythe Meta7 a Sirius Company

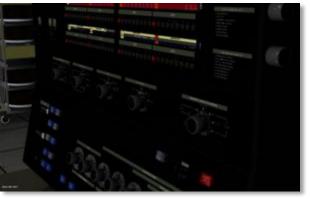

System/370-145 system console

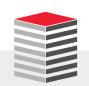

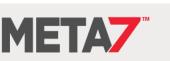

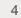

#### My Websites: Morgan's Library

| forgan's Library                                                                                                    |                           | 0                    |                        | brar<br>Mo                                      | rgan <sup>e</sup> s                                                                                                    | s Libra                                                                                                    |                          |                                   | organs.                                                                                                    | Librar                                                                             | Search |
|----------------------------------------------------------------------------------------------------|---------------------------|----------------------|------------------------|-------------------------------------------------|----------------------------------------------------------------------------------------------------|----------------------------------------------------------------------------------------------------|--------------------------|-----------------------------------|----------------------------------------------------------------------------------------------------|------------------------------------------------------------------------------------|--------|
|                                                                                                    |                           |                      |                        | Internati                                       | onal Oracle Ever                                                                                                    | nts 2016-2017 (                                                                                                    | alendar                  |                                   |                                                                                                    |                                                                                    |        |
| Nov                                                                                                    | Dec                       | <u>Jan</u>           | Feb                    | Mar                                             | Apr                                                                                                    | May                                                                                                    | <u>Jun</u>               | Jul                               | Aug                                                                                                    | Sep                                                                                | Oct    |
| <u>_Th</u>                                                                                                    | e Libra                   | ary                  | lf yo<br>Orac          | u would like<br>le Database                     | to see new Or                                                                                                    | racle databas<br>w available i                                                                                     | e function<br>n the Clou | ality added to<br>d. If you are i | BAs and Develo<br>the library j<br>not already wor<br>etitive edge.                                                              | ust email us.                                                                      |        |
| me<br>esources<br>rary<br>w Can 1?<br>esentations<br>ks<br>esentations<br>ks<br>willoads<br>er Groups<br>er Groups<br>sg<br>mor<br>eneral |                           | Mad Dog              | Morgan                 | 110 11 • • • • • • • • • • • • • • • • •        | Training Events<br>I APAC, Sydney, A<br>I APAC, Gold Coa<br>I APAC, Beijing Cl<br>NAPAC, Shanghai<br>gam16, Bangalore<br>DUG, New York Ci<br>Event: Indiana (                                                                                          | ustralia - Oct 31<br>st, Australia - No<br>hina - Nov 04-05<br>China - Nov 06<br>e, India - Nov 11-<br>ty - Dec 07 | <u>12</u>                | Click                             | Oracle E                                                                                                    |                                                                                    | Ir you |
| Contect<br>About<br>Services<br>Legal Notice & Terms of Use<br>Privacy Statement<br>Presentations N                                       |                           | aboard               | gan                    | • US Gov<br>• Bryn Ll<br>• Bryn Ll<br>• Explain | Library<br><u>s Blog</u><br><u>s Oracle Podcas</u><br><u>t. Mil. STIGs (Sec</u><br><u>ewellyn's PL/SQL</u><br><u>ewellyn's Editioni</u><br><u>Plan White Paper</u><br><u>Plan White Paper</u><br><u>B SANS FRONTIERES</u><br><u>is without BORDERS</u> | t<br>curity Checklists<br>White Paper<br>ng White Paper<br>f                                                       | )<br>Tei<br>Cancer       | -                                 | ACE N<br>Ild you like to beco<br>earn more about b<br><u>ACE Direc</u><br><u>ACE Coog</u><br><u>ACE Prog</u><br><u>Stanley's</u> | ome an Oracle A<br>pecoming an AC<br><u>story</u><br><u>ale Map</u><br>r <u>am</u> | -      |
|                                                                                                    | its is unsisteined by Dan | Maxaan Last Lindata  | 11/08/2016 22:25:14    |                                                 | This site is protected                                                                                                    | by copyright and trade                                                                                             | nark laws under L        | J.S. and International lav        | v. © 1998-2016 Daniel A. M                                                                                                    | lorαan All Rights Reser                                                            | ved    |
| This s                                                                                                    | ate is maintained by Dar  | morgan. Lass opuater | 1 1100/2010 a.a. 20.14 |                                                 |                                                                                                    |                                                                                                    |                          |                                   |                                                                                                    |                                                                                    |        |

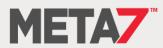

#### Meta7 In Forbes Magazine

#### ForbesBrandVoice\* What is this?

JAN 15, 2018 @ 05:00 AM 20,020 @

### 3 Essential DBA Career Priorities For 2018

#### 🛛 🗗 💟 🛅 🚭

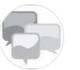

Oracle Voice Simplify IT, Drive Innovation FULL BIO V

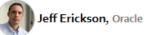

Many database administrators (DBAs) will go into 2018 wondering if "selfdriving" databases will weaken their career prospects. More likely, 2018 will be a year that database technology leaps forward and these valuable data experts take on other, more important responsibilities.

"History is repeating itself," says longtime DBA Dan Morgan, founder of Morgan's Library and principal adviser at tech firm Meta7. Morgan has seen the DBA role evolve amid a long series of technical advances in storage, management, and performance. And each advance asked DBAs to adjust the way they work.

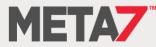

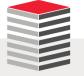

#### Meta7 In Oracle Magazine

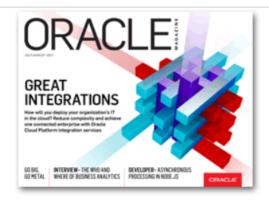

Oracle Magazine July – August 2017

Features Departments Technology & Comment Sections— Articles and Columns

#### FEATURES

#### Great Integrations

By David Baum Cloud-based integration reduces complexity and connects the enterprise.

Analytics for Business By David Baum Organizations look to the cloud to make mission-critical decisions.

**Go Big, Go Metal** By Linda Currey Post Falkonry chooses Oracle Bare Metal Cloud Services to support its pattern-recognition software.

Lessons Learned By Jeff Erickson Meta7 shares three top tips for moving to the cloud.

#### FEATURE

Lessons Learned By Jeff Erickson

#### Meta7 shares three top tips for moving to the cloud.

Meta7 knows firsthand how cloud computing is changing organizations and careers. Persistent requests from clients prompted the firm, an Oracle Platinum Partner, to purchase more than US\$1.3 million worth of Oracle platform and infrastructure services to deepen its own expertise in helping customers procure and implement Oracle Cloud solutions.

Since then, the company has migrated some of its own business processes to the cloud and built many models and demos based on scenarios at clients of various sizes. "We've worked to understand everything from how a third-party on-premises application leverages Oracle Database Cloud to what's involved in a complete lift-and-shift of Oracle E-Business Suite to Oracle Cloud," says Paul Zajdel, vice president at Meta7, a division of Forsythe Technology that is dedicated to the Oracle stack.

What the Meta7 team learned goes well beyond cloud service features and functions. Team members have stretched their skills with new technologies and have taken on new roles to accommodate cloud services in application architectures.

That kind of change is nothing new for Meta7 and Forsythe, which began in the early 1970s as a technology hardware leasing company. "We've reinvented ourselves several times throughout our 45-year existence," says Zajdel. It started with leasing, then reselling, then adding services, then adding security, and now adding managed services. He adds, "We're in an industry that shifts. Each time the industry shifts, we have to shift, too."

All the deep-dive tuning and performance work, all the spinning up instances, the time it takes to understand how the new release handles things and explain how it's different— that's high-value, timeconsuming work that DBAs don't have to do when the database is in the cloud.

As Published In

MAGAZINE

July/August 2017

 Paul Zajdel, Vice President, Meta7

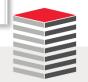

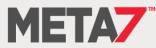

### Travel Log: 2010 - Lima Peru

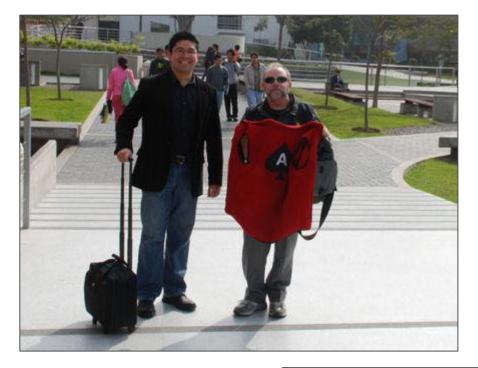

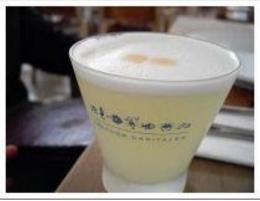

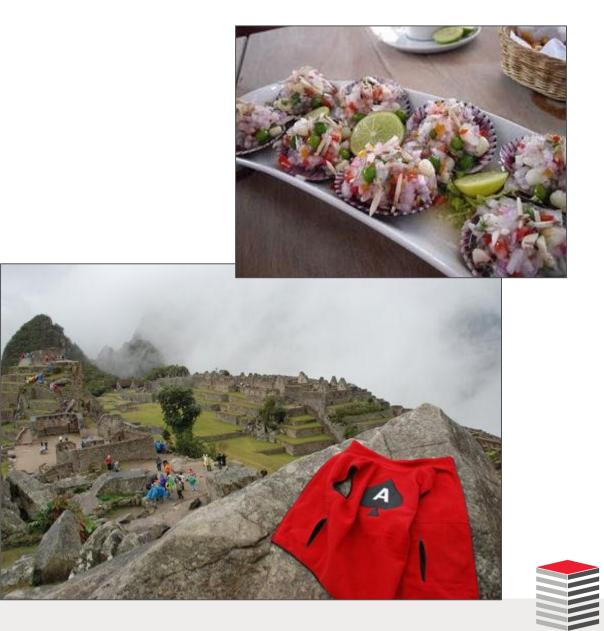

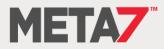

#### Travel Log: 2013 - Beijing China

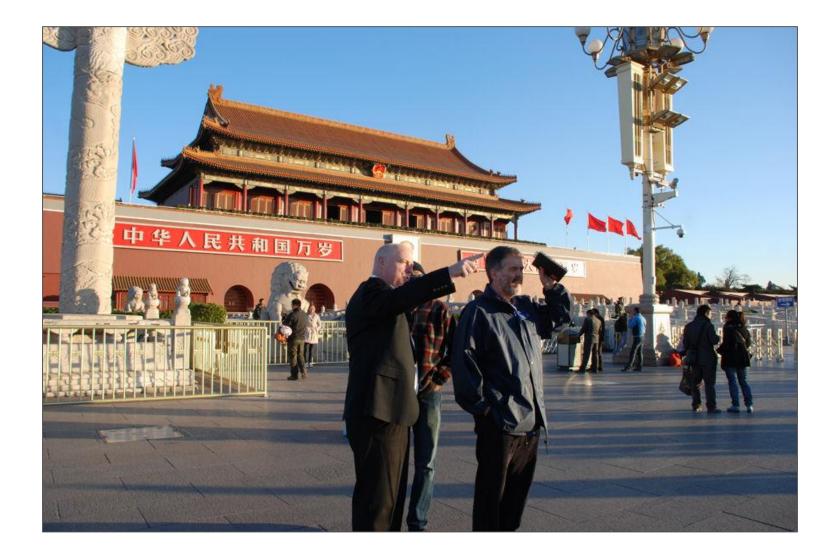

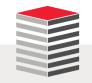

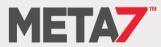

#### Travel Log: 2014 - Galapagos Islands Ecuador

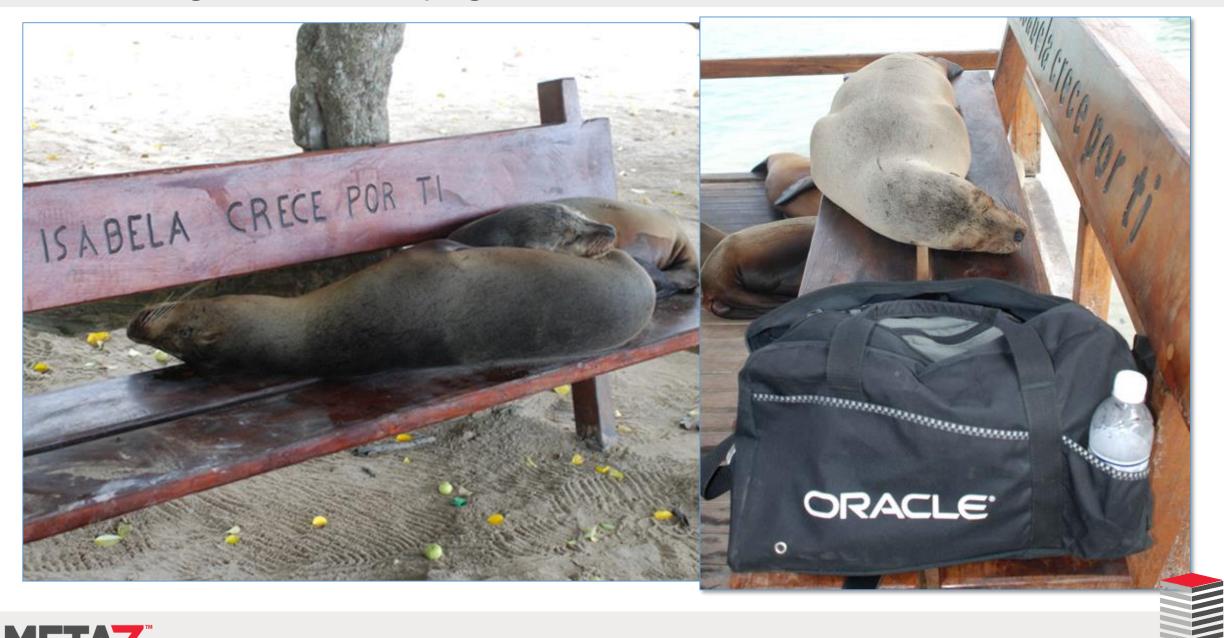

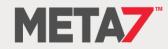

Background on Meta7

- Forsythe (Skokie, IL) is a 47 year old VAR and consultancy and the second largest Security Integrator in North America
- The Meta7 division was founded in 2015 with seed money from Oracle Corp. to focus on solving business problems for Oracle's customer
- We were purchased November 1, 2017 by Sirius Computer Solutions (San Antonio TX) and are now part of a \$3.5B organization that is also the largest IBM partner on the planet

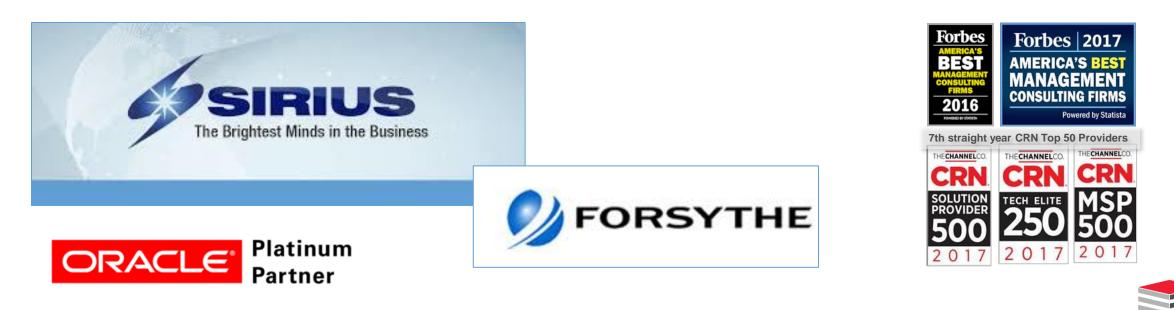

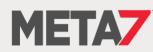

## Stability: IT Fire Fighting

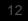

## Scalability: VLDBs and Partitioning

## **Database** Performance

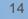

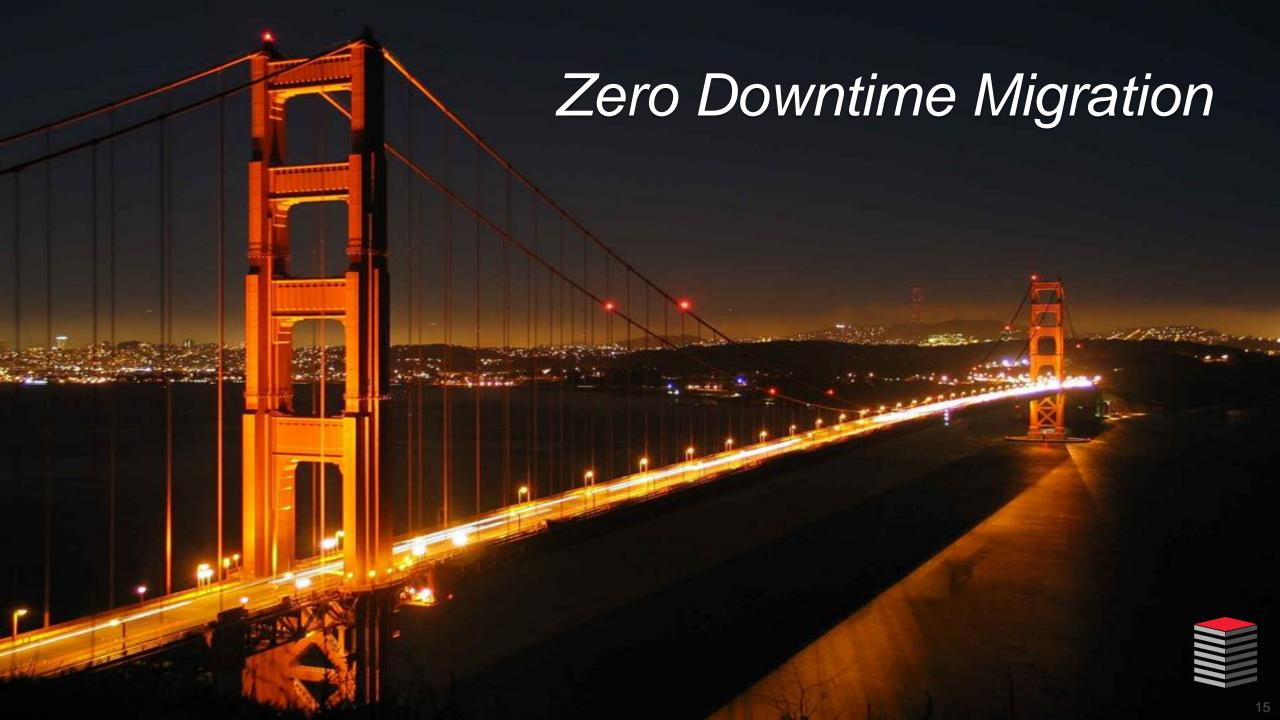

## Just In Time IT Procurement & & Software Defined Everything

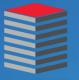

#### **Content Density Warning**

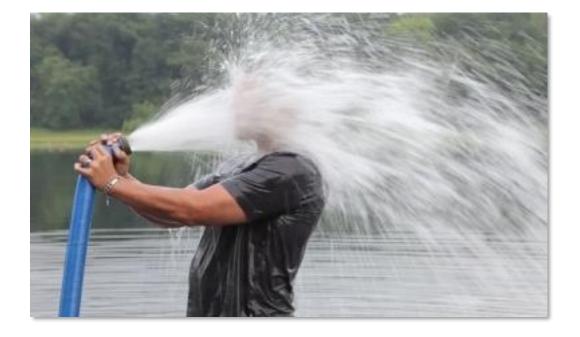

#### Take Notes ... Ask Questions

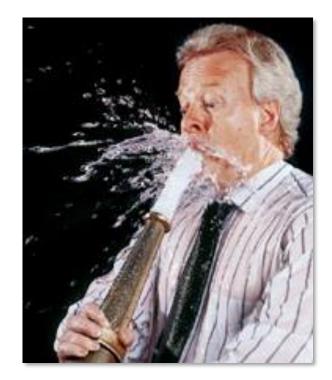

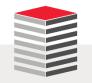

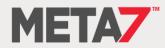

## Introduction to Security

### Why Am I Focusing On Oracle Database Security Today?

- Because OEM's, like Oracle, talk about their products about not security
- Because most organizations spend/waste their money on perimeter defense
- Because no one teaches operational security to Application Developers
- Because no one teaches operational security to
  - Application Admins
  - Network Admins
  - Storage Admins
  - System Admins
  - DBAs
  - IT Management
- Because most of what is implemented can be by-passed within minutes
- ... which is obvious given the number of systems broken into every day

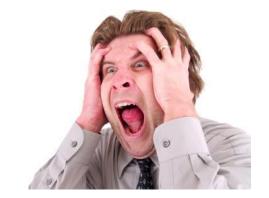

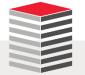

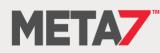

### Security Training

- Let's have a show of hands
  - Has your current employer provided you with an internal class on how to secure an Oracle Database?
  - Has your current employer paid for you to take a formal class on how to secure an Oracle Database?
  - Does your current employer have a document that states security criteria that <u>must</u> be followed for your organization's Oracle databases?
  - Has any employer in your entire career provided you with training or a formally published security document specific to Oracle databases?
  - Is the total extent of your personal on-the-job security training someone telling you not to open emails from Nigerian royalty offering you millions of dollars?
- Has anyone here heard of any resource in North America where their employer could send them to receive training on how to fully secure an Oracle Database?

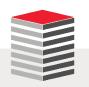

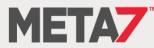

### The 99:01 Rule

- Forget the 80:20 rule
- 99% of the efforts of the organizations we work for focus on passing audits
- 99% of the money spent on security focuses on
  - Compliance with government and industry regulations
  - Meeting contractually agreed-to terms
  - Auditing which is NOT security and is essentially irrelevant to security

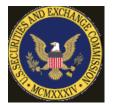

Office of the Privacy Commissioner of Canada

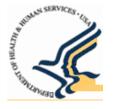

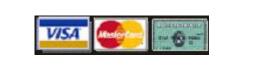

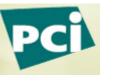

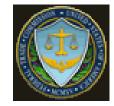

Everyone in this room can name dozens of organizations broken into recently

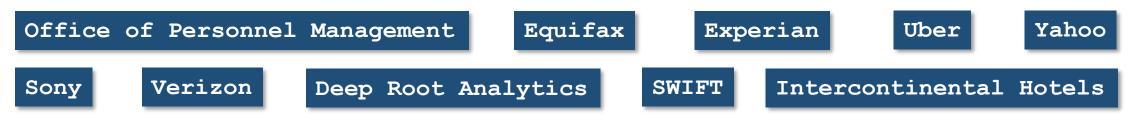

Every one of them ... EVERY ONE ... passed their audits

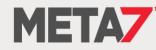

### From A Security Standpoint This Is All Irrelevant Distraction

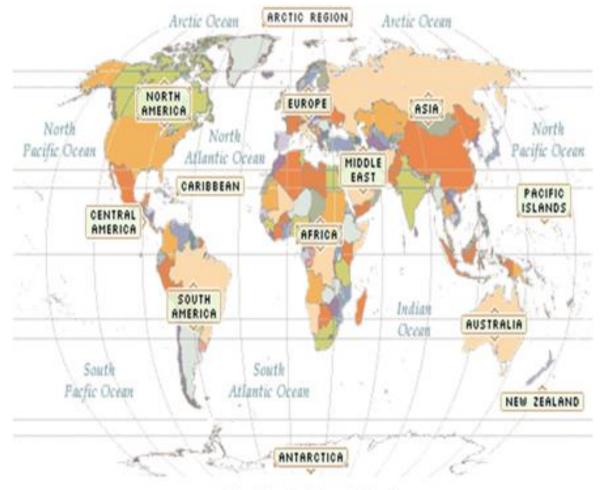

Map View: Robinson Projection

#### AMERICAS

- SarbOx
- HIPAA
- PCI
- FDA CFR 21 Part 11
- OMB Circular A-123
- SEC and DoD Records Retention
- DFARS
- USA Patriot Act
- Gramm-Leach-Bliley Act
- Federal Sentencing Guidelines
- Foreign Corrupt Practices Act
- Market Instruments 52 (Canada)

#### EMEA

- EU Privacy Directives
- UK Companies Law

#### APAC

- J-SOX (Japan)
- CLERP 9: Audit Reform and Corporate Disclosure Act (Australia)
- Stock Exchange of Thailand Code on Corporate Governance

#### GLOBAL

- International Accounting Standards
- Basel II (Global Banking)
- OECD Guidelines on Corporate Governance

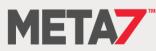

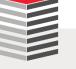

### Misdirected By The Media

- What does the IC3 have to do with securing data?
- Nothing!
- All of this is focused on how cybercriminals get login credentials
- Not one byte relates to how, once credentials are stolen, the data can be protected

- <u>Business E-mail Compromise</u> <u>Thu, 22 Jan 2015</u>
- <u>University Employee Payroll Scam</u> <u>Tue, 13 Jan 2015</u>
- <u>Scam Targeting University Students</u> <u>Tue, 13 Jan 2015</u>

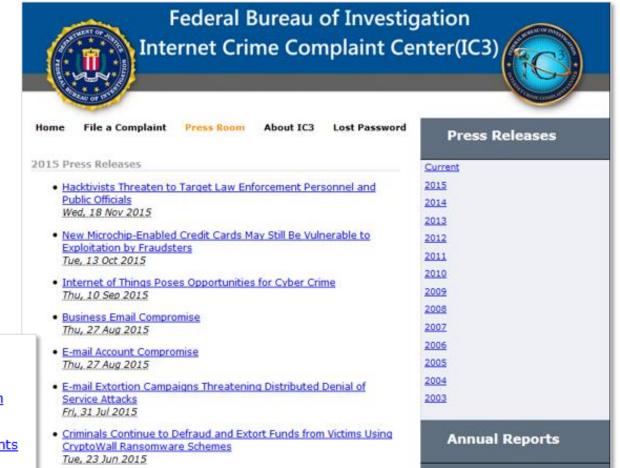

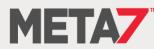

### Today's Rhetorical Question

Would we want our surgeon to practice 1980s medicine?

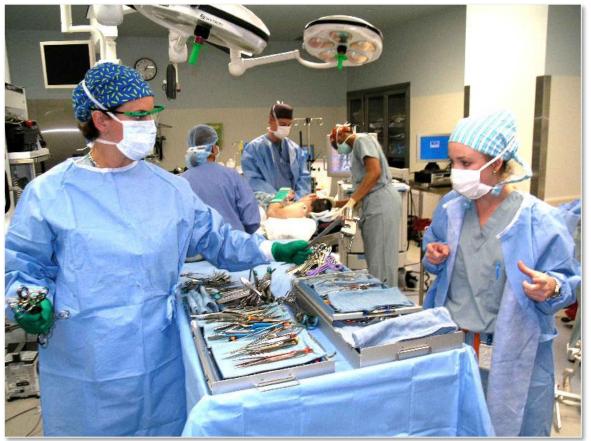

- Then why are we "securing" our databases the way we did in the 80's?
- The threats have evolved but we have not

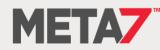

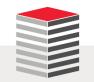

## The Real Risks

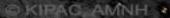

This Is The New Reality

And you need to embrace it

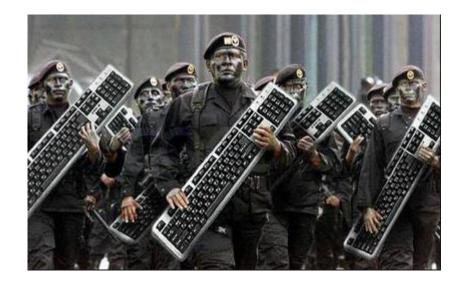

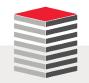

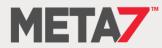

# CYBER WAR

A conflict without foot soldiers, guns, or missiles

#### Oracle Management & Security Cloud (4:2)

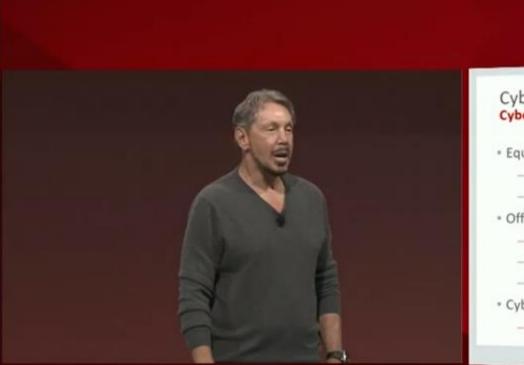

#### Cyber Attacks: More Data Stolen Every Year Cyber Criminals and State Actors are Winning the Cyber War

- Equifax: Records of 143,000,000 Americans plus...
  - -Credit Card Numbers, Social Security Numbers, home addresses...
  - -Equifax CEO, executives and IT management team resigns
- Office of Personnel Management: Records of 20 Million Federal Employees

   Security clearance data, finger print data, social security numbers, home addresses
   White House, Foreign Embassies, State Department, Defense Department...
   Director of OPM Resigns
- Cyber Criminals and State Actors steal more data every year
   —Formidable and sophisticated adversaries stealing corporate & government data

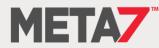

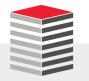

#### Oracle Management & Security Cloud (4:2)

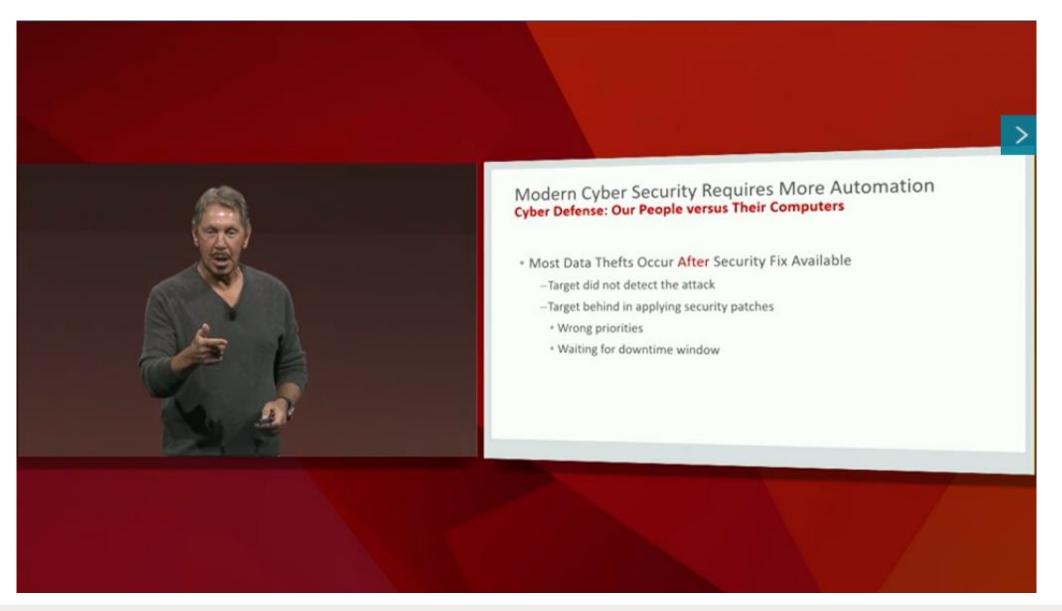

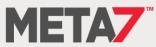

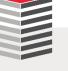

#### Oracle Management & Security Cloud (5:2)

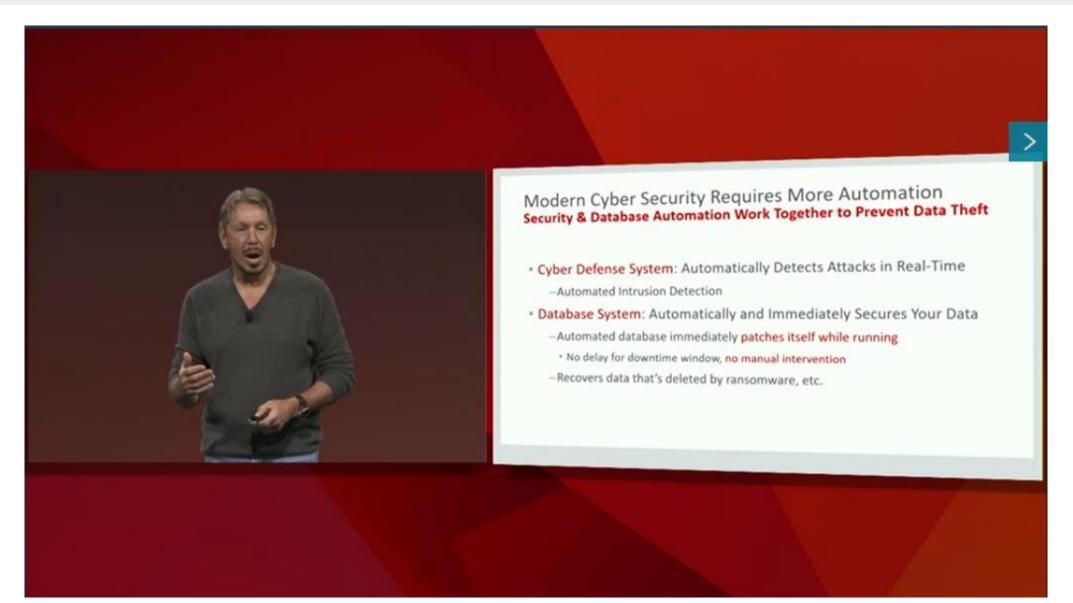

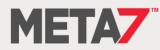

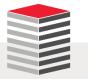

### Internal vs. External Threats

- Most organizations focus on the least likely threats and ignore what has been historically proven to be the greatest threat
- The following is quoted from "Reference for Business" on the subject of computer crimes

As <u>criminologist</u> and computer-insurance executive Ron Hale indicated to Tim McCollum of *Nation's Business*, one of the most unsettling facts about computer crime is that the greatest threat to information security for small businesses is their employees. As McCollum noted, "a company's employees typically have access to its personal computers and computer networks, and often they know precisely what business information is valuable and where to find it." The reasons for these betrayals are many, ranging from workplace dissatisfaction to financial or family difficulties.

- When organizations focus on their firewall they are focusing on what is often the most expensive, yet least effective, protection against data theft
- Part of our job is to provide solutions that address vulnerabilities and minimize our organization's risk exposure
- The other part is to be educators ... to educate our internal and external customers the nature of real-world threats
- The education needs to come from us ... not from someone in sales

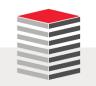

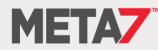

### How Database Breaches Really Occur

- 48% involve privilege misuse
- 40% result from hacking

| Types of hacking by percent of breaches within hacking and percent of records |  |                        |  |  |  |
|-------------------------------------------------------------------------------|--|------------------------|--|--|--|
|                                                                               |  |                        |  |  |  |
| Valid login credentials                                                       |  | 38% / <mark>86%</mark> |  |  |  |
| Exploited backdoor or command/control channel                                 |  | 29% / <mark>5%</mark>  |  |  |  |
| SQL Injection                                                                 |  | 25% / <mark>89%</mark> |  |  |  |
|                                                                               |  |                        |  |  |  |

- 38% utilized malware
- 28% employed social engineering
- 15% physical attacks

Percentages do not add up to 100% because many breaches employed multiple tactics in parallel or were outliers

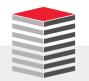

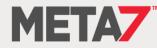

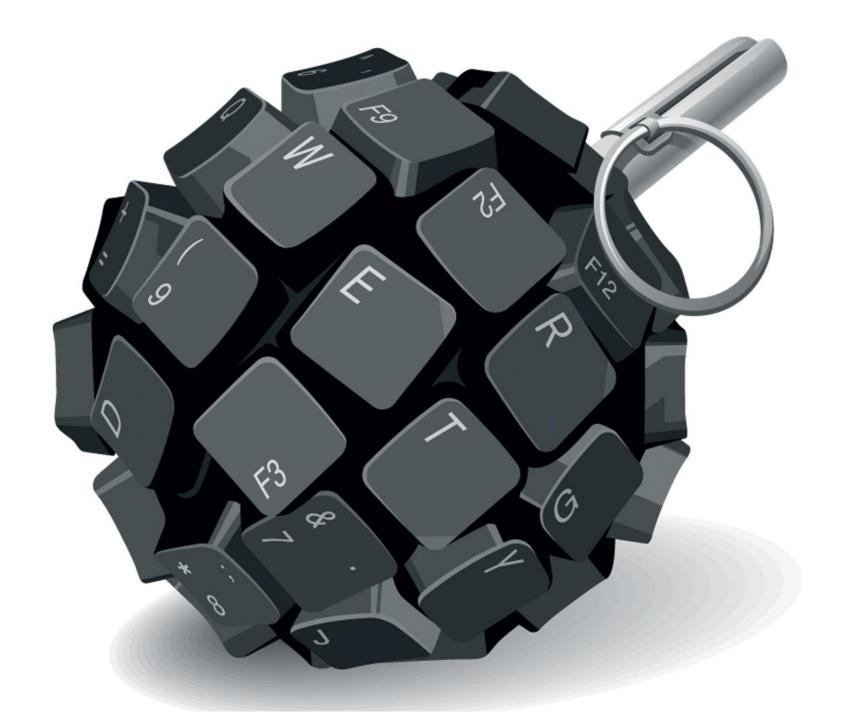

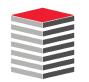

#### **Database Risks**

- Most databases break-ins are never detected and thus never reported
- What you hear about is the part of the iceberg above the water
- Database related risks fall into three broad categories
  - Data Theft
  - Data Alteration
  - Transforming the database into an attack tool
- To accomplish the above activities requires gaining access and doing so generally falls into one of the following categories
  - Utilizing granted privileges and privilege escalation
  - Access to Oracle built-in packages
  - SQL Injection attacks

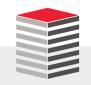

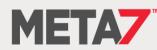

#### A Dose Of DBA Reality (1:2)

SQL> select utl\_inaddr.get\_host\_address('www.umn.edu') from dual;

UTL\_INADDR.GET\_HOST\_ADDRESS('WWW.UMN.EDU')

-----

134.84.119.107

SQL> select utl\_inaddr.get\_host\_name('134.84.119.025') from dual;

UTL\_INADDR.GET\_HOST\_NAME('134.84.119.025')

g-smtp-w.tc.umn.edu

It takes precisely this much PL/SQL to compromise an internal network

```
DECLARE
 h name VARCHAR2(60);
 test ip VARCHAR2(12) := '134.84.119.';
 suffixn NUMBER(3) := 0;
 suffixv VARCHAR2(4);
BEGIN
  FOR i IN 1 .. 255 LOOP
    suffixn := suffixn + 1;
   IF suffixn < 10 THEN suffixv := '00' || TO CHAR(suffixn);
   ELSIF suffixn BETWEEN 10 and 99 THEN suffixv := '0' || TO CHAR(suffixn);
   ELSE suffixv := TO CHAR(suffixn); END IF;
   BEGIN
     SELECT utl inaddr.get host name(test ip || suffixv)
     INTO h name
     FROM dual;
     dbms_output.put_line(test_ip || suffixv || ' - ' || h_name);
   EXCEPTION WHEN OTHERS THEN NULL;
   END;
 END LOOP;
END;
```

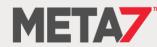

#### A Dose Of DBA Reality (2:2)

#### The listing output

| 134.84.119.001 | - | x-134-84-119-1.tc.umn.edu  |
|----------------|---|----------------------------|
| 134.84.119.002 | - | x-134-84-119-2.tc.umn.edu  |
| 134.84.119.003 | - | x-134-84-119-3.tc.umn.edu  |
| 134.84.119.004 | - | x-134-84-119-4.tc.umn.edu  |
| 134.84.119.005 | - | lsv-dd.tc.umn.edu          |
| 134.84.119.006 | - | mta-w2.tc.umn.edu          |
| 134.84.119.007 | - | isrv-w.tc.umn.edu          |
| 134.84.119.010 | - | mta-a2.tc.umn.edu          |
| 134.84.119.011 | - | x-134-84-119-9.tc.umn.edu  |
| 134.84.119.012 | - | x-134-84-119-10.tc.umn.edu |
| 134.84.119.013 | - | x-134-84-119-11.tc.umn.edu |
| 134.84.119.014 | - | x-134-84-119-12.tc.umn.edu |
| 134.84.119.015 | - | x-134-84-119-13.tc.umn.edu |
| 134.84.119.016 | - | x-134-84-119-14.tc.umn.edu |
| 134.84.119.017 | - | diamond.tc.umn.edu         |
| 134.84.119.020 | - | x-134-84-119-16.tc.umn.edu |
| 134.84.119.021 | - | oamethyst.tc.umn.edu       |
| 134.84.119.022 | - | x-134-84-119-18.tc.umn.edu |
| 134.84.119.023 | - | x-134-84-119-19.tc.umn.edu |
| 134.84.119.024 | - | vs-w.tc.umn.edu            |
| 134.84.119.025 | - | g-smtp-w.tc.umn.edu        |
| 134.84.119.026 | - | mta-w1.tc.umn.edu          |
| 134.84.119.027 | - | x-134-84-119-23.tc.umn.edu |
| 134.84.119.030 | - | x-134-84-119-24.tc.umn.edu |
| 134.84.119.031 | - | x-134-84-119-25.tc.umn.edu |
| 134.84.119.032 | - | x-134-84-119-26.tc.umn.edu |
| 134.84.119.033 | - | x-134-84-119-27.tc.umn.edu |
| 134.84.119.034 | - | x-134-84-119-28.tc.umn.edu |
| 134.84.119.035 | - | mon-w.tc.umn.edu           |
| 134.84.119.036 | - | ldapauth-w.tc.umn.edu      |
| 134.84.119.037 | - | ldap-w.tc.umn.edu          |
|                |   | mta-w3.tc.umn.edu          |
| 134.84.119.041 | - | x-134-84-119-33.tc.umn.edu |
|                | _ |                            |

134.84.119.042 - x-134-84-119-34.tc.umn.edu 134.84.119.043 - smtp-w2.tc.umn.edu 134.84.119.044 - relay-w2.tc.umn.edu 134.84.119.045 - x-134-84-119-37.tc.umn.edu 134.84.119.046 - x-134-84-119-38.tc.umn.edu 134.84.119.047 - x-134-84-119-39.tc.umn.edu 134.84.119.050 - x-134-84-119-40.tc.umn.edu 134.84.119.051 - x-134-84-119-41.tc.umn.edu 134.84.119.052 - x-134-84-119-42.tc.umn.edu 134.84.119.053 - x-134-84-119-43.tc.umn.edu 134.84.119.054 - x-134-84-119-44.tc.umn.edu 134.84.119.055 - lsv-w.tc.umn.edu 134.84.119.056 - x-134-84-119-46.tc.umn.edu 134.84.119.057 - lists.umn.edu 134.84.119.060 - x-134-84-119-48.tc.umn.edu 134.84.119.061 - plaza.tc.umn.edu 134.84.119.062 - x-134-84-119-50.tc.umn.edu 134.84.119.063 - x-134-84-119-51.tc.umn.edu 134.84.119.064 - x-134-84-119-52.tc.umn.edu 134.84.119.065 - x-134-84-119-53.tc.umn.edu 134.84.119.066 - x-134-84-119-54.tc.umn.edu 134.84.119.067 - x-134-84-119-55.tc.umn.edu 134.84.119.070 - x-134-84-119-56.tc.umn.edu 134.84.119.071 - x-134-84-119-57.tc.umn.edu 134.84.119.072 - x-134-84-119-58.tc.umn.edu 134.84.119.073 - x-134-84-119-59.tc.umn.edu 134.84.119.074 - isrv-d2.tc.umn.edu 134.84.119.075 - ldapauth-d2.tc.umn.edu.tc.umn.edu 134.84.119.076 - ldap-d2.tc.umn.edu.tc.umn.edu 134.84.119.077 - x-134-84-119-63.tc.umn.edu 134.84.119.100 - x-134-84-119-100.tc.umn.edu 134.84.119.101 - aquamarine.tc.umn.edu 134.84.119.102 - x-134-84-119-102.tc.umn.edu 134.84.119.103 - x-134-84-119-103.tc.umn.edu

134.84.119.104 - mon-m.tc.umn.edu 134.84.119.105 - mta-m2.tc.umn.edu 134.84.119.106 - x-134-84-119-106.tc.umn.edu 134.84.119.107 - isrv-m.tc.umn.edu 134.84.119.108 - mta-m4.tc.umn.edu 134.84.119.109 - x-134-84-119-109.tc.umn.edu 134.84.119.110 - x-134-84-119-110.tc.umn.edu 134.84.119.111 - x-134-84-119-111.tc.umn.edu 134.84.119.112 - x-134-84-119-112.tc.umn.edu 134.84.119.113 - x-134-84-119-113.tc.umn.edu 134.84.119.114 - oaqua.tc.umn.edu 134.84.119.115 - x-134-84-119-115.tc.umn.edu 134.84.119.116 - x-134-84-119-116.tc.umn.edu 134.84.119.117 - x-134-84-119-117.tc.umn.edu 134.84.119.118 - x-134-84-119-118.tc.umn.edu 134.84.119.119 - x-134-84-119-119.tc.umn.edu 134.84.119.120 - vs-m.tc.umn.edu 134.84.119.121 - g-smtp-m.tc.umn.edu 134.84.119.122 - mta-m1.tc.umn.edu 134.84.119.123 - x-134-84-119-123.tc.umn.edu 134.84.119.124 - x-134-84-119-124.tc.umn.edu 134.84.119.125 - x-134-84-119-125.tc.umn.edu 134.84.119.126 - g-smtp-m4.tc.umn.edu 134.84.119.127 - x-134-84-119-127.tc.umn.edu 134.84.119.128 - x-134-84-119-128.tc.umn.edu 134.84.119.129 - x-134-84-119-129.tc.umn.edu 134.84.119.130 - ldapauth-m.tc.umn.edu 134.84.119.131 - ldap-m.tc.umn.edu 134.84.119.132 - mta-m3.tc.umn.edu 134.84.119.133 - x-134-84-119-133.tc.umn.edu 134.84.119.134 - x-134-84-119-134.tc.umn.edu 134.84.119.135 - smtp-m2.tc.umn.edu 134.84.119.136 - relay-m2.tc.umn.edu 134.84.119.137 - x-134-84-119-137.tc.umn.edu

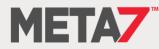

# Shifting Our Paradigm

#### First Concept

To be successful you must accept the following

Break-ins will occur.

Those who fail to study history are doomed to repeat it.

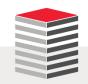

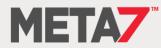

#### Second Concept

To be successful you must accept the following

Your job is increase the difficulty of breaking in.

If your management doesn't grasp this reality then it is your responsibility to explain it to them.

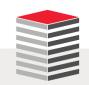

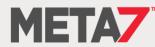

# Third Concept

To be successful you must accept the following

When someone breaks the system must be configured to limit the damage.

#### **On Installation**

- Disable the DEFAULT profile
- Revoke almost all privileges granted to PUBLIC
- Enable all of the database's default security capabilities

#### **After Installation**

- Apply security patches immediately
- Stop using cron use DBMS\_SCHEDULER
- Change passwords regularly
- Do not grant the CONNECT, RESOURCE, or DBA roles ever
- Use Proxy Users for every user you create
- Implement Database Vault
- Implement Row Level Security
- There is always someone inside the firewall,
- Always someone with access,
- There is a big difference between accessing one record ... and accessing everything
- Most databases in the US are configured so that once someone breaks in they get everything

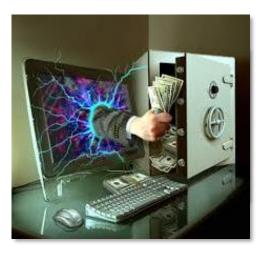

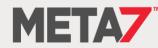

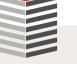

# What The Leading Oracle Expert Says

# Oracle's Larry Ellison decries poor state of security,

"We need much better security," Ellison said Tuesday in a speech at Oracle OpenWorld. "We need a next generation of security because we're not winning a lot of these cyberbattles. We haven't lost the war, but we're losing a lot of battles."

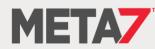

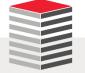

### An Oracle Corporate View of Security

Very valuable ... but insufficient

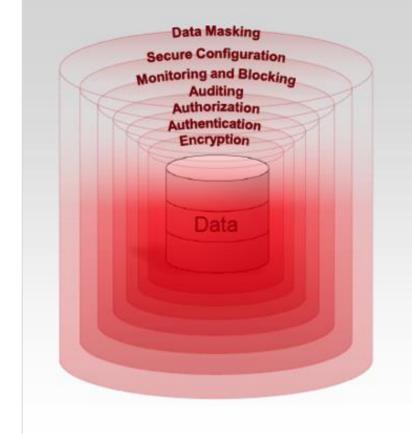

- Oracle Advanced Security
- Oracle Identity Management
- Oracle Database Vault
- Oracle Label Security
- Oracle Audit Vault
- Oracle Total Recall
- Oracle Database Firewall
- Oracle Configuration Management
- Oracle Data Masking

#### Comprehensive – Transparent – Easy to Deploy – Proven!

Security requires that you implement what is "free" too

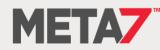

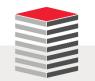

# **Oracle Security Products**

- Oracle provides an extensive range of security products. Some focused solely on the database others focused on the entire technology stack: Among them
  - Monitoring and Blocking
    - Database Firewall
  - Auditing and Tracking
    - Oracle Total Recall
  - Access Control
    - Oracle Identity Management (OID)
    - Oracle Database Vault
    - Oracle Label Security
  - Encryption and Masking
    - Oracle Advanced Security
    - Oracle Secure Backup
    - Oracle Data Masking

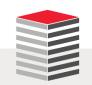

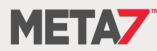

### SPARC Chips (1:2)

- With SPARC M7 we get Security on Silicon
  - SPARC M7 features co-processors dedicated to Oracle Database and Java processes
  - Many database functions bypass the general pool of cores and run on dedicated co-processors
  - Software in Silicon is yielding 10x improvement when the same workload is compared on the T5/M6 and M7 platforms
  - Nothing needs to be done to leverage the feature ... It is automatically enabled by the database software when it is run on SPARC M7 processors
  - No other vendor can do this because it is SPARC M7 specific
  - Oracle databases running on non-Oracle servers require several times the processing capacity to do the same amount of work
  - SQL queries, Encryption, Compression/Decompression all take advantage of the Software in Silicon features
- This means fewer cpu licenses to get the job done

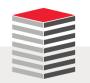

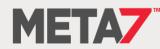

# SPARC Chips (2:2)

- But let's focus on the security aspects of the M7 chipset
  - Real-time data integrity checking to protect against pointer-related software errors and malware
  - First-ever hardware-based memory protection preventing buffer overruns and memory allocation errors
  - OS-level (pointer) and physical (allocated memory) integration prevents accidental or malicious buffer overruns or allocation errors
    - A pointer can not access memory which does not share a key
    - Protects against memory-related bugs and exploits such as Heartbleed
    - Eliminates allocations errors that can result in OS failsafe panics
    - Silicon Secured Memory contains the impact of the overrun or error to just the offending process

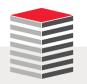

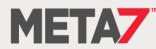

#### **Database Firewall**

- Secures and protects data in Oracle, MySQL, Microsoft SQL Server, Sybase Adaptive Server Enterprise (ASE), Sybase SQL Anywhere SQL, and IBM DB2 SQL
- Tools to assess vulnerabilities and enhances existing database security features, such as encryption and authentication
- Blocks attempted attacks, logs activity, and produces warnings
- Traditional systems test syntax of statements passed to the database, recognizing redefined expressions
- Analyzing the meaning of SQL and can prevent zero-day attack
- Protects against attacks originating from within the corporate network, as well as from external sources

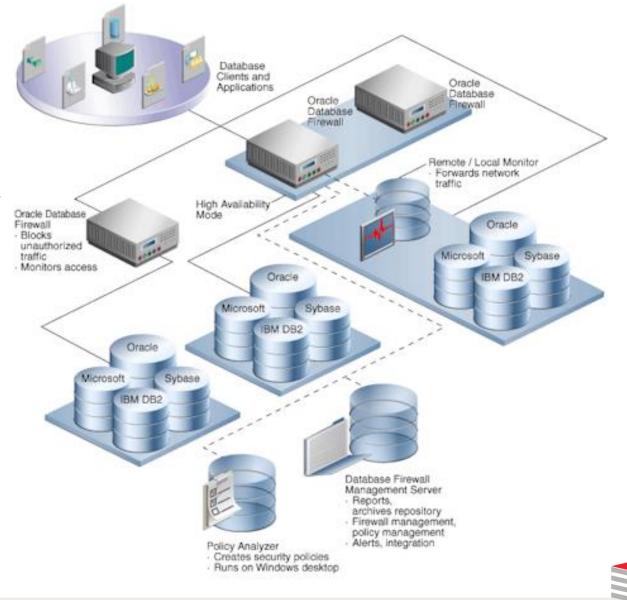

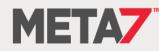

#### **Database Vault**

- Provides security controls to help protect application data from unauthorized access, and comply with privacy and regulatory requirements
- You can deploy controls to block privileged account access to application data and control sensitive operations inside the database using <u>multi-factor authorization</u>
- Secures existing database environments transparently, eliminating costly and time consuming application changes

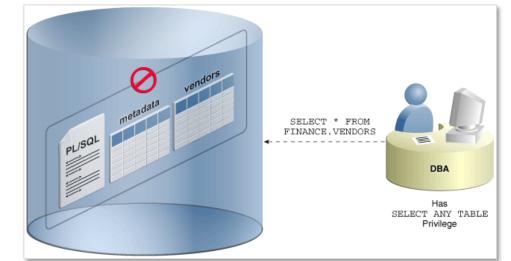

 Creates an environment in which separation of duties can be effectively designed, deployed, and enforced through the creation of secure application roles that are enabled only by Database Vault rules

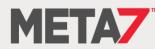

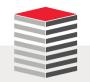

#### Wallets & Wallet Manager

- Wallets are a password-protected container used to store authentication and signing credentials, including private keys, certificates, and trusted certificates needed by SSL
- Wallet Manager supports the administrative tasks required for the creation and management of multiple wallets

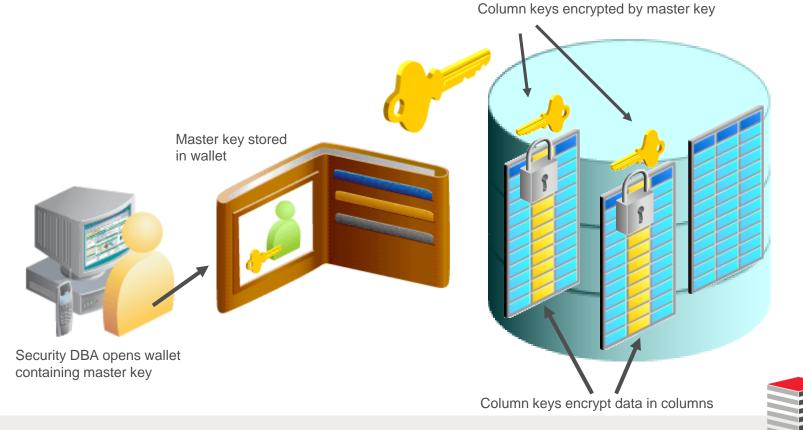

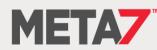

# Enterprise Edition Only (1:2)

- Advanced Security Option
  - Encryption through-out the database stack
- Data Masking
  - Selective, on-the-fly transformation to protect sensitive data
- Data Redaction (part of OAS)
  - Selective, on-the-fly redaction data transformation in SQL query results prior to display
- Database Vault
  - Protects sensitive data from access by users with privileged accounts
- Enterprise User Security
  - Integration of database user accounts with LDAP
- Label Security
  - Fine Grained Access Control extended to finer granularity and control
- Network Encryption (SSL/TLS)
  - Encryption of communications between the database and clients, applications, backups utilities, and DR facilities

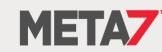

# Enterprise Edition Only (2:2)

- Privilege Analysis
  - Analyses assigned privileges
- Real Application Security
  - Second generation VPD
- Secure External Password Store
  - Uses an Oracle Wallet to hold password credentials
- Transparent Sensitive Data Protection
  - Grouping of columns for application of data masking (redaction) policies
- Virtual Private Database (Row Level Security)
  - Uses PL/SQL functions to create a WHERE clause or append to an existing WHERE clause preventing unauthorized row level data access

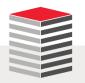

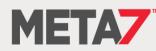

Data Redaction (1:2)

- Requires Enterprise Edition
- Requires Licensing
- Replaces traditional data masking with more robust policy based masking capabilities with the power of regular expressions to identify sensitive data
- Based on the built-in DBMS\_REDACT package

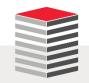

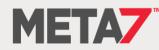

#### Data Redaction (2:2)

DECLARE lSchema redaction policies.object owner%TYPE := USER; redaction policies.object name%TYPE := 'PERSON'; 10bject lPolicy redaction policies.policy name%TYPE := 'PERSON SSN REDACT'; redaction policies.policy description%TYPE := 'SSN Obfuscation'; lDescript redaction columns.column name%TYPE := 'SSN'; lColumn lColDes redaction columns.column description%TYPE := 'SSN Masking Test'; BINARY INTEGER := dbms redact.full; lFuncType lFuncParam redaction columns.function parameters%TYPE := ''; lExpression VARCHAR2(60) := 'SYS CONTEXT(''SYS SESSION ROLES'', ''SUPERVISOR'') = ''FALSE'''; lEnable BOOLEAN := FALSE; redaction columns.regexp pattern%TYPE := NULL; lREPattern IReplString redaction columns.regexp replace string%TYPE := NULL; **IREPosition BINARY INTEGER** := 1; BINARY INTEGER := 0;lREOccur IREMatchParm redaction columns.regexp match parameter%TYPE := NULL; BEGIN dbms redact.add policy(lSchema, lObject, lPolicy, lDescript, lColumn, lColDes, lFuncType, lFuncParam, lExpression, lEnable, lREPattern, lReplString, lREPosition, lREOccur, lREMatchParm); END;

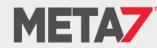

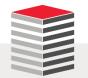

### Enterprise User Security

- Requires Enterprise Edition
- Requires Licensing
- Enterprise users are those users that are defined in a directory and their identity remains constant throughout the enterprise
- Enterprise User Security relies on Oracle Identity Management infrastructure, which in turn uses an LDAP-compliant directory service to centrally store and

manage users

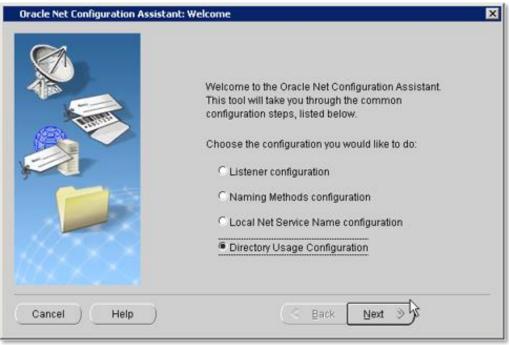

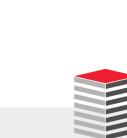

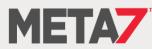

# Label Security (OLS)

- Requires Enterprise Edition
- Requires Licensing
- Use to secure your database tables at the row level, and assign rows different levels of security based on the row's data
- For example, rows that contain highly sensitive data can be assigned a label entitled HIGHLY SENSITIVE; rows that are less sensitive can be labeled as SENSITIVE; rows that all users can have access to can be labeled PUBLIC

SQL> SELECT object type, COUNT(\*) FROM dba objects 2 WHERE owner = 'LBACSYS' GROUP BY object type 5\* ORDER BY 1; COUNT(\*) OBJECT TYPE FUNCTION 24 30 INDEX LIBRARY 11 PACKAGE 23 22 PACKAGE BODY PROCEDURE 9 SEQUENCE 3 22 TABLE TRIGGER 3 TYPE 9 4 TYPE BODY 77 VIEW

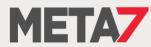

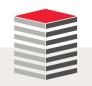

# Oracle Advanced Security (OAS)

- Only available with Enterprise Edition
- Additional licensing cost
- Required for Transparent Data Encryption (TDE) which transparently to an application encrypts data in datafiles
  - Provides no protection against any theft other than an attempt to copy physical data files
- Required for encrypting RMAN backups to disk
- Required for encrypting DataPump exports
- Required for encrypting Data Guard traffic
- Required for Transparent Data Encryption master key storage

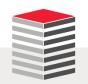

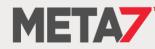

**Privilege Analysis** 

- Requires Enterprise Edition
- Requires Database Vault license
- Implemented with the DBMS\_PRIVILEGE\_CAPTURE built-in package
- Contains the following objects
  - CREATE\_CAPTURE
  - DISABLE\_CAPTURE
  - DROP\_CAPTURE
  - ENABLE\_CAPTURE
  - GENERATE\_RESULT

```
DECLARE
rlist role name list;
BEGIN
 rlist := role name list(NULL);
 rlist(1) := 'CONNECT';
 rlist.extend;
 rlist(2) := 'EXECUTE CATALOG ROLE';
 dbms privilege capture.create capture('
       UWPrivCapt',
       'Test policy',
       dbms privilege capture.g role,
      rlist,
      NULL);
 dbms privilege capture.enable capture('UWPrivCapt');
 dbms privilege capture.disable capture('UWPrivCapt');
 dbms privilege capture.generate result('UWPrivCapt');
END;
```

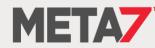

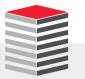

# Real Application Security (RAS)

- Requires Enterprise Edition (no extra licensing required)
- Provides a declarative model that enables security policies that encompass not only the business objects being protected but also the principals (users and roles) that have permissions to operate on those business objects
- A policy-based authorization model that recognizes application-level users, privileges, and roles within the database, and then controls access on both static and dynamic collections of records representing business objects
- With built-in support for securely propagating application users' sessions to the database, Oracle RAS allows security policies on data to be expressed directly in terms of the application users, their roles and security contexts
- Can also act as an authorization decision service to assist the application in enforcing security within the middle-tier
- Creates and uses Access Control Lists (ACL) which are a collection of privilege grants or Access Control Entries (ACE), where an ACE grants or denies privileges to a user or a role

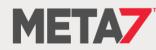

#### Secure External Password Store

- Requires Enterprise Edition
- Requires Licensing
- Uses an external wallet to hold database passwords

-- create wallet directory mkdir \$ORACLE\_BASE/admin/orabase/wallet

-- modify SQLNET.ORA
NAMES.DIRECTORY\_PATH = (TNSNAMES, EZCONNECT)
ENCRYPTION\_WALLET\_LOCATION = (SOURCE = (METHOD=FILE) (METHOD\_DATA = (DIRECTORY = /u01/oracle/admin/orabase\wallet)))

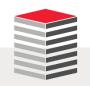

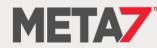

Transparent Sensitive Data Protection (TSDP)

- Requires Enterprise Edition
- Requires Licensing
- Permits creating sets of columns with the same sensitive type (like credit card number) on the database level
- Data Redaction is used on the policies for masking sets of columns the same way across a database
- Implemented with the DBMS\_TSDP\_MANAGE and DBMS\_TSDP\_PROTECT built-in packages

```
exec dbms_tsdp_manage.add_sensitive_type('FIN_TYPE', 'Finanical Information');
SELECT * FROM dba_tsdp_policy_type;
exec dbms_tsdp_manage.add_sensitive_column('SCOTT', 'EMP', 'SAL', 'FIN_TYPE', 'Employee Salaries');
SELECT * FROM dba_tsdp_policy protection;
```

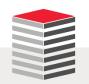

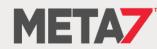

### Virtual Private Database aka Row Level Security (VPD / RLS)

- Provides row-level security at the database table or view level
- Can be extended to provide column-level security as well
- Essentially, creates or modifies an existing WHERE clause rewriting a query in the optimizer so that the query cannot return restricted rows or columns
- Based on the built-in DBMS\_RLS package

```
FUNCTION empview_sec(owner VARCHAR2, objname VARCHAR2) RETURN VARCHAR2 IS
predicate VARCHAR2(2000);
BEGIN
    IF (sys_context('exp_rpt', 'exp_role') = 'manager') THEN
    predicate := 'cost_center_id = sys_context(''exp_rpt'', ''cc_number'')';
    ELSE
    predicate := 'employee_id = sys_context(''exp_rpt'', ''emp_number'')';
    END IF;
    RETURN predicate;
END empview_sec;
```

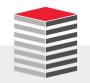

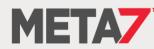

#### Oracle GoldenGate Data Flow

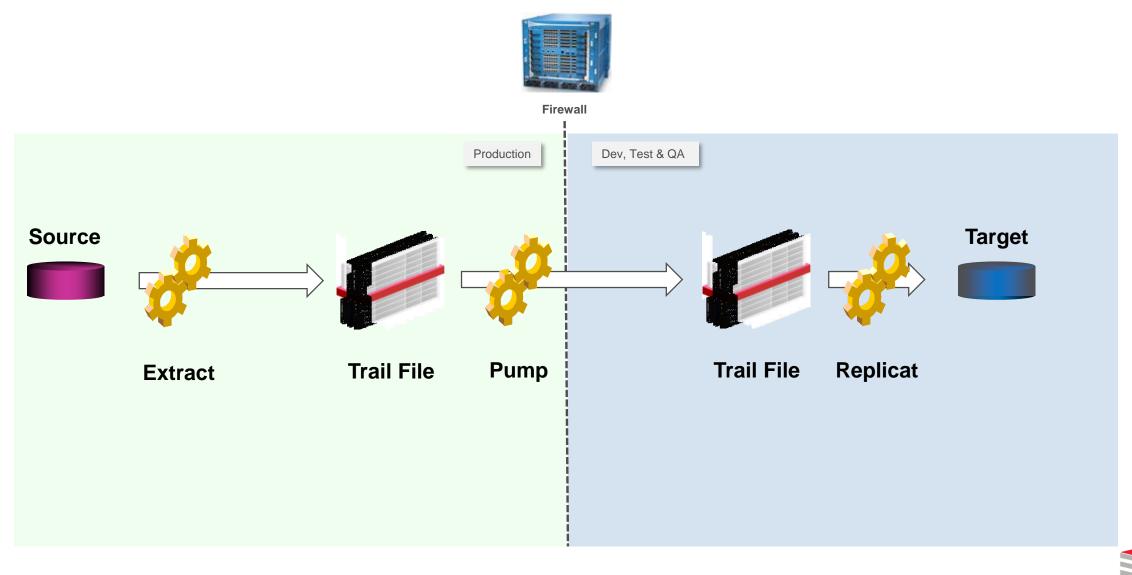

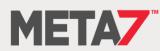

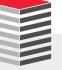

#### Oracle GoldenGate Data Flow with PPDL18

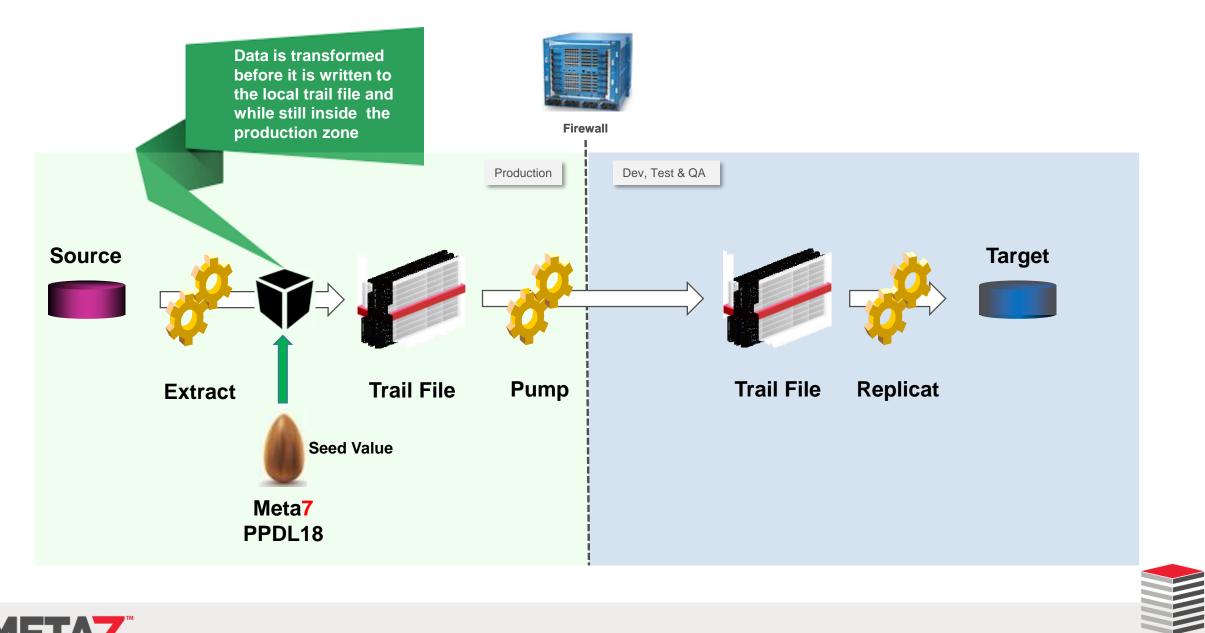

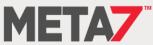

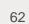

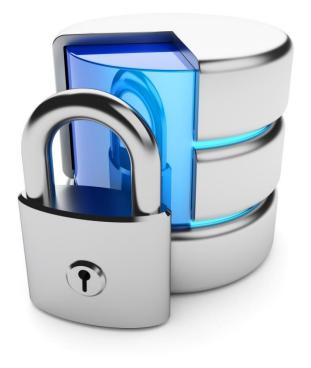

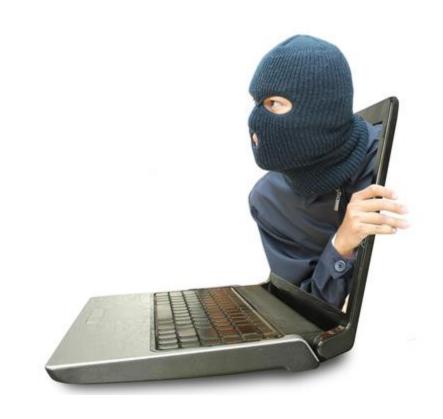

# Perimeter Defense

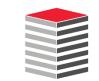

#### Database Networks

- Attempts are being made essentially 7 x 24 x 365 to attack your organizations
- If you do not know this then you have insufficient monitoring and most likely many of the attempts are success
- A small division of one of America's largest retailers has not been able to identify a single 24 hour period in the last 5 years during which there was not at least one serious, professional, attempt to access their data

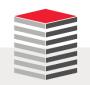

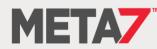

Perimeter Defense (1:3)

- Perimeter defense has never worked
- Did any castle ever built survive all attacks?
- Did the "impenetrable" Maginot line protect the France?
- Did every major break-in in the US fail because of a corporate firewall?

Breach exposes at least 58 million accounts, includes names, jobs, and more

With 2 months left, more than 2.2 billion records dumped so far in 2016.

DAN GOODIN - 10/12/2016, 2:29 PM

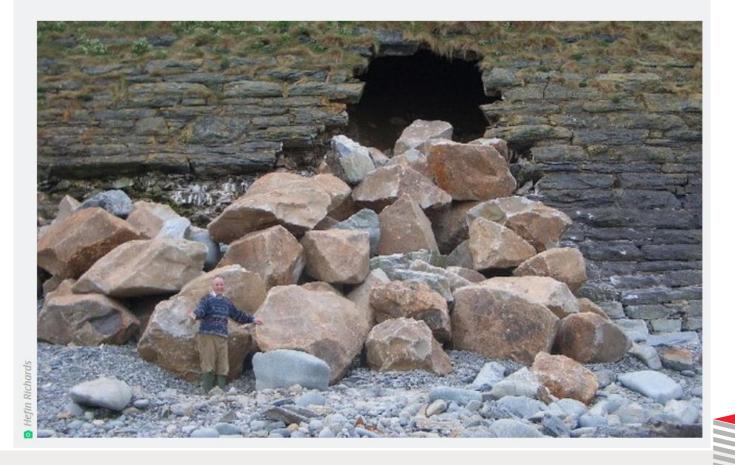

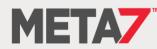

#### Perimeter Defense (2:3)

- Many organizations think they are protected because they have a firewall
- The following example is real and came from a customer security audit
- The firewall's configuration, discovered during an audit, allowed direct access from the internet (UNTRUST) to the database servers (BUSINESS-DATA)
- The organization's employees did not understand the rules they wrote

ICMP Allowed from outside to Business-Data Zone set security policies from-zone UNTRUST to-zone Business-Data policy BD-Ping match source-address any set security policies from-zone UNTRUST to-zone Business-Data policy BD-Ping match destination-address any set security policies from-zone UNTRUST to-zone Business-Data policy BD-Ping match application junos-ping set security policies from-zone UNTRUST to-zone Business-Data policy BD-Ping then permit set security policies from-zone UNTRUST to-zone Business-Data policy BD-Ping then permit

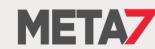

#### Perimeter Defense (3:3)

- A firewall should give you no sense of comfort
- Here is another firewall rule set-up discovered during a security audit
- This example cancels the stateful feature of the firewall and make it just like a switch or router with security rules (ACLs)
- All traffic is allowed both from/to the outside interface with security level 0

```
dc-fwsm-app configurations
1094 access-list INBOUND-CAMPUS extended permit ip any any
3735 access-group INBOUND-CAMPUS in interface OUTSIDE
1096 access-list OUTBOUND-CAMPUS extended permit ip any any
3736 access-group OUTBOUND-CAMPUS out interface OUTSIDE
dc-fwsm-db configurations
access-list INBOUND-CAMPUS extended permit ip any any
access-group INBOUND-CAMPUS in interface OUTSIDE
access-list OUTBOUND-CAMPUS in interface OUTSIDE
```

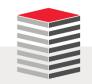

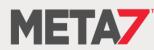

#### **Database Networks**

Every Oracle Database deployment requires multiple network connections

| Name                          | Protocol      | Utilization                                                                    |
|-------------------------------|---------------|--------------------------------------------------------------------------------|
| Management                    | TCP/IP        | System Admin connection to the server's light's-out management card            |
| Public                        | TCP/IP        | Access for applications, DBAs, exports, imports, backups: No keep-alive if RAC |
| SAN Storage                   | Fibre Channel | Server connection to a Storage Area Network (SAN)                              |
| NAS Storage                   | TCP/IP or IB  | Connection to an NFS or DNFS mounted storage array                             |
| RAC Cache Fusion interconnect | UDP or IB     | Jumbo Frames, no keep-alive, with custom configured read and write caching     |
| Replication                   | TCP/IP        | Data Guard and GoldenGate                                                      |
| Backup and Import/Export      | TCP/IP        | RMAN, DataPump, CommVault, Data Domain, ZFS, ZDLRA                             |

- Every one of these networks provides access to critical infrastructure
- No conversation on networking is complete without considering firewalls, DNS and NTP servers, load balancers, and a large variety of mobile and Internet of Things devices

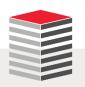

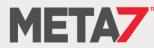

### Example Minimum Environment

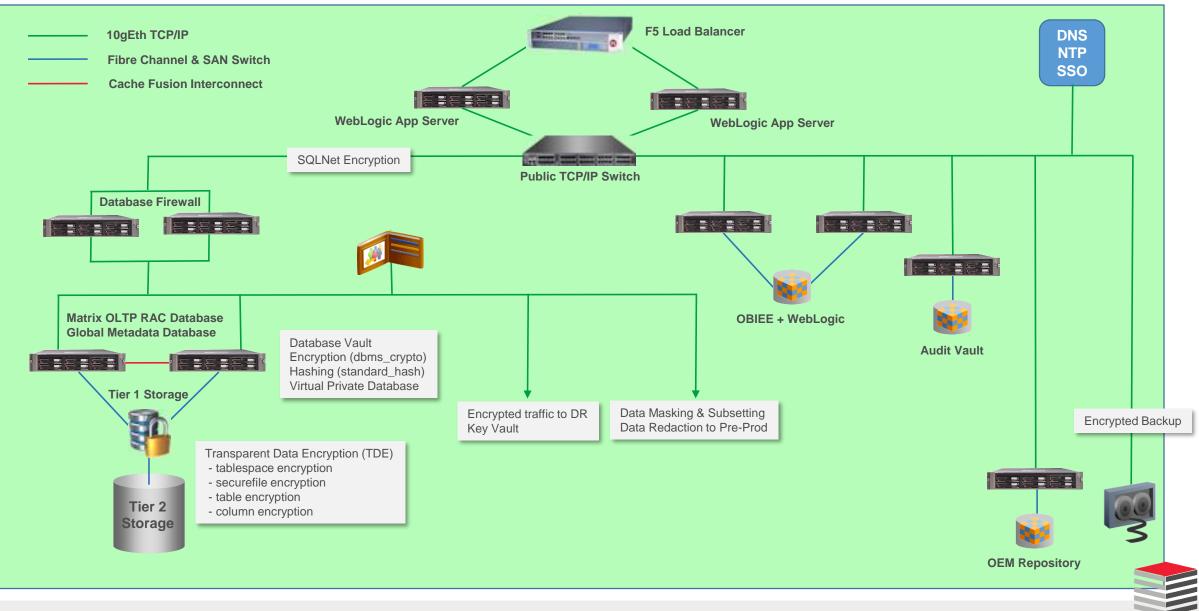

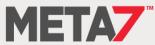

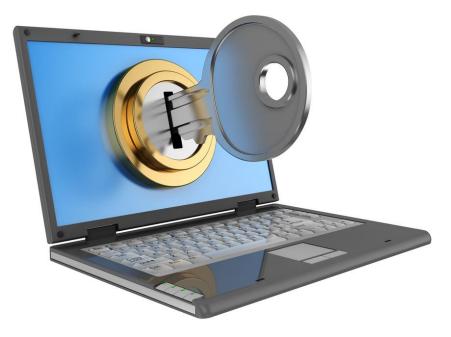

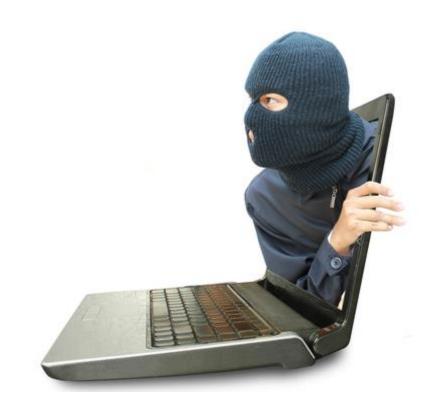

# Security Support Resources

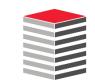

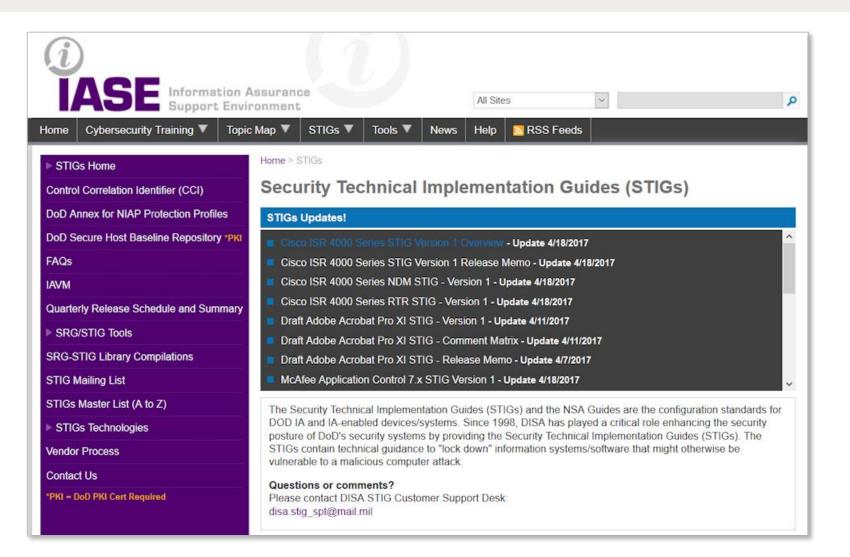

http://iase.disa.mil/stigs/Pages/index.aspx

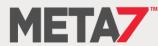

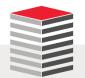

#### STIG (2:3)

- A STIG is a Security Technical Implementation Guide produced or approved by the US Department of Defense
- Oracle has published STIGs at My Oracle Support for Exadata and ODA
  - But the "CHECK" option can be run on any Linux server
- Oracle Support provides a downloadable script that can be used to check an ODA against STIG requirements and identify three levels of violations
- We strongly recommend running the script with the -check option but recommend having your Linux System Admin correct those issues you wish to correct manually

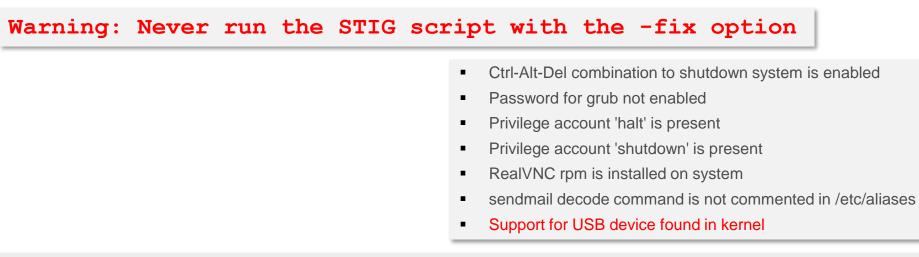

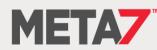

### STIG (3:3)

| Ele Edit View Higtory Rookmarks Tools Help<br>Document Display X +                                                                                                    |                                                                                                    | <u>_ e </u> ×                                                                |
|----------------------------------------------------------------------------------------------------|----------------------------------------------------------------------------------------------------|------------------------------------------------------------------------------|
| A https://support.orade.com/epmos/faces/SearchDocDisplay?                                                                                                    |                                                                                                    | 2 @ <b>9 9 4 0</b> =                                                         |
| DuddbuckGo G Google Email Humor News Or<br>ORACLE MY ORACLE SUPPORT                                                                                                    |                                                                                                    | iable) + 🖂 (0) Contact Us Help + 🖆                                           |
| Dashboard Knowledge Service Requests Patches & Up                                                                                                    | dates 🕜 Community Certifications Systems Collector More 🔹 🚖 🗟 🔻                                                                                                    | Q                                                                            |
| Document Display                                                                                                    |                                                                                                    | Give Feedback                                                                |
| Search: oda stig                                                                                                    |                                                                                                    |                                                                              |
| Back to Results                                                                                                    | STIG Implementation Script for Oracle Database Appliance (Doc ID 1461102.1)                                                                                                    | ⊙ To Bottom                                                                  |
| STIG Implementation Script for Oracle Database Appliance<br>(1461102.1)                                                                                                    | APPLIES TO:                                                                                                    | ⊻ Was this document helpful?<br>C Yes                                        |
| Orade Database Applance DoD C&A STIG (1456609.1)     Orade Database Applance Upgrade Steps Finding Tool     (1519650.1)                                                                 | Oracle Database Appliance - Version All Versions and later<br>Oracle Database Appliance Software - Version 2.2.0.0 to 12.1.2.4 [Release 2.2 to 12.1]                                                   | C No                                                                         |
| Oracle Database Applance - 12.1.2 and 2.X Supported ODA<br>Versions & Known Issues (888888.1)                                                                                           | Linux x86-64<br>GOAL                                                                                                    | Document Details                                                             |
| <ul> <li>Information Center: Oracle Database Applance (1417713.2)</li> <li>OTN doc for 12c Cloud Control on ODA (1673246.1)</li> </ul>                                                  | The ODA STIG script provides prescriptive steps that can be used to both assess and improve the security configuration of the                                                                          | Type: HOWTO<br>Status: REVIEWED                                              |
| ODA (Oracle Database Applance) Different Disks Randomly<br>Disappear After a Reboot (1420126.1)                                                                                         | Oracle Database Appliance. This script is based on the Oracle Linux 5 Security Technical Implementation Guide (STIG) that can be<br>found at <a href="http://iase.disa.mil">http://iase.disa.mil</a> . | Last Major Sep 11, 2015<br>Update: Sep 11, 2015<br>Last Update: Sep 11, 2015 |
| ALERT Diskgroup Corruption Due to Invalid ASM Block Header<br>[endian_kfbh] for Devices Larger Than 2TB with ADVM Volume<br>on X5-2 ODA + 12, 1, 2, 2 and 12, 1, 2, 3 Only (2038152, 1) | For more information Please contact tammy.bednar@oracle.com                                                                                                    | Related Products                                                             |
| Guest VM Running Slow and is not Able to Use All the CPUs<br>Assigned to it on ODA (1928868.1)                                                                                          |                                                                                                    | Oracle Database Appliance                                                    |
| Physical Infiniband Link Will Go Down When on Surviving Node<br>When One Node Is Shutdown in ODA X5-2 (2013879.1)                                                                       |                                                                                                    | Software<br>Orade Database Appliance                                         |
| Load More Back to Results                                                                                                    |                                                                                                    |                                                                              |
|                                                                                                    | SOLUTION                                                                                                    | Information Center: Oracle<br>Database Appliance                             |
|                                                                                                    | <ul> <li>Download the latest STIG script&gt;</li> </ul>                                                                                                    | [1417713.2]                                                                  |

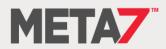

### Center For Internet Security (CIS)

CIS is the source of audit guidelines and auditors for e-commerce websites

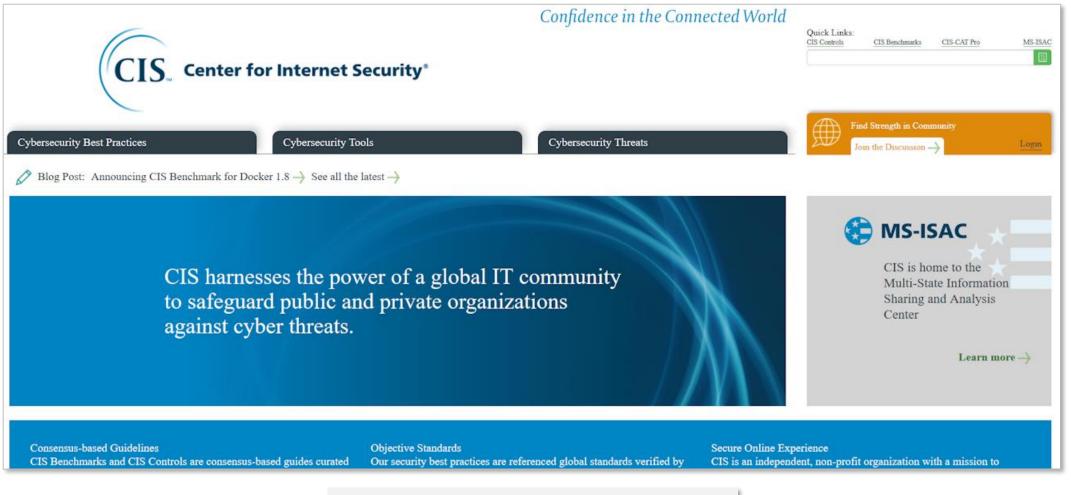

https://www.cisecurity.org

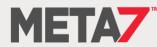

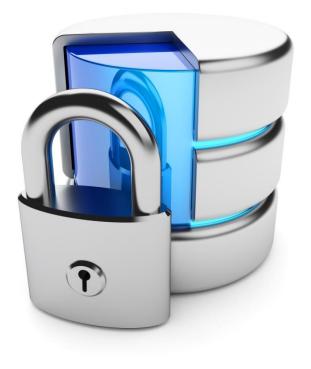

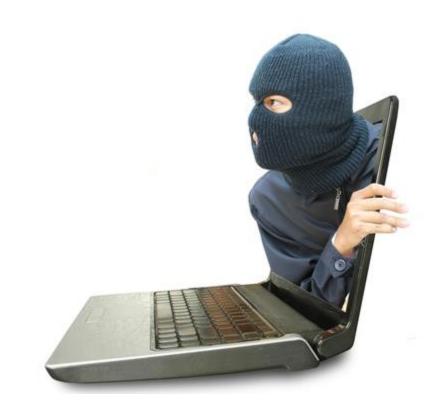

# User Management

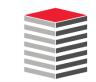

### **Application Access**

- At many major Oracle customers there are two types of users defined
  - human: a sentient human will user this user-id to log on
  - mechid: an application or application server will use this user-id to connect
- All application schemas should be created with a mechid
- Application schemas should be granted the privileges required to create objects then
  - Revoke all system privileges from the application schema
  - Lock the schema and expire the password
  - Audit attempts to log onto the application schema directly

SQL> ALTER USER ps ACCOUNT LOCK; SQL> REVOKE create session FROM ps; SQL> REVOKE create table FROM ps; SQL> REVOKE create procedure FROM ps; SQL> REVOKE create view FROM ps; SQL> ... enable auditing

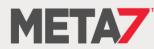

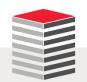

### Users

| New: 12cR1        |  |
|-------------------|--|
| AUDSYS            |  |
| GSMADMIN_INTERNAL |  |
| GSMCATUSER        |  |
| GSMUSER           |  |
| PDBADMIN          |  |
| SYSBACKUP         |  |
| SYSDG             |  |
| SYSKM             |  |

### New: 12cR2

APEX\_050100 APEX\_INSTANCE\_ADMIN\_USER APEX\_LISTENER APEX\_REST\_PUBLIC\_USER DBJSON DBSFWUSER GGSYS HRREST OBE ORDS\_METADATA ORDS\_PUBLIC\_USER **PDBADMIN** REMOTE\_SCHEDULER\_AGENT RESTFUL SYS\$UMF SYSRAC **XDBEXT** XDBPM **XFILES** 

### Dropped

BI, OE, PM, SH, and SPATIAL\_WFS\_USR

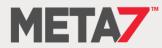

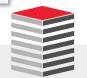

### New Users With Escalated Privs

| USERNAME  | Usage                                                                                                    |
|-----------|----------------------------------------------------------------------------------------------------|
| GGSYS     | The internal account used by Oracle GoldenGate. It should not be unlocked or used for a database login.                                                                                                    |
| SYSBACKUP | This privilege allows a user to perform backup and recovery operations either from Oracle Recovery Manager (RMAN) or SQL*Plus.                                                                                                    |
| SYSDG     | This privilege allows a user to perform Data Guard operations can use this privilege with either Data Guard Broker or the DGMGRL command-<br>line interface.                                                                                                    |
| SYSKM     | This privilege allows a user to perform Transparent Data Encryption keystore operations.                                                                                                    |
| SYSRAC    | This privilege allows the Oracle agent of Oracle Clusterware to perform Oracle Real Application Clusters (Oracle RAC) operations.<br>SYSRAC facilitates Oracle Real Application Clusters (Oracle RAC) operations by connecting to the database by the Clusterware agent on behalf of Oracle RAC utilities such as SRVCTL. |

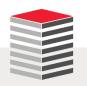

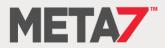

### Proxy Users (1:3)

 Here's what the Oracle docs say about proxy users: They are not wrong but incomplete and misleading

### **About Proxy Authentication**

Proxy authentication is the process of using a middle-tier for user authentication. You can design a middle-tier server to proxy clients in a secure fashion by using the following three forms of proxy authentication:

- The source of the above statement is the "Database JDBC Developer's Guide
- Here's what Tom Kyte wrote ...

| and | we said                                                                                                    |
|-----|----------------------------------------------------------------------------------------------------|
|     | a proxy user is a user that is allowed to "connect on behalf of another user"                                                                    |
|     | say you have a middle tier application. You want to use a connection pool. You need to<br>use a single user for that. Say that user is "midtier" |
|     | Scott can grant connect through to this midtier user.                                                                                            |

And, of course Tom Kyte was correct

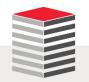

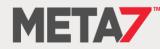

### Proxy Users (2:3)

In and proxy users cannot be spoofed

So now the midtier user (which has just "create session" and "connect through to scott") authenticates to the database and sets up the connection pool. This midtier user is just a regular user -- anything you can do to scott, you can do to midtier, but it generally isn't relevant. For the only thing midtier will do in the database is connect really!

So, scott comes along and convinces the midtier "i am really scott". The midtier then says to the database "you know me, I'm midtier and I'd like to pretend to be scott for a while". the database looks and says "yes midtier, you are allowed to be scott for a while -- go ahead". At this point -- that midtier connection will have a session where by "select user from dual" will return SCOTT -- not midtier.

Scott never gave the midtier his password to the database, in fact, scott might not even KNOW what his password to the database it!

Now, this SCOTT session that was created on behalf of the midtier connection is subject to all of the rules and privs around the user SCOTT -- it can only do what scott is allowed to do.

The nice thing about this is:

o you have auditing back, the database knows who is using it. no more of this "single username" junk.

o you have grants back, you don't have to reinvent security over and over and over.

o you have identity preserved all of the way from the browser through the middle tier and into the database.

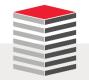

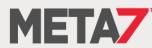

### Proxy Users (3:3)

```
-- create a non-human database user
                                                               SQL> conn scott[MECHID]/tiger@pdbdev
SOL> CREATE USER mechid
                                                                Connected.
 2 IDENTIFIED BY "A1Ac9C81292FC1CF0b8A40#5F04C0A"
                                                               SQL> sho user
  3 DEFAULT TABLESPACE uwdata
 4 TEMPORARY TABLESPACE temp
                                                                USER is "MECHID"
 5 QUOTA 100M ON uwdata;
                                                               SQL> SELECT sys context('USERENV', 'CURRENT SCHEMA')
                                                                 2 FROM dual;
User created.
SQL> ALTER USER mechid ACCOUNT LOCK;
                                                               SYS CONTEXT ('USERENV', 'CURRENT SCHEMA')
Grant succeeded.
                                                                MECHID
SQL> AUDIT CONNECT BY scott ON BEHALF OF mechid;
                                                               SQL> SELECT sys context('USERENV', 'CURRENT USER')
                                                                 2 FROM dual;
Audit succeeded.
                                                               SYS_CONTEXT('USERENV', 'CURRENT_USER')
-- create proxy for mechid
SOL> ALTER USER mechid GRANT CONNECT THROUGH scott;
                                                                MECHID
User altered.
                                                               SQL> SELECT sys context('USERENV', 'PROXY USER')
                                                                 2 FROM dual;
SQL> SELECT * FROM sys.proxy info$;
                                                               SYS_CONTEXT('USERENV', 'PROXY USER')
  CLIENT# PROXY# CREDENTIAL TYPE# FLAGS
                                                                SCOTT
      142 109 0
                                              5
```

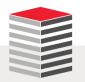

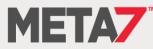

### **User Authentication and Permissions**

- No user should be created using the default profile
- Check for default password usage
  - If you find default passwords being used either change the passwords or lock and expire the account
- Do not use externally authenticated users such as OPS\$ unless you can prove that O/S access is secure and will stay that way which, of course, you cannot do
- CIS audit check 4.07 specifically checks for the use of externally authenticated access

```
SQL> SELECT d.con_id, d.username, u.account status
     FROM cdb users with defpwd d, cdb users u
     WHERE d.username = u.username
     AND u.account status = 'OPEN'
     ORDER BY 3,1, 2;
    CON ID USERNAME
                                       ACCOUNT_STATUS
         1 SYS
                                       OPEN
         1 SYS
                                       OPEN
         1 SYSTEM
                                       OPEN
         1 SYSTEM
                                       OPEN
         3 HR
                                       OPEN
         3 OE
                                       OPEN
         3 PM
                                       OPEN
         3 SCOTT
                                       OPEN
          3 SH
                                       OPEN
         3 SYS
                                       OPEN
         3 SYS
                                       OPEN
         3 SYSTEM
                                       OPEN
         3 SYSTEM
                                       OPEN
```

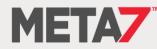

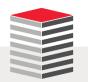

**password\_life\_time** restricts the password lifetime will help deter brute force attacks against user accounts and refresh passwords.

**password\_reuse\_max** sets the number of different passwords that must be rotated by the user before the current password can be reused. This prevents users from cycling through a few common passwords and helps ensure the integrity and strength of user credentials.

**password\_reuse\_time** sets the amount of time that must pass before a password can be reused. Creating a long window before password reuse helps protect from password brute force attacks and helps the strength and integrity of the user credential.

**password\_lock\_time** specifies the amount of time in days that the account will be locked out if the maximum number of authentication attempts has been reached.

**password\_grace\_time** specified in days the amount of time that the user is warned to change their password before their password expires.

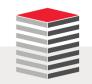

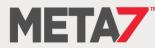

#### Profiles (2:4) 12cR1 Default 12cR2 ORA STIG PROFILE COMPOSITE\_LIMIT UNLIMITED COMPOSITE\_LIMIT UNLIMITED CONNECT\_TIME UNLIMITED CONNECT\_TIME UNLIMITED CPU\_PER\_CALL UNLIMITED CPU\_PER\_CALL UNLIMITED CPU\_PER\_SESSION UNLIMITED CPU\_PER\_SESSION UNLIMITED FAILED\_LOGIN\_ATTEMPTS 10 FAILED\_LOGIN\_ATTEMPTS 3 IDLE TIME UNLIMITED IDLE TIME 15 35 INACTIVE ACCOUNT TIME LOGICAL\_READS\_PER\_CALL UNLIMITED UNLIMITED LOGICAL\_READS\_PER\_CALL LOGICAL\_READS\_PER\_SESSION UNLIMITED LOGICAL\_READS\_PER\_SESSION UNLIMITED 7 PASSWORD\_GRACE\_TIME PASSWORD\_GRACE\_TIME 5 PASSWORD\_LIFE\_TIME 180 PASSWORD\_LIFE\_TIME 60 PASSWORD\_LOCK\_TIME 1 PASSWORD\_LOCK\_TIME UNLIMITED PASSWORD\_REUSE\_MAX UNLIMITED PASSWORD\_REUSE\_MAX 10 PASSWORD\_REUSE\_TIME UNLIMITED 265 PASSWORD\_REUSE\_TIME PASSWORD\_VERIFY\_FUNCTION NULL PASSWORD\_VERIFY\_FUNCTION ORA12C\_STIG\_VERIFY\_FUNCTION PRIVATE\_SGA UNLIMITED PRIVATE\_SGA UNLIMITED SESSIONS\_PER\_USER UNLIMITED SESSIONS\_PER\_USER UNLIMITED

Starting with this release, you can use the INACTIVE\_ACCOUNT\_TIME parameter to automatically lock the account of a database user who has not logged in to the database instance in a specified number of days.

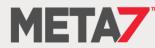

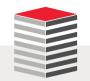

### Profiles (3:4)

Run \$ORACLE\_HOME/rdbms/admin/utlpwdmg.sql

-- This script alters the default parameters for Password Management -- This means that all the users on the system have Password Management -- enabled and set to the following values unless another profile is -- created with parameter values set to different value or UNLIMITED -- is created and assigned to the user.

ALTER PROFILE DEFAULT LIMIT FAILED\_LOGIN\_ATTEMPTS 10 INACTIVE\_ACCOUNT\_TIME UNLIMITED PASSWORD\_GRACE\_TIME 7 PASSWORD\_LIFE\_TIME UNLIMITED PASSWORD\_LOCK\_TIME 1 PASSWORD\_REUSE\_TIME UNLIMITED PASSWORD\_REUSE\_MAX UNLIMITED PASSWORD\_VERIFY\_FUNCTION oral2c\_verify\_function;

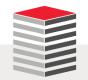

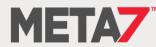

### Profiles (4:4)

Uncomment the CIS or STIG profiles for improved security

The below set of password profile parameters would take into consideration recommendations from Center for Internet Security[CIS Oracle 11g].

```
ALTER PROFILE DEFAULT LIMIT

PASSWORD_LIFE_TIME 180

PASSWORD_GRACE_TIME 7

PASSWORD_REUSE_TIME UNLIMITED

PASSWORD_REUSE_MAX_UNLIMITED

FAILED_LOGIN_ATTEMPTS 10

PASSWORD_LOCK_TIME 1

INACTIVE_ACCOUNT_TIME_UNLIMITED

PASSWORD_VERIFY_FUNCTION_oral2c_verify_function;

*/
```

#### /\*\*

/\*\*

The below set of password profile parameters would take into consideration recommendations from Department of Defense Database Security Technical Implementation Guide[STIG v8R1].

```
ALTER PROFILE DEFAULT LIMIT

PASSWORD_LIFE_TIME 60

PASSWORD_REUSE_TIME 365

PASSWORD_REUSE_MAX 5

FAILED_LOGIN_ATTEMPTS 3

PASSWORD VERIFY FUNCTION oral2c strong verify function;*/
```

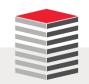

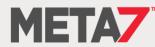

## Secure Configuration

- A script run as part of installation that creates a "secure configuration"
- Review the script \$ORACLE\_HOME/rdbms/admin/secconf.sql
  - Rem Secure configuration settings for the database include a reasonable
  - Rem default password profile, password complexity checks, audit settings
  - Rem (enabled, with admin actions audited), and as many revokes from PUBLIC
  - Rem as possible. In the first phase, only the default password profile is included.

### Can perform the following

- Modifies the Default profile
- Creates audit policy: ORA\_ACCOUNT\_MGMT
- Creates audit policy: ORA\_DATABASE\_PARAMETER
- Creates audit policy: ORA\_LOGON\_FAILURES
- Creates audit policy: ORA\_SECURECONFIG
- Creates audit policy: ORA\_CIS\_RECOMMENDATIONS
- Executed indirectly when \$ORACLE\_HOME/rdbms/admin/catproc.sql is run

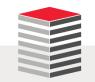

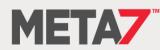

### Roles (1:2)

Roles can be further protected through passwords and PL/SQL package validation

```
-- role secured by password
CREATE ROLE read only IDENTIFIED BY "S0^Sorry";
-- role secured by PL/SQL package
CREATE OR REPLACE PACKAGE db security AUTHID CURRENT USER IS
  PROCEDURE enable role;
END db security;
CREATE OR REPLACE PACKAGE BODY db security IS
  PROCEDURE enable role IS
  BEGIN
    dbms session.set role('read only');
  END enable role;
END db security;
SELECT * FROM dba application roles;
CREATE ROLE read only IDENTIFIED USING db security;
```

- A PL/SQL package can perform numerous tests to identify the user and their connection before granting access
- If the package object returns an exception the role is not granted

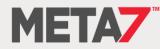

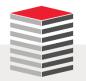

### Roles (2:2)

12cR1 New ADM PARALLEL EXECUTE TASK APEX\_GRANTS\_FOR\_NEW\_USERS\_ROLE AUDIT ADMIN AUDIT VIEWER CAPTURE ADMIN CDB\_DBA DBAHADOOP DV AUDIT CLEANUP DV GOLDENGATE ADMIN DV GOLDENGATE REDO ACCESS **DV MONITOR DV PATCH ADMIN DV STREAMS ADMIN** DV\_XSTREAM\_ADMIN EM EXPRESS ALL EM EXPRESS BASIC **GSMADMIN ROLE** GSMUSER ROLE GSM POOLADMIN ROLE HS ADMIN SELECT ROLE LBAC DBA OPTIMIZER\_PROCESSING\_RATE PDB DBA PROVISIONER XS CACHE ADMIN XS NAMESPACE ADMIN XS RESOURCE **XS SESSION ADMIN** 

12cR1 Dropped DELETE\_CATALOG\_ROLE

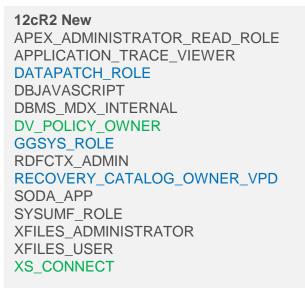

12cR2 Dropped DBAHADOOP SPATIAL\_WFS\_ADMIN WFS\_USR\_ROLE XS\_RESOURCE

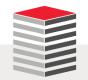

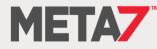

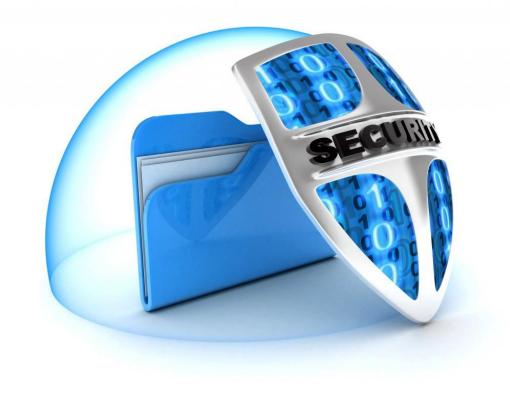

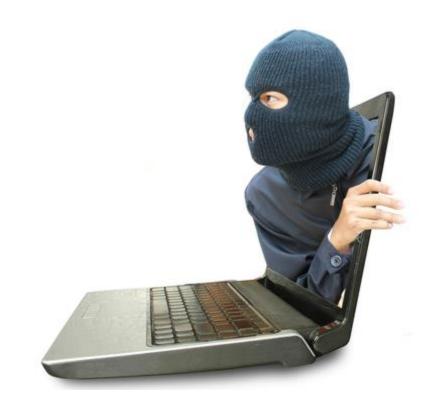

# System & Object Privs

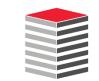

## **Granting Privileges**

- The rule is simple ... never grant privileges in excess of those required to perform a specified job function
- Don't grant "ANY" privileges without documented justification
- If you have not done so in the last 12 months review all users for their system privileges and revoke those not required
- There is literally no excuse for granting Oracle's DBA role to any user
  - No one should have privileges they don't need and don't know what they do

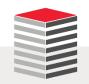

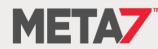

### System Privileges Granted to the DBA Role

BACKUP ANY TABLE

SQL> select privilege 2 FROM dba sys privs

3 WHERE grantee = 'DBA'

\_\_\_\_\_

4 ORDER BY 1;

#### PRIVILEGE

\_\_\_\_\_ ADMINISTER ANY SOL TUNING SET ADMINISTER DATABASE TRIGGER ADMINISTER RESOURCE MANAGER ADMINISTER SQL MANAGEMENT OBJECT ADMINISTER SOL TUNING SET ADVISOR ALTER ANY ASSEMBLY ALTER ANY CLUSTER ALTER ANY CUBE ALTER ANY CUBE BUILD PROCESS ALTER ANY CUBE DIMENSION ALTER ANY DIMENSION ALTER ANY EDITION ALTER ANY EVALUATION CONTEXT ALTER ANY INDEX ALTER ANY INDEXTYPE ALTER ANY LIBRARY ALTER ANY MATERIALIZED VIEW ALTER ANY MEASURE FOLDER ALTER ANY MINING MODEL ALTER ANY OPERATOR ALTER ANY OUTLINE ALTER ANY PROCEDURE ALTER ANY ROLE ALTER ANY RULE ALTER ANY RULE SET ALTER ANY SEOUENCE ALTER ANY SQL PROFILE ALTER ANY SQL TRANSLATION PROFILE ALTER ANY TABLE ALTER ANY TRIGGER ALTER ANY TYPE ALTER DATABASE ALTER PROFILE ALTER RESOURCE COST ALTER ROLLBACK SEGMENT ALTER SESSION ALTER SYSTEM ALTER TABLESPACE ALTER USER ANALYZE ANY ANALYZE ANY DICTIONARY AUDIT ANY AUDIT SYSTEM

BECOME USER CHANGE NOTIFICATION COMMENT ANY MINING MODEL COMMENT ANY TABLE CREATE ANY ASSEMBLY CREATE ANY CLUSTER CREATE ANY CONTEXT CREATE ANY CREDENTIAL CREATE ANY CUBE CREATE ANY CUBE BUILD PROCESS CREATE ANY CUBE DIMENSION CREATE ANY DIMENSION CREATE ANY DIRECTORY CREATE ANY EDITION CREATE ANY EVALUATION CONTEXT CREATE ANY INDEX CREATE ANY INDEXTYPE CREATE ANY JOB CREATE ANY LIBRARY CREATE ANY MATERIALIZED VIEW CREATE ANY MEASURE FOLDER CREATE ANY MINING MODEL CREATE ANY OPERATOR CREATE ANY OUTLINE CREATE ANY PROCEDURE CREATE ANY RULE CREATE ANY RULE SET CREATE ANY SEQUENCE CREATE ANY SQL PROFILE CREATE ANY SQL TRANSLATION PROFILE CREATE ANY SYNONYM CREATE ANY TABLE CREATE ANY TRIGGER CREATE ANY TYPE CREATE ANY VIEW CREATE ASSEMBLY CREATE CLUSTER CREATE CREDENTIAL CREATE CUBE CREATE CUBE BUILD PROCESS CREATE CUBE DIMENSION CREATE DATABASE LINK CREATE DIMENSION CREATE EVALUATION CONTEXT CREATE EXTERNAL JOB CREATE INDEXTYPE CREATE JOB CREATE LIBRARY CREATE MATERIALIZED VIEW CREATE MEASURE FOLDER

CREATE MINING MODEL CREATE OPERATOR CREATE PLUGGABLE DATABASE CREATE PROCEDURE CREATE PROFILE CREATE PUBLIC DATABASE LINK CREATE PUBLIC SYNONYM CREATE ROLE CREATE ROLLBACK SEGMENT CREATE RULE CREATE RULE SET CREATE SEQUENCE CREATE SESSION CREATE SOL TRANSLATION PROFILE CREATE SYNONYM CREATE TABLE CREATE TABLESPACE CREATE TRIGGER CREATE TYPE CREATE USER CREATE VIEW DEBUG ANY PROCEDURE DEBUG CONNECT SESSION DELETE ANY CUBE DIMENSION DELETE ANY MEASURE FOLDER DELETE ANY TABLE DEQUEUE ANY QUEUE DROP ANY ASSEMBLY DROP ANY CLUSTER DROP ANY CONTEXT DROP ANY CUBE DROP ANY CUBE BUILD PROCESS DROP ANY CUBE DIMENSION DROP ANY DIMENSION DROP ANY DIRECTORY DROP ANY EDITION DROP ANY EVALUATION CONTEXT DROP ANY INDEX DROP ANY INDEXTYPE DROP ANY LIBRARY DROP ANY MATERIALIZED VIEW DROP ANY MEASURE FOLDER DROP ANY MINING MODEL DROP ANY OPERATOR DROP ANY OUTLINE DROP ANY PROCEDURE DROP ANY ROLE DROP ANY RULE DROP ANY RULE SET DROP ANY SEOUENCE DROP ANY SQL PROFILE DROP ANY SQL TRANSLATION PROFILE

DROP ANY SYNONYM DROP ANY TABLE DROP ANY TRIGGER DROP ANY TYPE DROP ANY VIEW DROP PROFILE DROP PUBLIC DATABASE LINK DROP PUBLIC SYNONYM DROP ROLLBACK SEGMENT DROP TABLESPACE DROP USER EM EXPRESS CONNECT ENQUEUE ANY QUEUE EXECUTE ANY ASSEMBLY EXECUTE ANY CLASS EXECUTE ANY EVALUATION CONTEXT EXECUTE ANY INDEXTYPE EXECUTE ANY LIBRARY EXECUTE ANY OPERATOR EXECUTE ANY PROCEDURE EXECUTE ANY PROGRAM EXECUTE ANY RULE EXECUTE ANY RULE SET EXECUTE ANY TYPE EXECUTE ASSEMBLY EXEMPT DDL REDACTION POLICY EXEMPT DML REDACTION POLICY EXPORT FULL DATABASE FLASHBACK ANY TABLE FLASHBACK ARCHIVE ADMINISTER FORCE ANY TRANSACTION FORCE TRANSACTION GLOBAL OUERY REWRITE GRANT ANY OBJECT PRIVILEGE GRANT ANY PRIVILEGE GRANT ANY ROLE IMPORT FULL DATABASE INSERT ANY CUBE DIMENSION INSERT ANY MEASURE FOLDER INSERT ANY TABLE LOCK ANY TABLE LOGMINING MANAGE ANY FILE GROUP MANAGE ANY OUEUE MANAGE FILE GROUP

MANAGE SCHEDULER

MERGE ANY VIEW

OUERY REWRITE

READ ANY TABLE

MANAGE TABLESPACE

ON COMMIT REFRESH

READ ANY FILE GROUP

READ ANY TABLE REDEFINE ANY TABLE

RESTRICTED SESSION RESUMABLE SELECT ANY CUBE SELECT ANY CUBE BUILD PROCESS SELECT ANY CUBE DIMENSION SELECT ANY DICTIONARY SELECT ANY MEASURE FOLDER SELECT ANY MEASURE FOLDER SELECT ANY SEQUENCE SELECT ANY TABLE SELECT ANY TRANSACTION SET CONTAINER UNDER ANY TABLE UNDER ANY TYPE UNDER ANY VIEW

UPDATE ANY CUBE UPDATE ANY CUBE BUILD PROCESS UPDATE ANY CUBE DIMENSION UPDATE ANY TABLE USE ANY SQL TRANSLATION PROFILE

220 rows selected.

#### Do you "NEED" the DBA role?

If you think so feel free to explain why you need any of the privileges highlighted in red

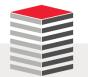

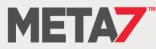

### System Privileges

#### 12cR1 New

ADMINISTER KEY MANAGEMENT ALTER ANY CUBE BUILD PROCESS ALTER ANY MEASURE FOLDER ALTER ANY SQL TRANSLATION PROFILE CREATE ANY CREDENTIAL CREATE ANY SQL TRANSLATION PROFILE CREATE CREDENTIAL CREATE PLUGGABLE DATABASE CREATE SQL TRANSLATION PROFILE DROP ANY SQL TRANSLATION PROFILE EM EXPRESS CONNECT EXEMPT ACCESS POLICY EXEMPT DDL REDACTION POLICY EXEMPT DML REDACTION POLICY EXEMPT IDENTITY POLICY EXEMPT REDACTION POLICY INHERIT ANY PRIVILEGES KEEP DATE TIME **KEEP SYSGUID** LOGMINING PURGE DBA\_RECYCLEBIN **REDEFINE ANY TABLE** SELECT ANY CUBE BUILD PROCESS SELECT ANY MEASURE FOLDER SET CONTAINER **SYSBACKUP** SYSDG **SYSKM** TRANSLATE ANY SQL **USE ANY SQL TRANSLATION PROFILE** 

#### 12cR2 New

ALTER ANY ANALYTIC VIEW CREATE ANALYTIC VIEW CREATE ANY ANALYTIC VIEW DROP ANY ANALYTIC VIEW

ALTER ANY ATTRIBUTE DIMENSION CREATE ANY ATTRIBUTE DIMENSION CREATE ATTRIBUTE DIMENSION DROP ANY ATTRIBUTE DIMENSION

ALTER ANY HIERARCHY CREATE ANY HIERARCHY CREATE HIERARCHY DROP ANY HIERARCHY

ALTER LOCKDOWN PROFILE CREATE LOCKDOWN PROFILE DROP LOCKDOWN PROFILE

DEBUG CONNECT ANY

INHERIT ANY REMOTE PRIVILEGES

SYSRAC

USE ANY JOB RESOURCE

**12cR2 Modified** SELECT ANY DICTIONARY (altered in 12.1.0.2 to exclude some objects)

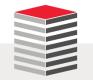

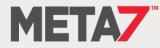

### Object Privileges (1:10)

- The rule is simple ... never grant privileges to objects that are not required
- If granting access to a table you have choices
  - SELECT
  - INSERT
  - UPDATE
  - DELETE
- If granting update privileges control by column whenever possible

GRANT UPDATE (first\_name, last\_name) ON person TO uwclass;

 No data has ever been stolen because the privileges were too granular or because someone had insufficient privileges

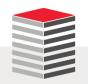

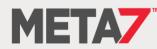

### **Object Privileges** (2:10)

- Review each of these grants to PUBLIC and determine which are necessary and which put your database and data at risk
- Before removing any granted privilege be sure to validate the non-impact of the change in a QA environment

SELECT 'REVOKE SELECT ON ' || table\_name || ' FROM PUBLIC;' AS RUN\_SCRIPT
FROM dba\_tab\_privs
WHERE grantee = 'PUBLIC'
AND table\_name LIKE 'DBA%'
ORDER BY 1;

#### RUN\_SCRIPT

REVOKE SELECT ON DBA\_AUTO\_SEGADV\_CTL FROM PUBLIC; REVOKE SELECT ON DBA AUTO SEGADV SUMMARY FROM PUBLIC; REVOKE SELECT ON DBA\_COL\_PENDING\_STATS FROM PUBLIC; REVOKE SELECT ON DBA\_COL\_USAGE\_STATISTICS FROM PUBLIC; REVOKE SELECT ON DBA\_DBFS\_HS\_FIXED\_PROPERTIES FROM PUBLIC; REVOKE SELECT ON DBA EDITIONING VIEW COLS FROM PUBLIC; REVOKE SELECT ON DBA EDITIONING VIEW COLS AE FROM PUBLIC; REVOKE SELECT ON DBA\_EXPRESSION\_STATISTICS FROM PUBLIC; REVOKE SELECT ON DBA\_FLASHBACK\_ARCHIVE FROM PUBLIC; REVOKE SELECT ON DBA FLASHBACK ARCHIVE TABLES FROM PUBLIC; REVOKE SELECT ON DBA FLASHBACK ARCHIVE TS FROM PUBLIC; REVOKE SELECT ON DBA HEAT MAP SEGMENT FROM PUBLIC; REVOKE SELECT ON DBA HEAT MAP SEG HISTOGRAM FROM PUBLIC; REVOKE SELECT ON DBA\_IND\_PENDING\_STATS FROM PUBLIC; REVOKE SELECT ON DBA JAVA CLASSES FROM PUBLIC; REVOKE SELECT ON DBA SDO MAPS FROM PUBLIC; REVOKE SELECT ON DBA\_SDO\_STYLES FROM PUBLIC; REVOKE SELECT ON DBA SDO THEMES FROM PUBLIC; REVOKE SELECT ON DBA SR PARTN OPS FROM PUBLIC; REVOKE SELECT ON DBA\_SR\_STLOG\_STATS FROM PUBLIC; REVOKE SELECT ON DBA\_SYNC\_CAPTURE\_TABLES FROM PUBLIC; REVOKE SELECT ON DBA TAB HISTGRM PENDING STATS FROM PUBLIC; REVOKE SELECT ON DBA\_TAB\_PENDING\_STATS FROM PUBLIC; REVOKE SELECT ON DBA TAB STAT PREFS FROM PUBLIC; REVOKE SELECT ON DBA\_TSTZ\_TABLES FROM PUBLIC; REVOKE SELECT ON DBA XMLSCHEMA LEVEL VIEW FROM PUBLIC;

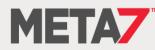

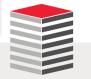

### **Object Privileges** (3:10)

- Review each of these grants to PUBLIC and determine which are necessary and which put your database and data at risk
- Before removing any granted privilege be sure to validate the non-impact of the change in a QA environment

SELECT UNIQUE 'REVOKE EXECUTE ON ' || table\_name || ' FROM PUBLIC;' AS
RUN\_SCRIPT
FROM dba\_tab\_privs dtp
WHERE dtp.grantee = 'PUBLIC'
AND dtp.privilege = 'EXECUTE'
AND dtp.type = 'PACKAGE'
AND ((dtp.table\_name LIKE 'DBMS%') OR (dtp.table\_name LIKE 'UTL%'))
ORDER BY 1;

#### RUN\_SCRIPT

EVOKE EXECUTE ON DBMS\_ADDM FROM PUBLIC; REVOKE EXECUTE ON DBMS\_ADVISOR FROM PUBLIC; REVOKE EXECUTE ON DBMS\_APPLICATION\_INFO FROM PUBLIC; REVOKE EXECUTE ON DBMS APP CONT PRVT FROM PUBLIC; REVOKE EXECUTE ON DBMS AQJMS FROM PUBLIC; REVOKE EXECUTE ON DBMS AQ EXP CMT TIME TABLES FROM PUBLIC; REVOKE EXECUTE ON DBMS\_AQ\_EXP\_DEQUEUELOG\_TABLES FROM PUBLIC; REVOKE EXECUTE ON DBMS AQ EXP HISTORY TABLES FROM PUBLIC; REVOKE EXECUTE ON DBMS AQ EXP INDEX TABLES FROM PUBLIC; REVOKE EXECUTE ON DBMS\_AQ\_EXP\_QUEUES FROM PUBLIC; REVOKE EXECUTE ON DBMS\_AQ\_EXP\_QUEUE\_TABLES FROM PUBLIC; REVOKE EXECUTE ON DBMS AQ EXP SIGNATURE TABLES FROM PUBLIC; REVOKE EXECUTE ON DBMS AQ EXP SUBSCRIBER TABLES FROM PUBLIC; REVOKE EXECUTE ON DBMS AQ EXP TIMEMGR TABLES FROM PUBLIC; REVOKE EXECUTE ON DBMS AQ IMP INTERNAL FROM PUBLIC; REVOKE EXECUTE ON DBMS\_AQ\_INV FROM PUBLIC; REVOKE EXECUTE ON DBMS ASSERT FROM PUBLIC; REVOKE EXECUTE ON DBMS\_AUTO\_REPORT FROM PUBLIC; REVOKE EXECUTE ON DBMS AUTO TASK FROM PUBLIC; REVOKE EXECUTE ON DBMS AW FROM PUBLIC; REVOKE EXECUTE ON DBMS\_AW\_EXP FROM PUBLIC; REVOKE EXECUTE ON DBMS\_AW\_STATS FROM PUBLIC; REVOKE EXECUTE ON DBMS AW XML FROM PUBLIC;

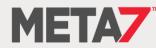

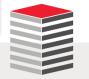

### Object Privileges (4:10)

- Review each of these grants to PUBLIC and determine which are necessary and which put your database and data at risk
- Before removing any granted privilege be sure to validate the non-impact of the change in a QA environment

REVOKE EXECUTE ON DBMS\_CDC\_ISUBSCRIBE FROM PUBLIC; REVOKE EXECUTE ON DBMS\_CDC\_SUBSCRIBE FROM PUBLIC; REVOKE EXECUTE ON DBMS\_CLOBUTIL FROM PUBLIC; REVOKE EXECUTE ON DBMS\_COMPRESSION FROM PUBLIC; REVOKE EXECUTE ON DBMS\_CREDENTIAL FROM PUBLIC; REVOKE EXECUTE ON DBMS\_CRYPTO\_TOOLKIT FROM PUBLIC; REVOKE EXECUTE ON DBMS\_CSX\_INT FROM PUBLIC; REVOKE EXECUTE ON DBMS\_CSX\_INT2 FROM PUBLIC; REVOKE EXECUTE ON DBMS\_CUBE FROM PUBLIC; REVOKE EXECUTE ON DBMS\_CUBE\_ADVISE FROM PUBLIC; REVOKE EXECUTE ON DBMS\_CUBE\_ADVISE\_SEC FROM PUBLIC; REVOKE EXECUTE ON DBMS\_CUBE\_EXP FROM PUBLIC; REVOKE EXECUTE ON DBMS\_CUBE\_LOG FROM PUBLIC; REVOKE EXECUTE ON DBMS\_CUBE\_UTIL FROM PUBLIC; REVOKE EXECUTE ON DBMS DATAPUMP FROM PUBLIC; REVOKE EXECUTE ON DBMS\_DATA\_MINING FROM PUBLIC; REVOKE EXECUTE ON DBMS\_DATA\_MINING\_TRANSFORM FROM PUBLIC; REVOKE EXECUTE ON DBMS\_DB\_VERSION FROM PUBLIC; REVOKE EXECUTE ON DBMS DDL FROM PUBLIC; REVOKE EXECUTE ON DBMS DEBUG FROM PUBLIC; REVOKE EXECUTE ON DBMS\_DEBUG\_JDWP FROM PUBLIC; REVOKE EXECUTE ON DBMS\_DEBUG\_JDWP\_CUSTOM FROM PUBLIC; REVOKE EXECUTE ON DBMS\_DESCRIBE FROM PUBLIC; REVOKE EXECUTE ON DBMS\_DIMENSION FROM PUBLIC; REVOKE EXECUTE ON DBMS\_DM\_MODEL\_EXP FROM PUBLIC; REVOKE EXECUTE ON DBMS\_DM\_MODEL\_IMP FROM PUBLIC; REVOKE EXECUTE ON DBMS\_EDITIONS\_UTILITIES FROM PUBLIC; REVOKE EXECUTE ON DBMS\_EPG FROM PUBLIC; REVOKE EXECUTE ON DBMS\_ERRLOG FROM PUBLIC; REVOKE EXECUTE ON DBMS\_EXPORT\_EXTENSION FROM PUBLIC; REVOKE EXECUTE ON DBMS FBT FROM PUBLIC; REVOKE EXECUTE ON DBMS\_FILE\_GROUP\_EXP FROM PUBLIC; REVOKE EXECUTE ON DBMS\_FILE\_GROUP\_IMP FROM PUBLIC; REVOKE EXECUTE ON DBMS\_FREQUENT\_ITEMSET FROM PUBLIC;

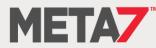

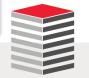

### Object Privileges (5:10)

- Review each of these grants to PUBLIC and determine which are necessary and which put your database and data at risk
- Before removing any granted privilege be sure to validate the non-impact of the change in a QA environment

REVOKE EXECUTE ON DBMS\_GOLDENGATE\_EXP FROM PUBLIC; REVOKE EXECUTE ON DBMS\_GOLDENGATE\_IMP FROM PUBLIC; REVOKE EXECUTE ON DBMS\_GSM\_NOPRIV FROM PUBLIC; REVOKE EXECUTE ON DBMS\_HEAT\_MAP FROM PUBLIC; REVOKE EXECUTE ON DBMS HIERARCHY FROM PUBLIC; REVOKE EXECUTE ON DBMS\_HS\_PARALLEL FROM PUBLIC; REVOKE EXECUTE ON DBMS\_ILM FROM PUBLIC; REVOKE EXECUTE ON DBMS\_INDEX\_UTL FROM PUBLIC; REVOKE EXECUTE ON DBMS\_INMEMORY FROM PUBLIC; REVOKE EXECUTE ON DBMS\_ITRIGGER\_UTL FROM PUBLIC; REVOKE EXECUTE ON DBMS\_JAVA FROM PUBLIC; REVOKE EXECUTE ON DBMS\_JAVASCRIPT FROM PUBLIC; REVOKE EXECUTE ON DBMS\_JOB FROM PUBLIC; REVOKE EXECUTE ON DBMS JSON FROM PUBLIC; REVOKE EXECUTE ON DBMS LCR FROM PUBLIC; REVOKE EXECUTE ON DBMS\_LDAP FROM PUBLIC; REVOKE EXECUTE ON DBMS\_LDAP\_UTL FROM PUBLIC; REVOKE EXECUTE ON DBMS\_LOB FROM PUBLIC; REVOKE EXECUTE ON DBMS\_LOBUTIL FROM PUBLIC; REVOKE EXECUTE ON DBMS\_LOGREP\_EXP FROM PUBLIC; REVOKE EXECUTE ON DBMS\_LOGREP\_IMP FROM PUBLIC; REVOKE EXECUTE ON DBMS\_LOGSTDBY\_CONTEXT FROM PUBLIC; REVOKE EXECUTE ON DBMS\_MACOLS\_SESSION FROM PUBLIC; REVOKE EXECUTE ON DBMS\_MACSEC\_ROLES FROM PUBLIC; REVOKE EXECUTE ON DBMS\_MDX\_ODBO FROM PUBLIC; REVOKE EXECUTE ON DBMS METADATA FROM PUBLIC; REVOKE EXECUTE ON DBMS\_METADATA\_DIFF FROM PUBLIC; REVOKE EXECUTE ON DBMS\_MVIEW\_STATS FROM PUBLIC; REVOKE EXECUTE ON DBMS\_NETWORK\_ACL\_UTILITY FROM PUBLIC; REVOKE EXECUTE ON DBMS\_OBFUSCATION\_TOOLKIT FROM PUBLIC; REVOKE EXECUTE ON DBMS\_OBJECTS\_UTILS FROM PUBLIC; REVOKE EXECUTE ON DBMS\_ODCI FROM PUBLIC; REVOKE EXECUTE ON DBMS\_OUTPUT FROM PUBLIC; REVOKE EXECUTE ON DBMS\_PARALLEL\_EXECUTE FROM PUBLIC;

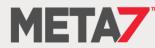

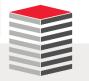

### Object Privileges (6:10)

- Review each of these grants to PUBLIC and determine which are necessary and which put your database and data at risk
- Before removing any granted privilege be sure to validate the non-impact of the change in a QA environment

REVOKE EXECUTE ON DBMS\_PART FROM PUBLIC; REVOKE EXECUTE ON DBMS PCLXUTIL FROM PUBLIC; REVOKE EXECUTE ON DBMS PICKLER FROM PUBLIC; REVOKE EXECUTE ON DBMS\_PLSQL\_CODE\_COVERAGE FROM PUBLIC; REVOKE EXECUTE ON DBMS\_PREDICTIVE\_ANALYTICS FROM PUBLIC; REVOKE EXECUTE ON DBMS PREPROCESSOR FROM PUBLIC; REVOKE EXECUTE ON DBMS PROFILER FROM PUBLIC; REVOKE EXECUTE ON DBMS PSP FROM PUBLIC; REVOKE EXECUTE ON DBMS\_RANDOM FROM PUBLIC; REVOKE EXECUTE ON DBMS REFRESH FROM PUBLIC; REVOKE EXECUTE ON DBMS REPORT FROM PUBLIC; REVOKE EXECUTE ON DBMS\_RESCONFIG FROM PUBLIC; REVOKE EXECUTE ON DBMS\_RESOURCE\_MANAGER FROM PUBLIC; REVOKE EXECUTE ON DBMS\_RESOURCE\_MANAGER\_PRIVS FROM PUBLIC; REVOKE EXECUTE ON DBMS RESULT CACHE API FROM PUBLIC; REVOKE EXECUTE ON DBMS\_RMGR\_GROUP\_EXPORT FROM PUBLIC; REVOKE EXECUTE ON DBMS\_RMGR\_PACT\_EXPORT FROM PUBLIC; REVOKE EXECUTE ON DBMS\_RMGR\_PLAN\_EXPORT FROM PUBLIC; REVOKE EXECUTE ON DBMS RMIN FROM PUBLIC; REVOKE EXECUTE ON DBMS\_ROWID FROM PUBLIC; REVOKE EXECUTE ON DBMS\_RULE FROM PUBLIC; REVOKE EXECUTE ON DBMS\_RULEADM\_INTERNAL FROM PUBLIC; REVOKE EXECUTE ON DBMS RULE ADM FROM PUBLIC; REVOKE EXECUTE ON DBMS\_RULE\_EXP\_EV\_CTXS FROM PUBLIC; REVOKE EXECUTE ON DBMS\_RULE\_EXP\_RULES FROM PUBLIC; REVOKE EXECUTE ON DBMS\_RULE\_EXP\_RULE\_SETS FROM PUBLIC; REVOKE EXECUTE ON DBMS\_RULE\_EXP\_UTLI FROM PUBLIC; REVOKE EXECUTE ON DBMS\_RULE\_IMP\_OBJ FROM PUBLIC; REVOKE EXECUTE ON DBMS\_SCHEDULER FROM PUBLIC; REVOKE EXECUTE ON DBMS\_SCHED\_ATTRIBUTE\_EXPORT FROM PUBLIC; REVOKE EXECUTE ON DBMS SCHED CHAIN EXPORT FROM PUBLIC; REVOKE EXECUTE ON DBMS\_SCHED\_CLASS\_EXPORT FROM PUBLIC; REVOKE EXECUTE ON DBMS\_SCHED CONSTRAINT\_EXPORT FROM PUBLIC; REVOKE EXECUTE ON DBMS SCHED CREDENTIAL EXPORT FROM PUBLIC;

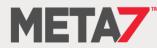

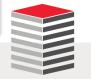

### **Object Privileges** (7:10)

- Review each of these grants to PUBLIC and determine which are necessary and which put your database and data at risk
- Before removing any granted privilege be sure to validate the non-impact of the change in a QA environment

REVOKE EXECUTE ON DBMS\_SCHED\_EXPORT\_CALLOUTS FROM PUBLIC; REVOKE EXECUTE ON DBMS SCHED FILE WATCHER EXPORT FROM PUBLIC; REVOKE EXECUTE ON DBMS\_SCHED\_JOB\_EXPORT FROM PUBLIC; REVOKE EXECUTE ON DBMS\_SCHED\_PROGRAM\_EXPORT FROM PUBLIC; REVOKE EXECUTE ON DBMS\_SCHED\_SCHEDULE\_EXPORT FROM PUBLIC; REVOKE EXECUTE ON DBMS\_SCHED\_WINDOW\_EXPORT FROM PUBLIC; REVOKE EXECUTE ON DBMS\_SCHED\_WINGRP\_EXPORT FROM PUBLIC; REVOKE EXECUTE ON DBMS\_SCN FROM PUBLIC; REVOKE EXECUTE ON DBMS\_SESSION FROM PUBLIC; REVOKE EXECUTE ON DBMS SNAPSHOT FROM PUBLIC; REVOKE EXECUTE ON DBMS\_SNAPSHOT\_UTL FROM PUBLIC; REVOKE EXECUTE ON DBMS\_SODA\_DOM FROM PUBLIC; REVOKE EXECUTE ON DBMS\_SPACE FROM PUBLIC; REVOKE EXECUTE ON DBMS SPD FROM PUBLIC; REVOKE EXECUTE ON DBMS\_SPM FROM PUBLIC; REVOKE EXECUTE ON DBMS\_SQL FROM PUBLIC; REVOKE EXECUTE ON DBMS\_SQLDIAG FROM PUBLIC; REVOKE EXECUTE ON DBMS\_SQLPA FROM PUBLIC; REVOKE EXECUTE ON DBMS\_SQLTUNE FROM PUBLIC; REVOKE EXECUTE ON DBMS\_SQLTUNE\_UTIL2 FROM PUBLIC; REVOKE EXECUTE ON DBMS\_SQL\_MONITOR FROM PUBLIC; REVOKE EXECUTE ON DBMS\_SQL\_TRANSLATOR FROM PUBLIC; REVOKE EXECUTE ON DBMS SQL TRANSLATOR EXPORT FROM PUBLIC; REVOKE EXECUTE ON DBMS\_STANDARD FROM PUBLIC; REVOKE EXECUTE ON DBMS\_STATS FROM PUBLIC; REVOKE EXECUTE ON DBMS\_STATS\_ADVISOR FROM PUBLIC; REVOKE EXECUTE ON DBMS\_STAT\_FUNCS FROM PUBLIC; REVOKE EXECUTE ON DBMS\_STAT\_FUNCS\_AUX FROM PUBLIC; REVOKE EXECUTE ON DBMS\_STREAMS FROM PUBLIC; REVOKE EXECUTE ON DBMS\_STREAMS\_PUB\_RPC FROM PUBLIC; REVOKE EXECUTE ON DBMS SUMMARY FROM PUBLIC; REVOKE EXECUTE ON DBMS\_SUM\_RWEQ\_EXPORT FROM PUBLIC; REVOKE EXECUTE ON DBMS\_SYNC\_REFRESH FROM PUBLIC; REVOKE EXECUTE ON DBMS TF FROM PUBLIC;

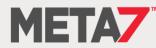

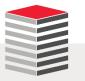

### Object Privileges (8:10)

- Review each of these grants to PUBLIC and determine which are necessary and which put your database and data at risk
- Before removing any granted privilege be sure to validate the non-impact of the change in a QA environment

REVOKE EXECUTE ON DBMS\_TRACE FROM PUBLIC; REVOKE EXECUTE ON DBMS TRANSACTION FROM PUBLIC; REVOKE EXECUTE ON DBMS TRANSFORM EXIMP FROM PUBLIC; REVOKE EXECUTE ON DBMS\_TYPES FROM PUBLIC; REVOKE EXECUTE ON DBMS\_UTILITY FROM PUBLIC; REVOKE EXECUTE ON DBMS WARNING FROM PUBLIC; REVOKE EXECUTE ON DBMS XA FROM PUBLIC; REVOKE EXECUTE ON DBMS XDB FROM PUBLIC; REVOKE EXECUTE ON DBMS\_XDBNFS FROM PUBLIC; REVOKE EXECUTE ON DBMS XDBRESOURCE FROM PUBLIC; REVOKE EXECUTE ON DBMS\_XDBUTIL\_INT FROM PUBLIC; REVOKE EXECUTE ON DBMS\_XDBZ FROM PUBLIC; REVOKE EXECUTE ON DBMS XDBZ0 FROM PUBLIC; REVOKE EXECUTE ON DBMS XDB CONFIG FROM PUBLIC; REVOKE EXECUTE ON DBMS XDB CONSTANTS FROM PUBLIC; REVOKE EXECUTE ON DBMS\_XDB\_CONTENT FROM PUBLIC; REVOKE EXECUTE ON DBMS\_XDB\_PRINT FROM PUBLIC; REVOKE EXECUTE ON DBMS XDB REPOS FROM PUBLIC; REVOKE EXECUTE ON DBMS XDB VERSION FROM PUBLIC; REVOKE EXECUTE ON DBMS\_XEVENT FROM PUBLIC; REVOKE EXECUTE ON DBMS\_XLSB FROM PUBLIC; REVOKE EXECUTE ON DBMS\_XMLDOM FROM PUBLIC; REVOKE EXECUTE ON DBMS XMLGEN FROM PUBLIC; REVOKE EXECUTE ON DBMS XMLINDEX FROM PUBLIC; REVOKE EXECUTE ON DBMS XMLINDEX0 FROM PUBLIC; REVOKE EXECUTE ON DBMS XMLPARSER FROM PUBLIC; REVOKE EXECUTE ON DBMS\_XMLQUERY FROM PUBLIC; REVOKE EXECUTE ON DBMS XMLSAVE FROM PUBLIC; REVOKE EXECUTE ON DBMS\_XMLSCHEMA FROM PUBLIC; REVOKE EXECUTE ON DBMS\_XMLSCHEMA\_ANNOTATE FROM PUBLIC; REVOKE EXECUTE ON DBMS XMLSCHEMA INT FROM PUBLIC; REVOKE EXECUTE ON DBMS\_XMLSCHEMA\_LSB FROM PUBLIC; REVOKE EXECUTE ON DBMS\_XMLSTORAGE\_MANAGE FROM PUBLIC; REVOKE EXECUTE ON DBMS\_XMLSTORE FROM PUBLIC;

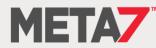

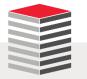

### **Object Privileges** (9:10)

- Review each of these grants to PUBLIC and determine which are necessary and which put your database and data at risk
- Before removing any granted privilege be sure to validate the non-impact of the change in a QA environment

REVOKE EXECUTE ON DBMS\_XMLTRANSLATIONS FROM PUBLIC; REVOKE EXECUTE ON DBMS XPLAN FROM PUBLIC; REVOKE EXECUTE ON DBMS\_XQUERY FROM PUBLIC; REVOKE EXECUTE ON DBMS XQUERYINT FROM PUBLIC; REVOKE EXECUTE ON DBMS\_XSLPROCESSOR FROM PUBLIC; REVOKE EXECUTE ON DBMS\_XS\_SESSIONS FROM PUBLIC; REVOKE EXECUTE ON DBMS\_ZHELP\_IR FROM PUBLIC; REVOKE EXECUTE ON UTL CALL STACK FROM PUBLIC; REVOKE EXECUTE ON UTL\_COLL FROM PUBLIC; REVOKE EXECUTE ON UTL COMPRESS FROM PUBLIC; REVOKE EXECUTE ON UTL\_ENCODE FROM PUBLIC; REVOKE EXECUTE ON UTL\_FILE FROM PUBLIC; REVOKE EXECUTE ON UTL GDK FROM PUBLIC; REVOKE EXECUTE ON UTL HTTP FROM PUBLIC; REVOKE EXECUTE ON UTL 118N FROM PUBLIC; REVOKE EXECUTE ON UTL\_IDENT FROM PUBLIC; REVOKE EXECUTE ON UTL\_INADDR FROM PUBLIC; REVOKE EXECUTE ON UTL LMS FROM PUBLIC; REVOKE EXECUTE ON UTL MATCH FROM PUBLIC; REVOKE EXECUTE ON UTL\_NLA FROM PUBLIC; REVOKE EXECUTE ON UTL\_RAW FROM PUBLIC; REVOKE EXECUTE ON UTL\_REF FROM PUBLIC; REVOKE EXECUTE ON UTL\_SMTP FROM PUBLIC; REVOKE EXECUTE ON UTL TCP FROM PUBLIC; REVOKE EXECUTE ON UTL URL FROM PUBLIC;

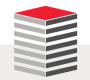

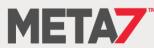

### Object Privileges (10:10)

- Review each of these grants to PUBLIC and determine which are necessary and which put your database and data at risk
- Before removing any granted privilege be sure to validate the non-impact of the change in a QA environment

SELECT 'REVOKE SELECT ON ' || table\_name || ' FROM PUBLIC;' AS RUN\_SCRIPT FROM dba tab privs WHERE grantee = 'PUBLIC' AND table name LIKE 'ALL%' ORDER BY 1; REVOKE SELECT ON ALL ALL TABLES FROM PUBLIC; REVOKE SELECT ON ALL DB LINKS FROM PUBLIC; REVOKE SELECT ON ALL\_EDITIONING\_VIEWS\_AE FROM PUBLIC; REVOKE SELECT ON ALL ENCRYPTED COLUMNS FROM PUBLIC; REVOKE SELECT ON ALL\_JAVA\_ARGUMENTS FROM PUBLIC; REVOKE SELECT ON ALL OBJECTS FROM PUBLIC; REVOKE SELECT ON ALL OBJECTS AE FROM PUBLIC; REVOKE SELECT ON ALL OPERATORS FROM PUBLIC; REVOKE SELECT ON ALL OPERATOR COMMENTS FROM PUBLIC; REVOKE SELECT ON ALL PROCEDURES FROM PUBLIC; REVOKE SELECT ON ALL SOURCE FROM PUBLIC; REVOKE SELECT ON ALL SOURCE AE FROM PUBLIC;

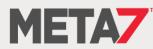

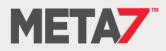

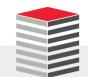

- V \$SQL PLAN
- V\_\$SQL\_OPTIMIZER\_ENV
- V\_\$SQL\_BIND\_DATA
- V\_\$SQL\_BIND\_CAPTURE

V\_\$SQLAREA\_PLAN\_HASH

- V \$SQLTEXT WITH NEWLINES
- V \$SQLTEXT

V \$SQL

- V\_\$SQLSTATS\_PLAN\_HASH

V \$SQLSTATS

V \$SQLAREA

V\$ Object Access (1:2)

V \$MAPPED SQL

Anyone that can query Oracle X\$ and/or V\$ objects can bypass the vast majority of Oracle Database security

Some of the objects that are critically important to protect are

### V\$ Object Access (2:2)

- If data is not encrypted before DML the original statement can be recovered
- Transparent Data Encryption (TDE) offers no protection from this attack

```
SQL> CREATE TABLE credit card (
 2 ccno VARCHAR2(19),
  3 cname VARCHAR2(25));
Table created.
SQL> INSERT /* memtest */ INTO credit card
  2 VALUES ('5123-4567-8901-2345', 'Dan Morgan');
1 row created.
SQL> SELECT sql id, sql fulltext
 2 FROM v$sqlarea
  3 WHERE sql fulltext LIKE '%memtest%';
SQL ID SQL FULLTEXT
fy44ug06np5w4 INSERT /* memtest */ INTO credit card
             VALUES ('5123-4567-8901-2345', 'Dan Morgan')
5d4p3uz59b0a1 SELECT sql id, sql fulltext FROM v$sqlarea WHERE sql fulltext LIKE '%memtest3%'
```

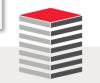

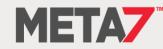

### X\$ Object Access

### X\$ objects are a queryable view into database memory

SQL> SELECT \* FROM X\$KZDPSUPSF;

| ADDR                                 | INDX | INST_ID | CON_ID KZDPSUPSFNM                             | KZDPSUPSFFN                | KZDPSUPSFCOM                                                                                                    |
|--------------------------------------|------|---------|------------------------------------------------|----------------------------|----------------------------------------------------------------------------------------------------|
| 00007FF685ABAB40<br>00007FF685ABAB58 | 0    | 1<br>1  | 0 DATA REDACTION<br>0 VIRTUAL PRIVATE DATABASE | ALL<br>OBJECT-LEVEL POLICY | Supports all data redaction functionality (DBMS_REDACT).<br>Supports object-level VPD policies.                                       |
| 00007ff685abab70                     | 2    | 1       | 0 VIRTUAL PRIVATE DATABASE                     | COLUMN-LEVEL POLICY        | Supports column-level VPD policies. This corresponds to the SEC_RELEVANT_COL parameter functionality provided by DBMS_RLS.ADD_POLICY. |
| 00007FF685ABAB88                     | 3    | 1       | 0 UNIFIED AUDIT                                | OBJECT-LEVEL POLICY        | Supports object-level Unified Audit policies.                                                                                         |
| 00007FF685ABABA0                     | 4    | 1       | 0 FINE GRAINED AUDIT                           | ALL                        | Supports all fine grained audit functionality (DBMS_FGA).                                                                             |
| 00007FF685ABABB8                     | 5    | 1       | 0 TRANSPARENT DATA ENCRYPTION                  | COLUMN-LEVEL ENCRYPTION    | Supports TDE Column level encryption.                                                                                                 |

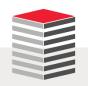

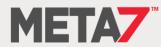

### ORADEBUG

 Anyone with access to ORADEBUG can view everything in the database's memory structures

source: catmacp.sql
-- Control ORADEBUG in Database Vault environment
PROCEDURE enable\_oradebug;
PRAGMA SUPPLEMENTAL\_LOG\_DATA(enable\_oradebug, AUTO\_WITH\_COMMIT);
PROCEDURE disable\_oradebug;
PRAGMA SUPPLEMENTAL LOG DATA(disable\_oradebug, AUTO\_WITH\_COMMIT);

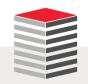

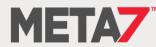

## DBMS\_SYS\_SQL

- This is, undeniably, the single most dangerous PL/SQL package inside your Oracle Database
  - DBMS\_SYS\_SQL
  - PARSE\_AS\_USER
  - 32 Overloads

```
CREATE OR REPLACE PROCEDURE create_sequence(seqname IN VARCHAR2, uname IN VARCHAR2)
AUTHID DEFINER IS
c NUMBER;
DDLStr CLOB := 'CREATE SEQUENCE ';
```

```
retVal NUMBER;
```

```
uid dba users.user id%TYPE;
```

BEGIN

c := dbms\_sql.open\_cursor;

```
DDLStr := DDLStr || seqname;
```

```
Overload 4 syntax
```

| dbms_sys_sql.parse_as_user( |             |  |  |  |  |
|-----------------------------|-------------|--|--|--|--|
| С                           | IN NUMBER,  |  |  |  |  |
| statement                   | IN CLOB,    |  |  |  |  |
| language_flag               | IN NUMBER,  |  |  |  |  |
| userid                      | IN NUMBER); |  |  |  |  |

```
SELECT user_id
INTO uid
FROM dba_users
WHERE username = dbms_assert.schema_name(uname);
dbms_sys_sql.parse_as_user(c, DDLStr, dbms_sql.NATIVE, uid);
retVal := dbms sql.execute(c);
```

```
dbms_sql.close_cursor(c);
END create sequence;
```

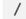

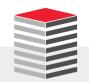

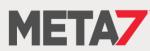

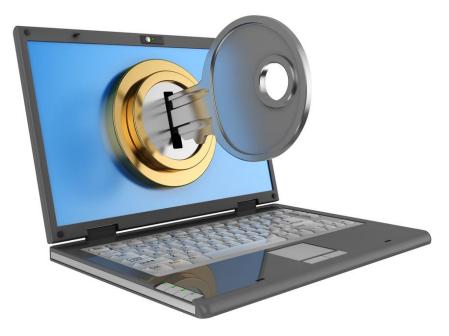

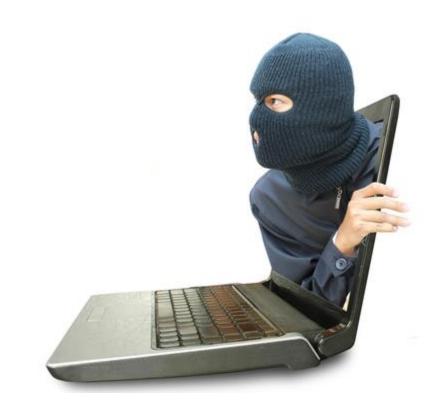

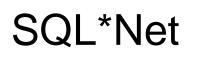

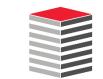

#### **Net Services Security**

Here's what Oracle says about Net Services aka SQL\*Net

Local listener administration is secure through local operating system authentication, which restricts listener administration to the user who started the listener or to the super user. By default, remote listener administration is disabled.

- For secure communications you need to consider the following parameters (some of which require the Advanced Security Option)
  - NAMES.LDAP\_AUTHENTICATE\_BIND
  - NAMES.LDAP\_CONN\_TIMEOUT
  - NAMES.LDAP\_PERSISTENT\_SESSION
  - SQLNET.ALLOWED\_LOGON\_VERSION\_CLIENT
  - SQLNET.ALLOWED\_LOGON\_VERSION\_SERVER
  - SQLNET.AUTHENTICATION\_SERVICES
  - SQLNET.CLIENT\_REGISTRATION
  - SQLNET.CRYPTO\_CHECKSUM\_CLIENT
  - SQLNET.CRYPTO\_CHECKSUM\_SERVER
  - SQLNET.CRYPTO\_CHECKSUM\_TYPES\_CLIENT
  - SQLNET.CRYPTO\_CHECKSUM\_TYPES\_SERVER
  - SQLNET.ENCRYPTION\_CLIENT
  - SQLNET.ENCRYPTION\_SERVER

- SQLNET.ENCRYPTION\_TYPES\_CLIENT
- SQLNET.ENCRYPTION\_TYPES\_SERVER
- SQLNET.EXPIRE\_TIME
- SQLNET.INBOUND\_CONNECT\_TIMEOUT
- SSL\_CERT\_REVOCATION
- SSL\_CERT\_FILE
- SSL\_CERT\_PATH
- SSL\_CIPHER\_SUITES
- SSL\_EXTENDED\_KEY\_USAGE
- SSL\_SERVER\_DN\_MATCH
- SSL\_VERSION
- TCP.CONNECT\_TIMEOUT
- WALLET\_LOCATION

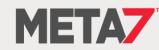

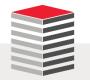

## Oracle Listener Port

- Have you changed the default port of your database from 1521 to something else to thwart an attack?
- Netstat can narrow down the choices an attacker must check in a single command
- Changing the port is item 2.11 on the CIS audit but it secures nothing

| [oracl | e@gg00a  | dirprn | n]\$ netstat -ln | tu              |        |
|--------|----------|--------|------------------|-----------------|--------|
| Active | Interne  | t conr | nections (only   | servers)        |        |
| Proto  | Recv-Q S | end-Q  | Local Address    | Foreign Address | State  |
| tcp    | 0        | 0      | 0.0.0.0:5801     | 0.0.0:*         | LISTEN |
| tcp    | 0        | 0      | 0.0.0.0:5901     | 0.0.0:*         | LISTEN |
| tcp    | 0        | 0      | 0.0.0.111        | 0.0.0:*         | LISTEN |
| tcp    | 0        | 0      | 0.0.0.0:6001     | 0.0.0:*         | LISTEN |
| tcp    | 0        | 0      | 0.0.0.0:56754    | 0.0.0:*         | LISTEN |
| tcp    | 0        | 0      | 0.0.0.22         | 0.0.0:*         | LISTEN |
| tcp    | 0        | 0      | 127.0.0.1:631    | 0.0.0:*         | LISTEN |
| tcp    | 0        | 0      | 127.0.0.1:25     | 0.0.0:*         | LISTEN |
| tcp    | 0        | 0      | 127.0.0.1:2208   | 0.0.0:*         | LISTEN |
| tcp    | 0        | 0      | :::47406         | :::*            | LISTEN |
| tcp    | 0        | 0      | :::1526          | :::*            | LISTEN |
| tcp    | 0        | 0      | :::6001          | :::*            | LISTEN |
| tcp    | 0        | 0      | :::7809          | :::*            | LISTEN |
| udp    | 0        | 0      | 0.0.0.0:5353     | 0.0.0:*         |        |
| udp    | 0        | 0      | 0.0.0.0:111      | 0.0.0:*         |        |
| udp    | 0        | 0      | 0.0.0.0:627      | 0.0.0:*         |        |
| udp    | 0        | 0      | 0.0.0.0:630      | 0.0.0:*         |        |
| udp    | 0        | 0      | 0.0.0.0:631      | 0.0.0:*         |        |
| udp    | 0        | 0      | 0.0.0.0:34070    | 0.0.0:*         |        |
| udp    | 0        | 0      | 0.0.0.0:68       | 0.0.0:*         |        |
| udp    | 0        | 0      | 0.0.0.0:45534    | 0.0.0:*         |        |
| udp    | 0        | 0      | :::5353          | :::*            |        |
| udp    | 0        | 0      | :::49517         | :::*            |        |
| udp    | 0        | 0      | ::1:63872        | :::*            |        |
| udp    | 0        |        | ::1:39693        | :::*            |        |
| udp    | 0        |        | :::59798         | :::*            |        |
| udp    | 0        | 0      | ::1:19812        | :::*            |        |
|        |          |        |                  |                 |        |

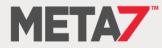

# **DDOS** Attack

- A Distributed Denial of Service attack can make a database unusable by flooding it with connection requests
- The connection rate limiter feature in Oracle Net Listener enables a DBA to limit the number of new connections handled by the listener
- When enabled, Oracle Net Listener imposes a user-specified maximum limit on the number of new connections handled by the listener every second. Depending on the configuration, the rate can be applied to a collection of endpoints, or to a specific endpoint

```
LISTENER=

(ADDRESS=(PROTOCOL=tcp) (HOST=) (PORT=1521) (RATE_LIMIT=yes))

LISTENER= (ADDRESS_LIST=

(ADDRESS=(PROTOCOL=tcp) (HOST=) (PORT=1521) (RATE_LIMIT=5))

(ADDRESS=(PROTOCOL=tcp) (HOST=) (PORT=1522) (RATE_LIMIT=10))

(ADDRESS=(PROTOCOL=tcp) (HOST=) (PORT=1523))

)

CONNECTION_RATE_LISTENER=10

LISTENER=

(ADDRESS_LIST=

(ADDRESS_LIST=

(ADDRESS=(PROTOCOL=tcp) (HOST=) (PORT=1521) (RATE_LIMIT=yes))

(ADDRESS=(PROTOCOL=tcp) (HOST=) (PORT=1522) (RATE_LIMIT=yes))

(ADDRESS=(PROTOCOL=tcp) (HOST=) (PORT=1522) (RATE_LIMIT=yes))

(ADDRESS=(PROTOCOL=tcp) (HOST=) (PORT=1523) (PORT=1523))
```

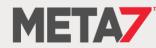

# SQLNET.ALLOWED\_LOGON\_VERSION

- Specifies the minimum client version that is allowed to connect to the database
- Someone with a valid userid and password, but the wrong Oracle client version is prevented from making a connection

| Explanation                                           | Set the login version to 11. The higher setting prevents logins by older version clients that do not use strong authentication to pass the login credentials. |  |  |
|-------------------------------------------------------|----------------------------------------------------------------------------------------------------|--|--|
| Validation                                            | grep -i ALLOWED_LOGIN_VERSION sqlnet.ora                                                                                                    |  |  |
| Finding         Allowed logon version not configured. |                                                                                                    |  |  |
| Action                                                | Set <b>sqlnet.allowed_logon_version=11</b> to restrict access to version 11 clients.                                                                          |  |  |

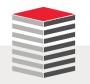

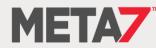

Valid Node Checking (1:2)

- 38% of breaches are performed with stolen credentials ... 86% of records stolen are from breaches with stolen credentials
- To prevent someone with a valid userid and password from gaining access enable Valid Node Checking in your SQLNET.ORA file

```
valid_node_checking_registration_listener=on
tcp.invited_nodes=(sales.meta7.com, hr.us.mlib.com, 144.185.5.73)
tcp.excluded_nodes=(blackhat.hacker.com, mktg.us.acme.com, 144.25.5.25)
```

- "Best practice" is to hard-code in the IP addresses of
  - Application servers
    - This has the added benefit of forcing the organization to communicate with the DBA team when new application servers are added
    - If a new app server is not added to the invited list it cannot connect to the database
  - Reporting servers (Business Objects, Cognos, Crystal Reports, ...)
  - Replication servers (GoldenGate, Informatica, SharePlex...)
  - DBA team members

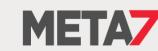

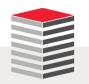

# Valid Node Checking (2:2)

| Explanation | This parameter in SQLNET.ORA causes the listener to matches incoming connection requests to invited and excluded node lists. A valid user-id/password combination is only valid if it comes in from an invited and unexcluded node.                                         |  |  |
|-------------|----------------------------------------------------------------------------------------------------|--|--|
| Validation  | grep -i tcp.validnode_checking sqlnet.ora                                                                                                    |  |  |
| Finding     | Valid node checking not enabled in the current PROD environment. The QA system contains the following:                                                                                                    |  |  |
|             | VALID_NODE_CHECKING_REGISTRATION_LISTENER_SCAN3=OFF<br>VALID_NODE_CHECKING_REGISTRATION_LISTENER_SCAN2=OFF<br>VALID_NODE_CHECKING_REGISTRATION_LISTENER_SCAN1=OFF<br>VALID_NODE_CHECKING_REGISTRATION_LISTENER = SUBNET<br>VALID_NODE_CHECKING_REGISTRATION_MGMTLSNR=SUBNET |  |  |
|             | REGISTRATION_INVITED_NODES_LISTENER_SCAN2=()<br>REGISTRATION_INVITED_NODES_LISTENER_SCAN3=()<br>Which enables SUBNET level valid node checking but given that no lists are                                                                                                  |  |  |
| Action      | provided does not provide any security.<br>Set tcp.validnode_checking=YES in                                                                                                    |  |  |
|             | \$ORACLE_HOME/network/admin/sqlnet.ora                                                                                                    |  |  |

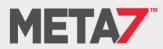

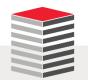

# SEC\_PROTOCOL\_ERROR\_TRACE\_ACTION

| Explanation | Specify the action a database should take when a bad packet is received. TRACE generates a detailed trace file and should only be used when debugging. ALERT or LOG should be used to capture the event. Use currently established procedures for checking console or log file data to monitor these events. |
|-------------|----------------------------------------------------------------------------------------------------|
| Validation  | <pre>SELECT value FROM v\$parameter WHERE name = 'sec_protocol_error_trace_action'; The return value should be LOG or ALERT</pre>                                                                                                    |
| Finding     | VALUE<br><br>TRACE                                                                                                    |
| Action      | ALTER SYSTEM SET sec_protocol_error_trace_action = 'ALERT'<br>COMMENT='Set to ALERT on 15-MAR-2016'<br>SID='*'<br>SCOPE=BOTH;                                                                                                    |

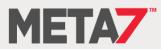

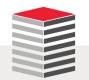

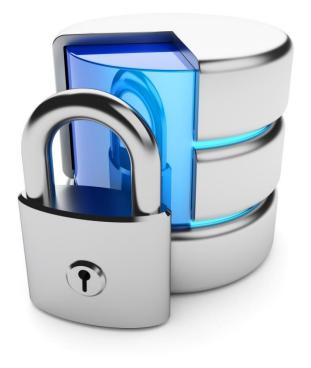

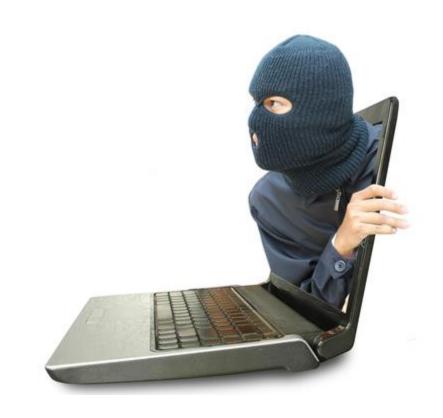

# **Built-in Packages**

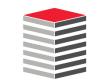

File System Access Risks (1:5)

- The Oracle database contains a number of built-in components that can be utilized to enable reading and writing to file systems
  - Secure data can be written
  - External files can be read
- Some have execute granted to PUBLIC and the public privileges should be revoked
- What you need to secure is
  - DBMS\_ADVISOR
  - DBMS\_LOB
  - DBMS\_SQL
  - DBMS\_XSLPROCESSOR
  - UTL\_FILE

Does this look like security by default?

```
SQL> SELECT DISTINCT grantee, table name AS OBJECT NAME, privilege
     FROM cdb tab privs
  2
     WHERE table name IN ('DBMS ADVISOR',
                           'DBMS LOB',
                           'DBMS SCHEDULER'
                           'DBMS SQL',
                           'DBMS XSLPROCESSOR',
                            'UTL FILE')
    AND grantee = 'PUBLIC
  5* ORDER BY 2;
         OBJECT_NAME
                             PRIVILEGE
GRANTEE
         DBMS ADVISOR
PUBLIC
                             EXECUTE
PUBLIC
         DBMS LOB
                             EXECUTE
         DBMS SCHEDULER
PUBLIC
                             EXECUTE
PUBLIC
         DBMS SQL
                             EXECUTE
PUBLIC
         DBMS XSLPROCESSOR
                             EXECUTE
PUBLIC
         UTL FILE
                             EXECUTE
```

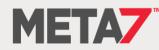

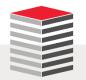

### File System Access Risks (2:5)

| SQL> DECLARE<br>2 buf CLOB;                                                                                                    |
|----------------------------------------------------------------------------------------------------|
| 3 BEGIN<br>4 SELECT textcol<br>5 INTO buf<br>6 FROM uwclass.t                                                                                                    |
| <pre>7 WHERE rownum = 1;<br/>8<br/>9 dbms_advisor.create_file(buf, 'CTEMP', 'testfile1.txt');<br/>10 END;<br/>11 /<br/>PL/SQL procedure successfully completed.<br/>Elapsed: 00:00:00.61</pre> |
|                                                                                                    |
|                                                                                                    |
|                                                                                                    |
|                                                                                                    |
|                                                                                                    |
|                                                                                                    |

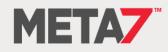

#### File System Access Risks (3:5)

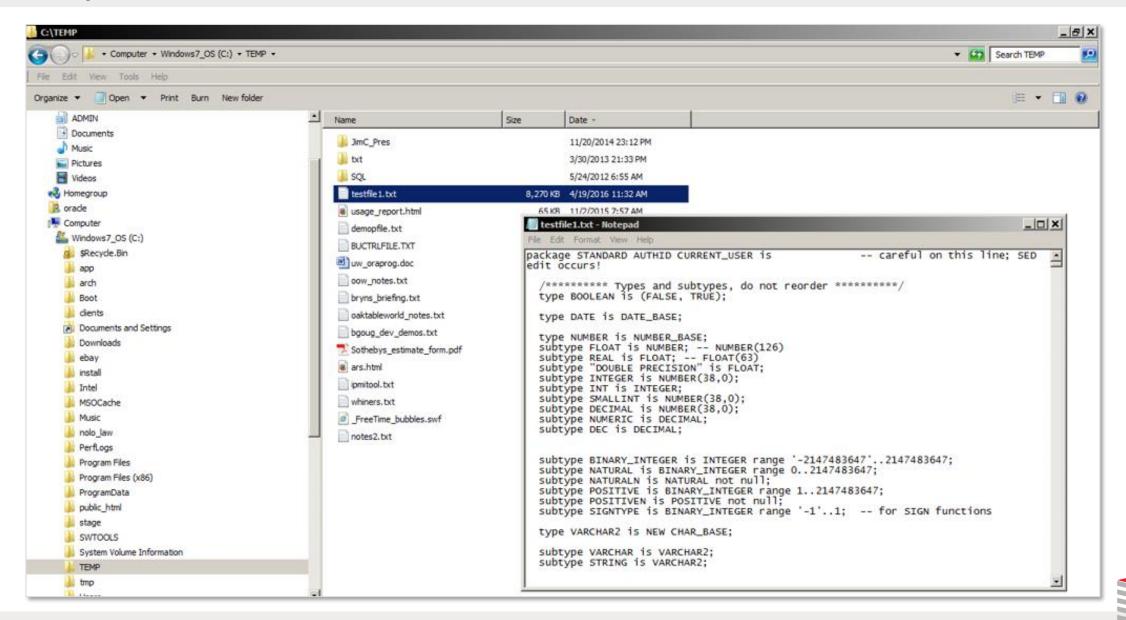

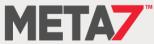

#### File System Access Risks (4:5)

- EXTERNAL TABLES
  - The CREATE TABLE privilege grants the privilege to create external tables
  - Does this make you feel secure?
  - Maybe you don't have a directory object pointing to \$ADR\_HOME/trace but what directory objects exist in your database by default?

```
CREATE OR REPLACE DIRECTORY bdump AS 'c:\app\oracle\diag\rdbms\orabase\orabase\trace\';
CREATE TABLE log_table (TEXT VARCHAR2(400))
ORGANIZATION EXTERNAL (
TYPE oracle_loader
DEFAULT DIRECTORY bdump
ACCESS PARAMETERS (
    RECORDS DELIMITED BY NEWLINE
    NOBADFILE NODISCARDFILE NOLOGFILE
    FIELDS TERMINATED BY '0x0A'
    MISSING FIELD VALUES ARE NULL)
LOCATION ('alert_orabase.log'))
REJECT LIMIT unlimited;
SELECT * FROM log table;
```

Carefully monitor use of the CREATE ANY DIRECTORY privilege

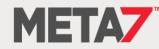

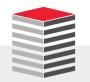

#### File System Access Risks (5:5)

- DBMS\_SCHEDULER
  - First available in version 10gR1 file watchers became available with version 11gR2
  - A File Watcher is a program that watches for a file to be created

```
-- create job credential
exec dbms_scheduler.create_credential('uw_credential', 'uwclass', 'uwclass');
-- create program in disabled state
exec dbms_scheduler.create_program('file_watcher', 'stored_procedure', 'load_file', 1);
-- define program argument
exec dbms_scheduler.define_metadata_argument('file_watcher', 'EVENT_MESSAGE', 1);
-- enable program
exec dbms_scheduler.enable('file_watcher');
-- create file watcher
exec dbms_scheduler.create file watcher('UW FWatch', 'STAGE', 'democlob.txt', 'uw credential');
```

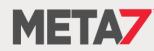

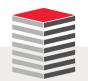

Network Access Risks (1:2)

- The Oracle database contains a number of built-in components that can be utilized to enable communications to the intranet and internet
- Configure access control lists with DBMS\_NETWORK\_ACL\_ADMIN and do not grant privileges to the following packages without strict controls
  - DBMS\_NETWORK\_ACL\_ADMIN
  - DBMS\_NETWORK\_ACL\_UTILITY
  - UTL\_HTTP
  - UTL\_INADDR
  - UTL\_MAIL
  - UTL\_SMTP
  - UTL\_TCP

#### default? SQL> SELECT grantee, table name FROM cdb tab privs 2

```
WHERE table_name IN ('DBMS_NETWORK_ACL_ADMIN',
                      'DBMS NETWORK ACL UTILITY',
                      'UTL HTTP',
                      'UTL_INADDR',
                      'UTL MAIL',
                      'UTL SMTP',
                      'UTL TCP')
```

```
ORDER BY 2,1;
```

| GRANTEE              | TABLE_NAME               |
|----------------------|--------------------------|
|                      |                          |
| APEX_040200          | UTL_HTTP                 |
| DBA                  | DBMS_NETWORK_ACL_ADMIN   |
| EXECUTE_CATALOG_ROLE | DBMS_NETWORK_ACL_ADMIN   |
| PUBLIC               | DBMS_NETWORK_ACL_UTILITY |
| ORDPLUGINS           | UTL_HTTP                 |
| PUBLIC               | UTL_HTTP                 |
| ORACLE_OCM           | UTL_INADDR               |
| PUBLIC               | UTL_INADDR               |
| APEX_040200          | UTL_SMTP                 |
| PUBLIC               | UTL_SMTP                 |
| PUBLIC               | UTL_TCP                  |

Does this look like security by

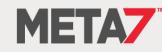

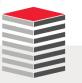

## Network Access Risks (2:2)

- DBMS\_NETWORK\_ACL\_ADMIN
  - Use to create Access Control Lists
- DBMS\_NETWORK\_ACL\_UTILITY
  - Provides the utility functions that facilitate managing network access permissions
- UTL\_HTTP
  - Has been used to capture websites and their content including code, images, and video
- UTL\_INADDR
  - Can be used to interrogate DNS resources
- UTL\_MAIL
  - Can be used to send data out of the database
- UTL\_SMTP
  - Can be used to send data out of the database
- UTL\_TCP
  - Supports application communications with external TCP/IP-based servers

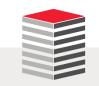

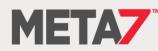

### DBMS\_NETWORK\_ACL\_ADM/UTILITY (1:2)

```
SQL> SELECT DECODE (
      dbms network acl admin.check privilege('mlib-org-permissions.xml',
 2
       'UWCLASS', 'connect'), 1, 'GRANTED', 0, 'DENIED', NULL) PRIVILEGE
 3
 4 FROM DUAL;
 dbms network acl admin.check privilege('mlib-org-permissions.xml',
 +
ERROR at line 2:
ORA-46114: ACL name /sys/acls/mlib-org-permissions.xml not found.
SQL> BEGIN
      dbms network acl admin.create acl(acl => 'mlib-org-permissions.xml',
 2
      description => 'Network permissions for *.morganslibrary.org',
 3
      principal => 'UWCLASS', is grant => TRUE, privilege => 'connect');
 4
 5 END;
 6 /
PL/SQL procedure successfully completed.
SOL> SELECT DECODE (
      dbms network acl admin.check privilege('mlib-org-permissions.xml',
 2
       'UWCLASS', 'connect'), 1, 'GRANTED', 0, 'DENIED', NULL) PRIVILEGE
 3
 4 FROM DUAL;
PRIVILEGE
GRANTED
```

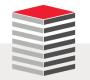

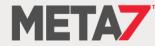

#### DBMS\_NETWORK\_ACL\_ADM/UTILITY (2:2)

```
SQL> SELECT utl_inaddr.get_host_name('10.241.1.71') FROM dual;
SELECT utl_inaddr.get_host_name('10.241.1.71') FROM dual
*
ERROR at line 1:
ORA-24247: network access denied by access control list (ACL)
ORA-06512: at "SYS.UTL_INADDR", line 4
ORA-06512: at "SYS.UTL_INADDR", line 35
ORA-06512: at line 1
```

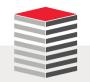

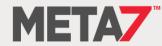

# UTL\_HTTP

```
DECLARE
 req utl_http.req;
 resp utl_http.resp;
value VARCHAR2(1024);
BEGIN
 req := utl_http.begin_request('http://www.morganslibrary.org');
 utl_http.set_header(req, 'User-Agent', 'Mozilla/4.0');
 resp := utl_http.get_response(req);
 LOOP
   utl http.read line(resp, value, TRUE);
   dbms_output.put_line(value);
 END LOOP;
 utl_http.end_response(resp);
EXCEPTION
 WHEN utl http.end of body THEN
   utl_http.end_response(resp);
END;
```

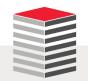

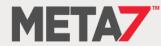

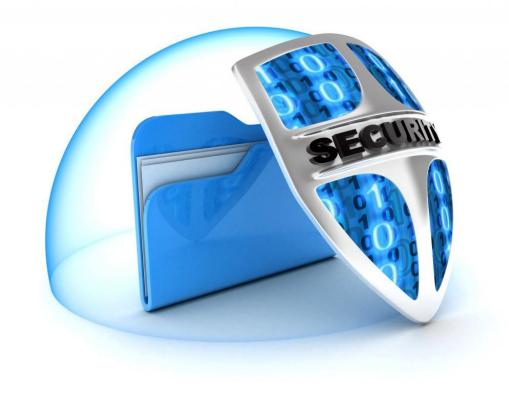

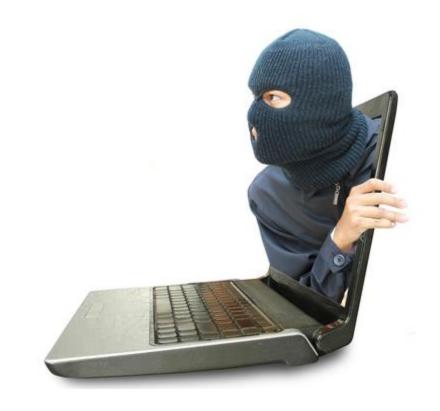

# Other Built-In Packages

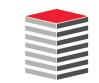

# DBMS\_CREDENTIAL (1:2)

- First released in 12cR1 credentials are database objects that hold a username/password pair for authenticating and impersonating
  - EXTPROC callout functions
  - Remote jobs
  - External jobs
  - DBMS\_SCHEDULER file watchers
- Credentials are created using the CREATE\_CREDENTIAL procedure in the built-in package
- The package allows specifying the Windows domain for remote external jobs executed against a Windows server

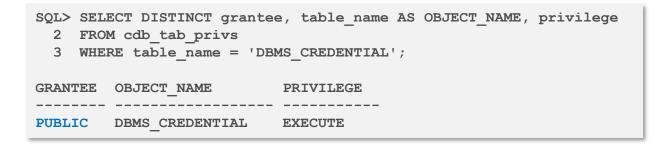

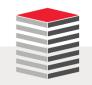

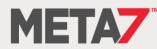

#### DBMS\_CREDENTIAL (2:2)

```
DECLARE
cname user_credentials.credential_name%TYPE := 'UWCRED';
uname user_credentials.username%TYPE := 'UWCLASS';
pwd sys.scheduler$_credential.password%TYPE := 'ZzYzX6*';
dbrole VARCHAR2(30) := NULL;
windom sys.scheduler$_credential.domain%TYPE := NULL;
comment user_credentials.comments%TYPE := 'Test Cred';
enable BOOLEAN := FALSE;
BEGIN
dbms_credential.create_credential(cname, uname, pwd, dbrole, windom, comment, enable);
END;
/
SELECT * FROM scheduler$_credential;
```

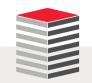

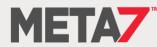

### Database Link Communications (1:2)

- Database Links can be a valuable productivity tool
- They can also be an attack vector
- Regularly audit existing links and creation of new links

| Explanation | Database links are objects that allow creation of an almost transparent connection between databases that can be used to select, insert, update, and/or delete data. |                                                                                                    |          |                                                                                                    |         |
|-------------|----------------------------------------------------------------------------------------------------|----------------------------------------------------------------------------------------------------|----------|----------------------------------------------------------------------------------------------------|---------|
| Validation  | -                                                                                                    | SELECT *<br>FROM dba_db_links<br>ORDER BY 1,2;                                                                                                    |          |                                                                                                    |         |
| Finding     | OWNER                                                                                                    | DB_LINK                                                                                                    | USERNAME | HOST                                                                                                | CREATED |
|             | PUBLIC<br>PUBLIC<br>PUBLIC<br>PUBLIC<br>PUBLIC<br>PUBLIC<br>PUBLIC<br>SPOTLIGHT<br>SPOTLIGHT<br>SPOTLIGHT                                                            | EPMPRD. ???.EDU<br>FINPRD. ???.EDU<br>HRRPT. ???.EDU<br>HRTRN. ???.EDU<br>OEPRD. ???.EDU<br>OUDWH. ???.EDU<br>OUPRD. ???.EDU<br>PROD. ???.EDU<br>QUEST_SOO_HRPRD1. ???.EDU<br>QUEST_SOO_HRPRD2. ???.EDU<br>QUEST_SOO_HRPRD3. ???.EDU |          | EPMPRD<br>FINPRD<br>HRRPT<br>HRTRN<br>oeprd<br>??DWH<br>??PRD<br>PROD<br>hrprd1<br>hrprd2<br>hrprd3 |         |

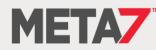

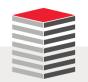

#### Database Link Communications (2:2)

- DBMS\_DISTRIBUTED\_TRUST\_ADMIN
  - First released with in 2001, contains procedures to maintain the Trusted Servers List
  - Use the package to define whether a server is trusted. If a database is not trusted, Oracle refuses current user database links from the database
    - Cannot stop PDB to PDB links in the same CDB

| <pre>SQL&gt; exec dbms_distributed_trust_admin.deny_all;</pre>                        |                                           |      |  |  |
|---------------------------------------------------------------------------------------|-------------------------------------------|------|--|--|
| PL/SQL procedure successfully completed.                                              |                                           |      |  |  |
| SQL> SELECT * FROM ku\$_trlink_view;                                                  |                                           |      |  |  |
| V V NAME                                                                              | FUNCTION                                  | TYPE |  |  |
| 1 0 -*                                                                                | DBMS_DISTRIBUTED_TRUST_ADMIN.DENY_ALL     | 0    |  |  |
| <pre>SQL&gt; exec dbms_distributed_trust_admin.allow_server('BIGDOG.MLIB.ORG');</pre> |                                           |      |  |  |
| PL/SQL procedure successfully completed.                                              |                                           |      |  |  |
| SQL> SELECT * FROM ku\$_trlink_view;                                                  |                                           |      |  |  |
| V V NAME                                                                              | FUNCTION                                  | TYPE |  |  |
| 1 0 -*                                                                                | DBMS_DISTRIBUTED_TRUST_ADMIN.DENY_ALL     | 0    |  |  |
| 1 0 BIGDOG.MLIB.ORG                                                                   | DBMS_DISTRIBUTED_TRUST_ADMIN.ALLOW_SERVER | 1    |  |  |

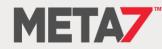

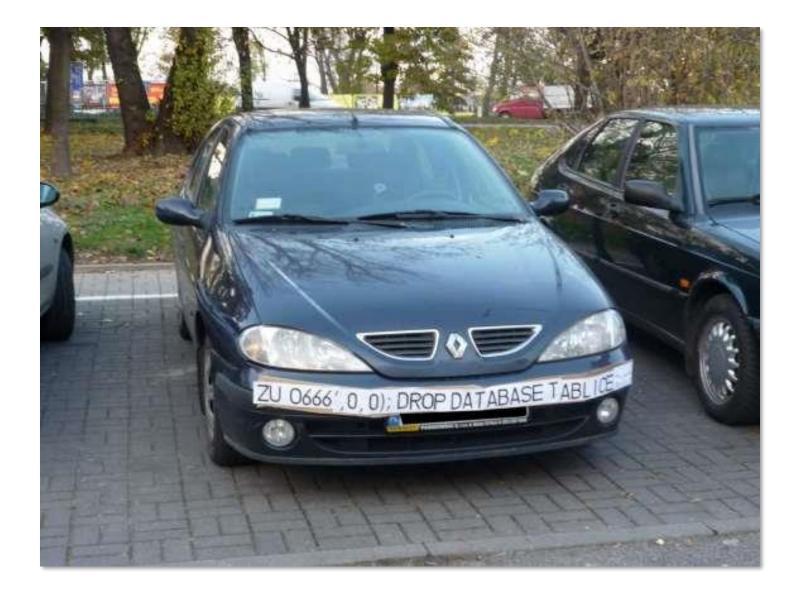

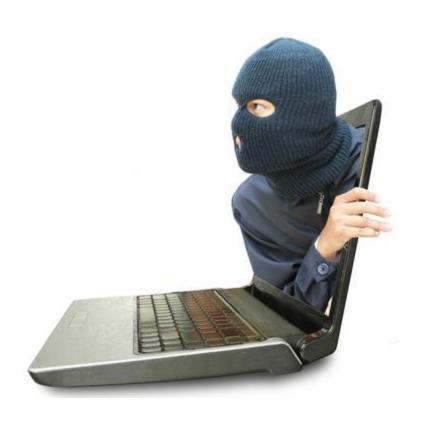

# **SQL** Injection

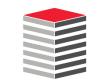

# **SQL** Injection

- 25% of all attacks are by SQL Injection ... and 89% of all data stolen is the result of a SQL Injection attack
- If you do not know how to attack your databases ... you cannot prevent an attack?
- To prevent SQL Injection attacks
  - Use Bind Variables
  - Use DBMS\_ASSERT

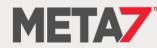

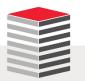

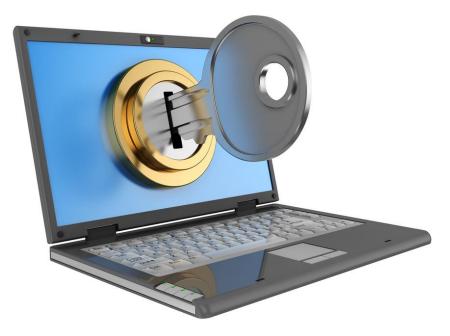

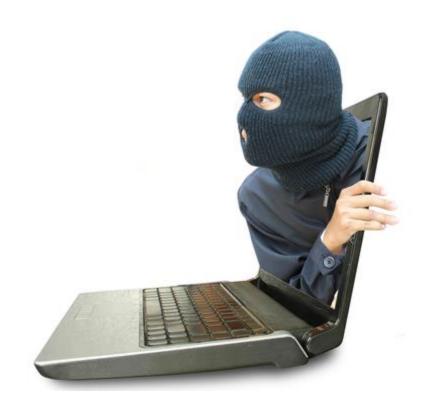

# Miscellaneous Topics

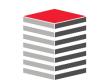

#### ACCESSIBLE BY Clause

 Used in PL/SQL to control access within a schema so packages, procedures, and functions can only be executed by specifically named objects

```
CREATE OR REPLACE FUNCTION test_src RETURN PLS_INTEGER
ACCESSIBLE BY (FUNCTION test yes) AUTHID DEFINER IS
BEGIN
 RETURN 42;
END test src;
CREATE OR REPLACE FUNCTION test yes RETURN PLS_INTEGER AUTHID
DEFINER IS
BEGIN
 RETURN test src;
END test yes;
CREATE OR REPLACE FUNCTION test no RETURN PLS_INTEGER AUTHID DEFINER
IS
BEGIN
 RETURN test src;
END test no;
Warning: Function created with compilation errors.
SQL> show err
Errors for FUNCTION TEST NO:
LINE/COL ERROR
3/3 PL/SQL: Statement ignored
         PLS-00904: insufficient privilege to access object TEST SRC
3/10
```

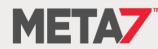

# **Encryption & Hashing**

- In the database you can implement many different types of encryption: Each one optimized for a specific purpose some of which require extra licensing such as TDE
  - DBMS\_CRYPTO
  - STANDARD\_HASH
- Encryption is of limited value unless executed by the application before the values get to the database

```
SOL> DECLARE
   enc val
             RAW(2000);
  2
              RAW(2000);
 3 1 key
   l key len NUMBER := 128/8; -- convert bits to bytes
  4
   l mod
               NUMBER := dbms crypto.ENCRYPT AES128+dbms crypto.CHAIN_CBC+dbms_crypto.PAD_ZERO;
  5
 6 BEGIN
     l key := dbms crypto.randombytes(l key len);
  7
      enc val := dbms crypto.encrypt(utl i18n.string to raw('4114-0113-1518-7114', 'AL32UTF8'), 1 mod, 1 key);
  8
      dbms output.put line(enc val);
  9
10 END;
 11
3DBA29959C45EE0E54B5BE6F2304BC1CFB2FFACA2D44A43A2C1E071E2ACA98D7
```

PL/SQL procedure successfully completed.

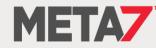

# **Operating System Configuration**

- As a server boots it needs to know the mapping of some hostnames to IP addresses before DNS can be referenced
- The mapping is kept in the /etc/hosts file
- In the absence of a name server, a network program on your system consults this file to determine the IP address that corresponds to a host name
- Be sure that the file does not contain any mappings that are not essential ... unnecessary mappings compromise security

# Do not remove the following line, or various programs that require network functionality will fail. ::1 localhost6.localdomain6 localhost6

192.168.17.24 orclsys1-priv1.example.com orclsys1-priv1 192.168.17.25 orclsys2-priv1.example.com orclsys2-priv1

#SCAN IP 192.0.2.16 orclsys-scan.example.com orclsys-scan

192.168.17.24 orclsys1-priv1.example.com orclsys1-priv1 192.168.17.25 orclsys2-priv1.example.com orclsys2-priv1

#SCAN IP 192.0.2.22 orclsys-scan.example.com orclsys-scan

192.168.17.24 orclsys1-priv1.example.com orclsys1-priv1 192.168.17.25 orclsys2-priv1.example.com orclsys2-priv1

#SCAN IP 192.0.2.22 orclsys-scan.example.com orclsys-scan

# Following added by OneCommand 127.0.0.1 localhost.localdomain localhost

**# PUBLIC HOSTNAMES** 

#### **# PRIVATE HOSTNAMES**

192.168.16.24 orclsys1-priv0.example.com orclsys1-priv0 192.168.16.25 orclsys2-priv0.example.com orclsys2-priv0 192.168.17.24 orclsys1-priv1.example.com orclsys1-priv1 192.168.17.25 orclsys2-priv1.example.com orclsys2-priv1

# VIP HOSTNAMES 192.0.2.20 orclsys1-vip.example.com orclsys1-vip 192.0.2.21 orclsys2-vip.example.com orclsys2-vip

# NET(0-3) HOSTNAMES 192.0.2.18 orclsys1.example.com orclsys1 192.0.2.19 orclsys2.example.com orclsys2

#SCAN IP 192.0.2.22 orclsys-scan.example.com orclsys-scan

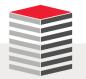

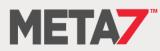

# Patching: A Risk Hiding In Plain Sight

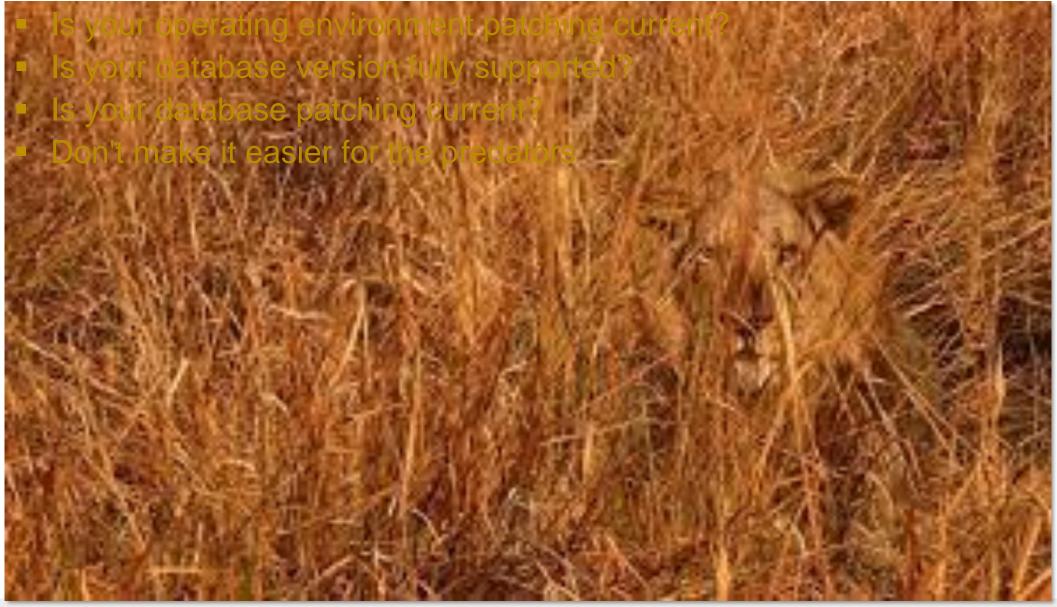

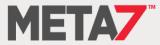

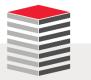

#### As If It Was Required That I Further Emphasize The Point

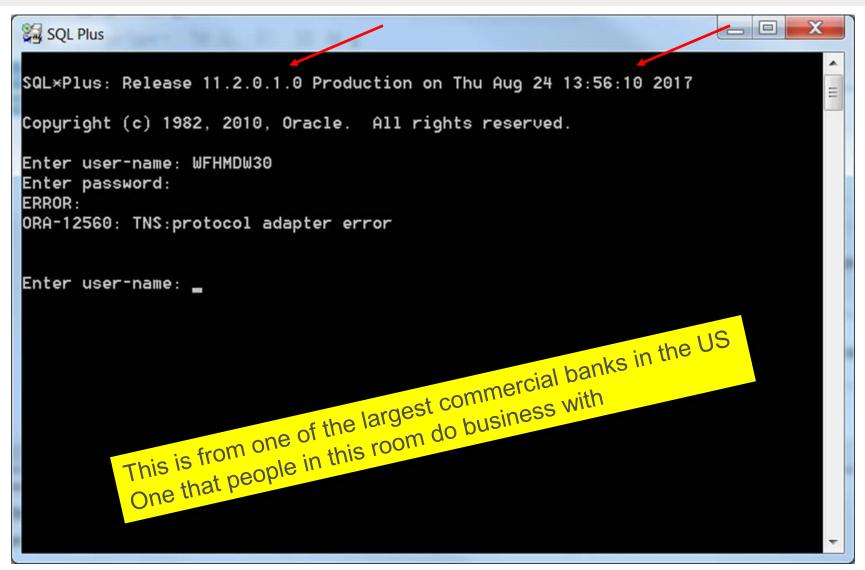

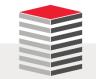

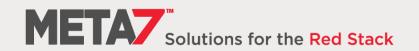

Recyclebin

- Tables contain data and when tables are dropped, unless the PURGE keyword is used, the table and its indexes remain queryable and recoverable in the recyclebin
- Always drop table with PURGE drop table <table\_name> PURGE;

```
SQL> CREATE TABLE dropme (soc sec no VARCHAR2(11));
SQL> INSERT INTO dropme (soc sec no)
  2 VALUES ('523-14-0963');
SQL> COMMIT;
SQL> DROP TABLE dropme;
SQL> SELECT object name, original name, type, related, base object
    FROM user recyclebin;
  2
SQL> SELECT * FROM "BIN$eVwc/lqhQwq9QkrmYD1vRq==$0";
SQL> FLASHBACK TABLE dropme TO BEFORE DROP;
SQL> desc dropme
SQL> SELECT * FROM dropme;
```

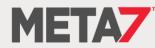

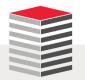

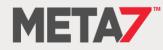

- SQL92\_SECURITY
- SEC\_RETURN\_SERVER\_RELEASE\_BANNER
- SEC\_PROTOCOL\_ERROR\_TRACE\_ACTION
- SEC\_PROTOCOL\_ERROR\_FURTHER\_ACTION
- SEC\_MAX\_FAILED\_LOGIN\_ATTEMPTS
- SEC\_CASE\_SENSITIVE\_LOGON
- REMOTE\_OS\_ROLES
- REMOTE\_LOGIN\_PASSWORDFILE
- REMOTE\_LISTENER
- OS\_ROLES
- LDAP\_DIRECTORY\_SYSAUTHOS\_AUTHENT\_PREFIX
- LDAP\_DIRECTORY\_ACCESS
- O7\_DICTIONARY\_ACCESSIBILITY

**Startup Initialization Parameters** 

 There are a number of init.ora/spfile parameters that can contribute to creating a more secure environment

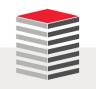

# O7\_DICTIONARY\_ACCESSIBILITY (1:2)

- Version 7 Dictionary Accessibility support
- Range of values: {FALSE | TRUE}
- The default is FALSE ... monitor for changes
- Recommendation
  - CIS recommends the default value of FALSE

```
ALTER SYSTEM SET O7_dictionary_accessibility = FALSE
COMMENT='Reset to TRUE on 21-APR-2016'
SID='*'
SCOPE=BOTH;
```

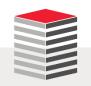

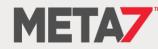

# O7\_DICTIONARY\_ACCESSIBILITY (2:2)

| Explanation | Set o7_dictionary_accessibility to FALSE to prevent users with EXECUTE ANY<br>PROCEDURE and SELECT ANY DICTIONARY from accessing objects in the SYS<br>schema FALSE is the default.<br>Note: In Oracle Applications 11.5.9 and lower, O7_DICTIONARY_ACCESSIBILITY<br>must be set to TRUE. This is required for proper functioning of the application and<br>Oracle does not support setting it to FALSE. In Apps 11.5.10 and higher, it should be<br>set to FALSE. |
|-------------|----------------------------------------------------------------------------------------------------|
| Validation  | SELECT value<br>FROM v\$parameter<br>WHERE name = 'o7_dictionary_accessibility';                                                                                                    |
| Finding     | Set to FALSE                                                                                                    |
| Action      | No action required.                                                                                                    |

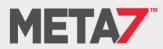

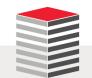

# LDAP\_DIRECTORY\_ACCESS

- Specifies whether Oracle refers to Oracle Internet Directory for user authentication information
- If directory access is turned on this parameter also specifies how users are authenticated
- Range of values: {NONE | PASSWORD | SSL}
- The default is 'NONE'
- Recommendation
  - Alter this parameter only in accordance with installation of LDAP provisioning

```
ALTER SYSTEM SET ldap_directory_access = NONE
COMMENT='Reset to TRUE on 21-APR-2016'
SID='*'
SCOPE=BOTH;
```

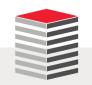

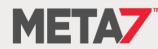

# LDAP\_DIRECTORY\_SYSAUTH

- Enables or disables directory-based authorization for SYSDBA and SYSOPER
- Range of values: {NO | YES}
- The default is 'no'
- Recommendation
  - Alter this parameter only in accordance with installation of LDAP provisioning

```
ALTER SYSTEM SET ldap_directory_sysauth = no
COMMENT='Reset to no on 21-APR-2016'
SID='*'
SCOPE=SPFILE;
```

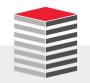

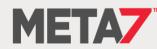

# OS\_AUTHENT\_PREFIX

 Creating a userid, in an Oracle database, that bypasses an authentication challenge for a password is an attack vector waiting to be used

| Explanation | Set the initialization parameter os_authent_prefix to a null string. OS roles are subject to control outside the database. The duties and responsibilities of DBAs and system administrators should be separated. It must be set to limit the external use of an account to an IDENTIFIED EXTERNALLY specified user. |
|-------------|----------------------------------------------------------------------------------------------------|
| Validation  | SELECT value<br>FROM v\$parameter<br>WHERE name = 'os_authent_prefix';                                                                                                    |
| Finding     | Set to OPS\$ and OPS\$ externally identified user accounts have been found in the database.                                                                                                    |
|             |                                                                                                    |
| Action      | We recommend that this parameter be changed and that all externally authenticated user accounts be backed up and then dropped.                                                                                                    |
| Action      |                                                                                                    |

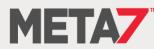

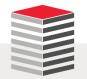

# OS\_ROLES (1:2)

- Determines whether Oracle or the O/S identifies and manages the roles of each username
- Range of values: {FALSE | TRUE}
- The default is FALSE which means that Oracle manages the roles (not the operating system)
- Recommendation
  - CIS recommends the default value of FALSE

```
ALTER SYSTEM SET os_roles = FALSE
COMMENT='Reset to FALSE on 21-APR-2016'
SID='*'
SCOPE=SPFILE;
```

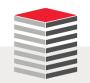

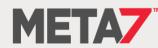

| Explanation | Set the initialization parameter os_roles to FALSE. OS_ROLES allows externally created groups to be used to manage database roles. This can lead to misaligned or inherited permissions. |
|-------------|----------------------------------------------------------------------------------------------------|
| Validation  | SELECT value<br>FROM v\$parameter<br>WHERE name = 'os_roles';                                                                                                    |
| Finding     | Set to FALSE                                                                                                    |
| Action      | No action required.                                                                                                    |

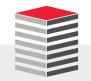

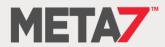

# REMOTE\_LISTENER (1:2)

- Specifies whether Oracle checks for a password file Range of values: {NULL string | <remote\_listener\_mapping>}
- The default is a NULL string
- Recommendation
  - CIS recommends a NULL string to prevent the use of a listener on a remote server

```
-- if an entry exists that needs to be deleted
ALTER SYSTEM RESET remote_listener
SID='*'
SCOPE=SPFILE;
```

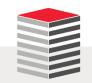

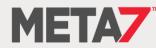

# REMOTE\_LISTENER (2:2)

| Explanation | Set the initialization parameter remote_listener to a NULL string. Prevent the use of a listener on a remote server separate from the database instance.                                                                                                    |
|-------------|----------------------------------------------------------------------------------------------------|
| Validation  | SELECT value<br>FROM v\$parameter<br>WHERE name = 'remote_listener';                                                                                                    |
| Action      | ALTER SYSTEM SET remote_listener=" <rac_node>"<br/>COMMENT='Set to NULL <date>'<br/>SID='*'<br/>SCOPE=SPFILE;<br/>The database must be restarted for this change to take effect.</date></rac_node>                                                                                                    |
| Finding     | The PROD value is:<br>*.remote_listener='prod.hr-prod.nor.???.edu:1521'<br>The QA value is:<br>*.remote_listener='norhr-prd-scan.???.net.???.edu:13444'<br>If there is no compelling reason for this port to be used recommend that the port<br>number be dropped below 9000 so as not to conflict with the default database port<br>range of 9000 to 65,000. |

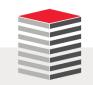

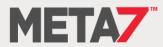

# REMOTE\_LOGIN\_PASSWORDFILE (1:2)

- Specifies whether Oracle checks for a password file Range of values: {SHARED | EXCLUSIVE | NONE}
- The default is 'EXCLUSIVE' which means the password file is not shared among multiple DBs
- Recommendation
  - CIS recommends NONE which means that privileged users must be authenticated by the operating system

```
ALTER SYSTEM SET remote_login_passwordfile = NONE
COMMENT='Set to NONE on 21-APR-2016'
SID='*'
SCOPE=SPFILE;
```

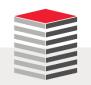

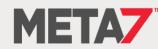

# REMOTE\_LOGIN\_PASSWORDFILE (2:2)

| Explanation | Prevents remote privileged connections to the database. This suggests that remote administration should be performed by remotely logging into the database server via a secured connection. Alternately, an administrative listener could be created, the remote_login_passwordfile set to exclusive, and logging of the administrative listener |
|-------------|----------------------------------------------------------------------------------------------------|
|             | implemented. The return value should be 'NONE' .                                                                                                    |
| Validation  | SELECT value<br>FROM v\$parameter<br>WHERE name = 'remote_login_passwordfile';                                                                                                    |
| Finding     | VALUE                                                                                                    |
|             | EXCLUSIVE                                                                                                    |
| Action      | Set remote_login_passwordfile setting to none. Implement SSH or other secure shell method to remotely administer the Oracle server.                                                                                                    |
|             | ALTER SYSTEM SET remote_login_passwordfile = 'NONE'<br>COMMENT='Changed to NONE <date>'<br/>SID='*'</date>                                                                                                    |
|             | SCOPE=SPFILE;                                                                                                    |
|             | The database must be restarted for this change to take effect.                                                                                                    |

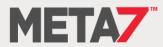

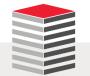

# REMOTE\_OS\_ROLES (1:2)

- Specifies whether operating system roles are allowed for remote clients
- Range of values: {FALSE | TRUE}
- The default is FALSE which causes Oracle to identify and manage roles for remote clients
- Recommendation
  - CIS recommends the default value of FALSE

```
ALTER SYSTEM SET remote_os_roles = TRUE
COMMENT='Reset to TRUE on 21-APR-2016'
SID='*'
SCOPE=BOTH;
```

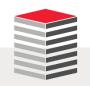

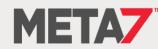

| Explanation | Set the initialization parameter remote_os_roles to FALSE. Connection spoofing must be prevented. The default value is FALSE. |
|-------------|----------------------------------------------------------------------------------------------------|
| Validation  | SELECT value<br>FROM v\$parameter<br>WHERE name = 'remote_os_roles';                                                          |
| Finding     | Set to FALSE                                                                                                    |
| Action      | No action required.                                                                                                    |

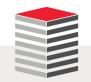

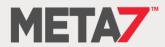

# SEC\_CASE\_SENSITIVE\_LOGON

- Specifies that all user passwords be stored and evaluated for case sensitivity
- Range of Values: {FALSE | TRUE}
- The default is TRUE
- Recommendation
  - CIS recommends case sensitive passwords be enabled

```
ALTER SYSTEM SET sec_case_sensitive_logon = TRUE
COMMENT='Reset to TRUE on 21-APR-2016'
SID='*'
SCOPE=BOTH;
```

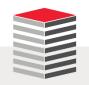

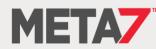

# SEC\_MAX\_FAILED\_LOGIN\_ATTEMPTS (1:2)

- Specifies the number of authentication attempts that can be made by a client on a connection to the server process
- After the specified number of failure attempts, the connection will be automatically dropped by the server process
- The default is 10 which is a laughably high value
- Recommendation
  - CIS recommends 3

```
ALTER SYSTEM SET sec_max_failed_login_attempts = 3
COMMENT='Reset to TRUE on 21-APR-2016'
SID='*'
SCOPE=BOTH;
```

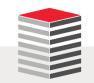

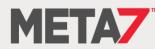

# SEC\_MAX\_FAILED\_LOGIN\_ATTEMPTS (2:2)

| Set the maximum number of failed login attempts to be 3 or in sync with established password policies. This will reduce the effectiveness of a password brute force attack.                                                                                                    |
|----------------------------------------------------------------------------------------------------|
| <pre>SELECT value FROM v\$parameter WHERE name = 'sec_max_failed_login_attempts'; The return value should be TRUE</pre>                                                                                                    |
| VALUE<br><br>10                                                                                                    |
| Recommend setting to a lower number to minimize the footprint for a brute-<br>force attack.<br>ALTER SYSTEM SET sec_max_failed_login_attempts = 3<br>COMMENT='Set to TRUE <date>'<br/>SID='*'<br/>SCOPE=BOTH;<br/>The database must be restarted for this change to take effect.</date> |
|                                                                                                    |

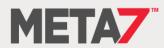

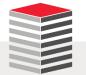

# SEC\_PROTOCOL\_ERROR\_FURTHER\_ACTION (1:2)

- Specifies the further execution of a server process when receiving bad packets from a possibly malicious client
- Range of Values: {CONTINUE | DELAY <integer> | DROP <integer>}
- The default is 'DROP, 3' in 12.1 but in earlier versions was CONTINUE
- Recommendation
  - CIS recommends not using CONTINUE and Oracle adopted the change in 12c

```
ALTER SYSTEM SET sec_protocol_error_trace_action = 'DELAY'
COMMENT='Set to DELAY on 21-APR-2016'
SID='*'
SCOPE=BOTH;
```

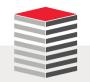

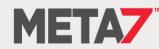

# SEC\_PROTOCOL\_ERROR\_FURTHER\_ACTION (2:2)

| Explanation | When bad packets are received from a client the server will wait the specified number of seconds before allowing a connection from the same client. This help mitigate malicious connections or DOS conditions. Set to DELAY <seconds>.</seconds> |  |
|-------------|----------------------------------------------------------------------------------------------------|--|
| Validation  | SELECT value<br>FROM v\$parameter<br>WHERE name = 'sec_protocol_error_further_action';                                                                                                    |  |
| Finding     | VALUE<br><br>CONTINUE                                                                                                    |  |
| Action      | ALTER SYSTEM SET sec_protocol_error_further_action = 'DELAY 1'<br>COMMENT='Set to Delay of 1 second <date>'<br/>SID='*'<br/>SCOPE=SPFILE;<br/>The database must be restarted for this change to take effect.</date>                               |  |

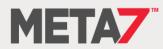

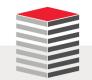

# SEC\_PROTOCOL\_ERROR\_TRACE\_ACTION (1:2)

- Specifies the action that the database should take when bad packets are received from a possibly malicious client
- Range of Values: {NONE | TRACE | LOG | ALERT}
- The default is 'TRACE' which causes a detailed trace file is generated when bad packets are received, which can be used to debug any problems in client/server communication
- Recommendation
  - CIS recommends not using TRACE as detailed logging can be utilized as a DDOS attack

```
ALTER SYSTEM SET sec_protocol_error_trace_action = 'ALERT'
COMMENT='Set to ALERT on 21-APR-2016'
COMMENT='Set to LOG <date>'
SID='*'
SCOPE=BOTH;
```

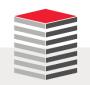

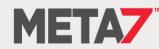

# SEC\_PROTOCOL\_ERROR\_TRACE\_ACTION (2:2)

| Explanation | Specify the action a database should take when a bad packet is received. TRACE generates a detailed trace file and should only be used when debugging. ALERT or LOG should be used to capture the event. Use currently established procedures for |
|-------------|----------------------------------------------------------------------------------------------------|
|             | checking console or log file data to monitor these events.                                                                                                    |
| Validation  | SELECT value<br>FROM v\$parameter<br>WHERE name = 'sec_protocol_error_trace_action';<br>The return value should be LOG or ALERT                                                                                                    |
| Finding     | VALUE<br><br>TRACE                                                                                                    |
| Action      | ALTER SYSTEM SET sec_protocol_error_trace_action = 'ALERT'<br>COMMENT='Set to LOG <date>'<br/>SID='*'<br/>SCOPE=BOTH;</date>                                                                                                    |

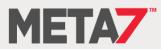

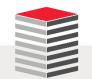

# SEC\_RETURN\_SERVER\_RELEASE\_BANNER (1:2)

- Specifies whether or not the server returns complete database software information to clients
- Range of values: {FALSE | TRUE}
- The default is FALSE
- Recommendation
  - The parameter no longer appears to do anything and can be ignored but keep it FALSE in in view of the possibility of Oracle making changes

```
ALTER SYSTEM SET sec_return_server_release_banner = TRUE
COMMENT='Set to TRUE on 21-APR-2016'
SID='*'
SCOPE=MEMORY;
ALTER SYSTEM SET sec_return_server_release_banner = FALSE
COMMENT='Reset to FALSE on 21-APR-2016'
SID='*'
SCOPE=MEMORY;
```

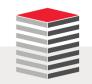

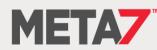

# SEC\_RETURN\_SERVER\_RELEASE\_BANNER (2:2)

-- startup with parameter set to TRUE

C:\Users\oracle>sqlplus uwclass/uwclass@pdbdev

SQL\*Plus: Release 12.1.0.2.0 Production on Tue Apr 19 07:32:15 2016

Copyright (c) 1982, 2014, Oracle. All rights reserved.

Last Successful login time: Tue Apr 19 2016 07:32:04 -07:00

Connected to:

Oracle Database 12c Enterprise Edition Release 12.1.0.2.0 - 64bit Production With the Partitioning, OLAP, Advanced Analytics and Real Application Testing options

-- startup with parameter set to FALSE C:\Users\oracle>sqlplus uwclass/uwclass@pdbdev

SQL\*Plus: Release 12.1.0.2.0 Production on Tue Apr 19 07:37:18 2016

Copyright (c) 1982, 2014, Oracle. All rights reserved.

Last Successful login time: Tue Apr 19 2016 07:32:15 -07:00

Connected to: Oracle Database 12c Enterprise Edition Release 12.1.0.2.0 - 64bit Production With the Partitioning, OLAP, Advanced Analytics and Real Application Testing options

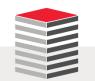

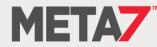

# SQL92\_SECURITY

- The SQL standard specifies that security administrators should be able to require that users have SELECT privilege on a table when executing an UPDATE or DELETE statement that references table column values in a WHERE or SET clause
- SQL92\_SECURITY specifies whether users must have been granted the SELECT object privilege in order to execute such UPDATE or DELETE statements
- Range of values: {FALSE | TRUE}
- The default is FALSE
- Recommendation
  - Enabling this decreases security as it grants the ability to see what is being updated or deleted as well as all other rows in the object(s)

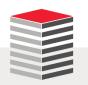

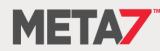

# UTL\_FILE\_DIR

 This parameter designates a directory path to which, without further permission grants, users can read and write data

| Explanation | Remove the initialization parameter UTL_FILE_DIR and use Directory objects. Do not use the utl_file_dir parameter as the locations can be read and written to by all users. Specify directories using CREATE DIRECTORY which requires granting of privileges to each user. This function has been deprecated since version 9.2 migration is recommended. |
|-------------|----------------------------------------------------------------------------------------------------|
| Validation  | SELECT value<br>FROM v\$parameter<br>WHERE name = 'utl_file_dir';                                                                                                    |
| Finding     | Set in PRD and QA to:<br>*.utl_file_dir='/backup/fileio'<br>This parameter should be removed and a directory object created in its place.                                                                                                    |
| Action      | ALTER SYSTEM SET utl_file_dir='' COMMENT='Set to FALSE <date>' SID='*' SCOPE=SPFILE; The database must be restarted for this change to take effect. Use CREATE DIRECTORY to create corresponding directory object(s) as required.</date>                                                                                                    |

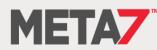

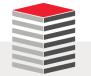

# Storage

- The following are all locations commonly used to store data assets or information that can be used to compromise access to those assets
  - Data Files (both file systems and ASM)
  - Standby Databases
  - Archived redo logs
  - On-site Backups
  - Courier shipments
  - Exports
  - RMAN scripts
  - Data Pump export and import scripts
  - Shell scripts and cron jobs
  - Replication tools such as GoldenGate, ODI, Informatica
  - Used storage drives
  - The entire \$ORACLE\_BASE file system
    - /rdbms/admin directory
    - Trace files

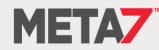

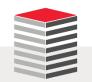

# Virtual Machines (1:2)

- Virtual machines are not more secure than any other operating environment
  - Implement regular password changes as a matter of policy and procedure
  - Force password complexity
  - Track the names of all persons with access to the password
  - Determine whether ESXi Credentials in use and if not implement them
  - Regularly review logs that live, by default, in the vmdk hypervisor

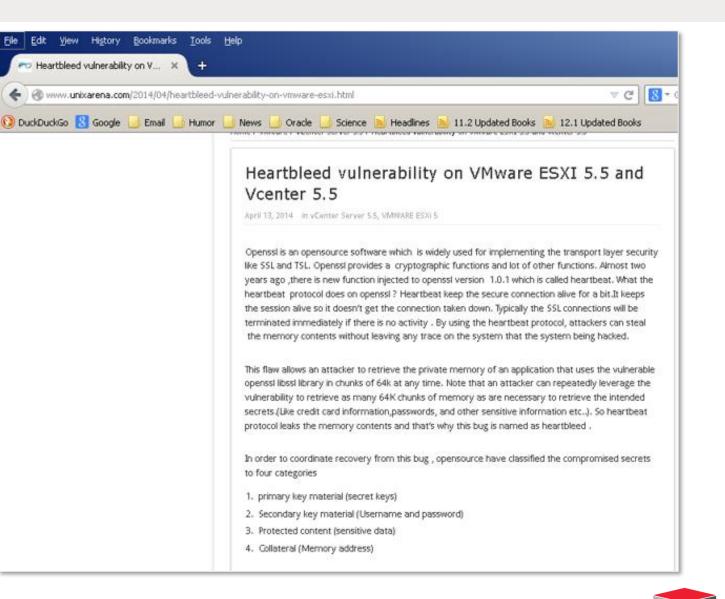

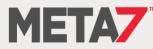

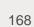

# Virtual Machines (2:2)

- Virtual machines are not more secure than any other operating environment
  - Implement regular password changes as a matter of policy and procedure
  - Force password complexity
  - Track the names of all persons with access to the password
  - Determine whether ESXi Credentials in use and if not implement them
  - Regularly review logs that live, by default, in the vmdk hypervisor

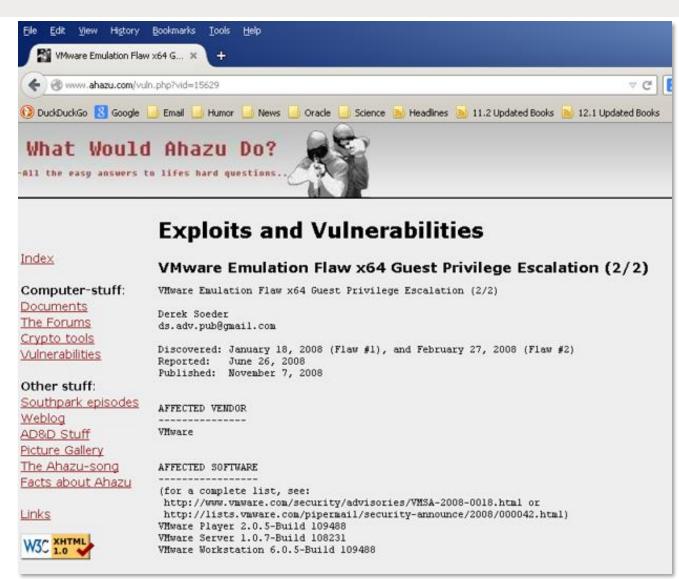

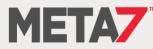

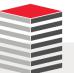

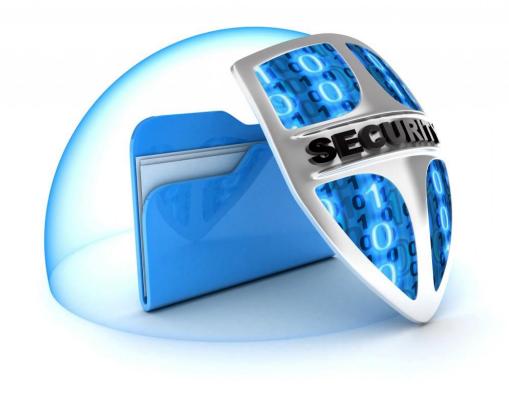

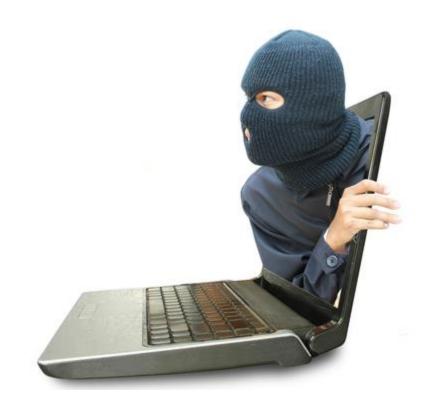

# Security in the Cloud

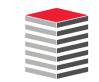

# OEM and OMC

- The OEM development team has been split in half with one half continuing to work on OEM and the other half building the Oracle Management Cloud (OMC) and migrating functionality to OMC
- What will remain in OEM is basic functionality such as starting and stopping
- Monitoring activities are moving to OMC
- OMC will be available on-premise and in the cloud

| Name                               | Description                |
|------------------------------------|----------------------------|
| Application Performance Monitoring | Diagnostic & Tuning Pack   |
| Infrastructure Monitoring          | Single Pane-of-Glass       |
| Log Analytics                      | Splunk Killer              |
| IT Analytics                       | Splunk Killer              |
| Configuration & Compliance         | Governance                 |
| Security Monitoring & Analytics    | Security Warnings & Alerts |
| Orchestration                      | Process Automation         |
| Dashboards                         | Business Intelligence      |
| Explorers                          | Business Intelligence      |

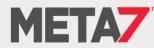

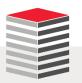

### **Oracle Management Cloud**

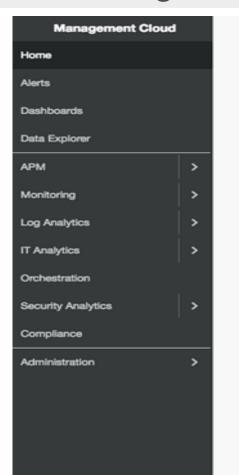

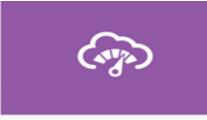

Application Performance Monitoring

Rapidly identify, response, and resolve your software roadblocks

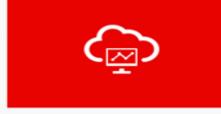

Infrastructure Monitoring

Monitor your entire IT infrastructure - onpremise or on the cloud - from one unified platform

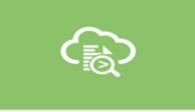

#### Log Analytics

Topology aware log exploration and analytics for modern applications and infrastructure

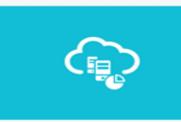

IT Analytics Operational big data intelligence for modern IT

Select

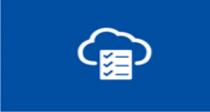

Configuration and Compliance

Automate application and infrastructure configuration assessments

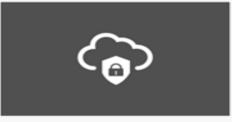

Security Monitoring and Analytics Detect, investigate and mitigate security threats

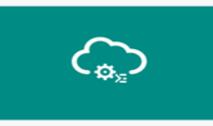

Orchestration Schedule, execute and report on tasks at scale

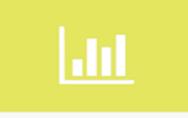

#### Dashboards

Build custom dashboards using out-of-thebox widgets or your own visualization of data

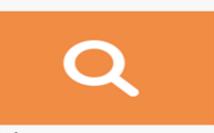

### Explorers

Search, analyze, and visualize data

Select

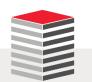

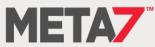

# **CASB** (1:3)

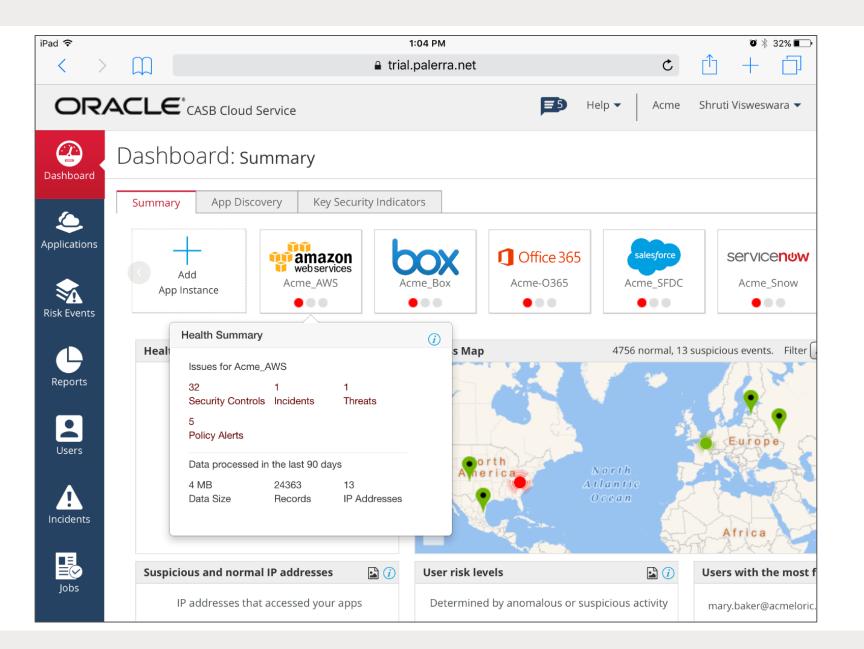

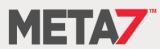

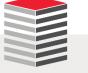

# **CASB** (2:3)

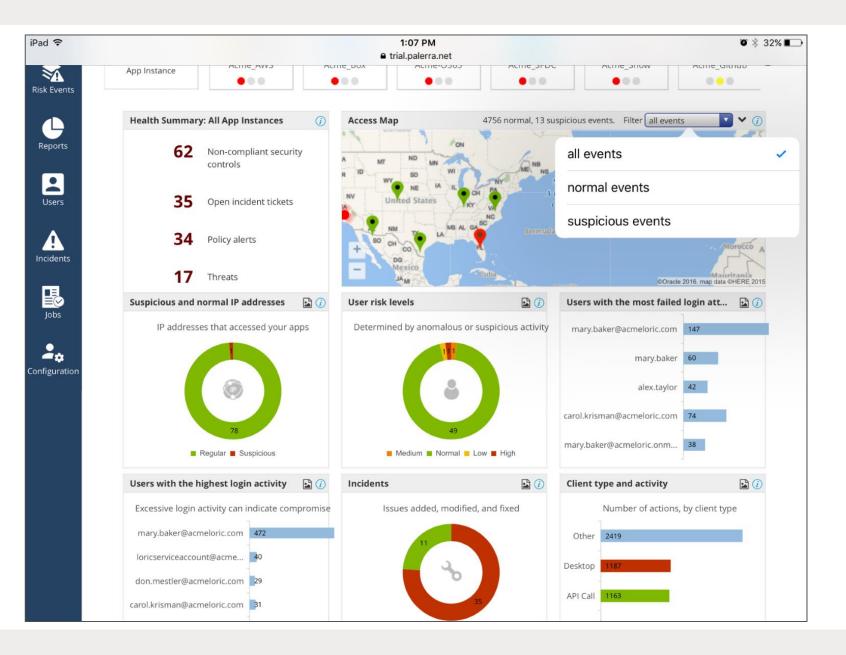

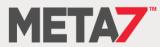

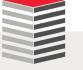

# CASB (3:3)

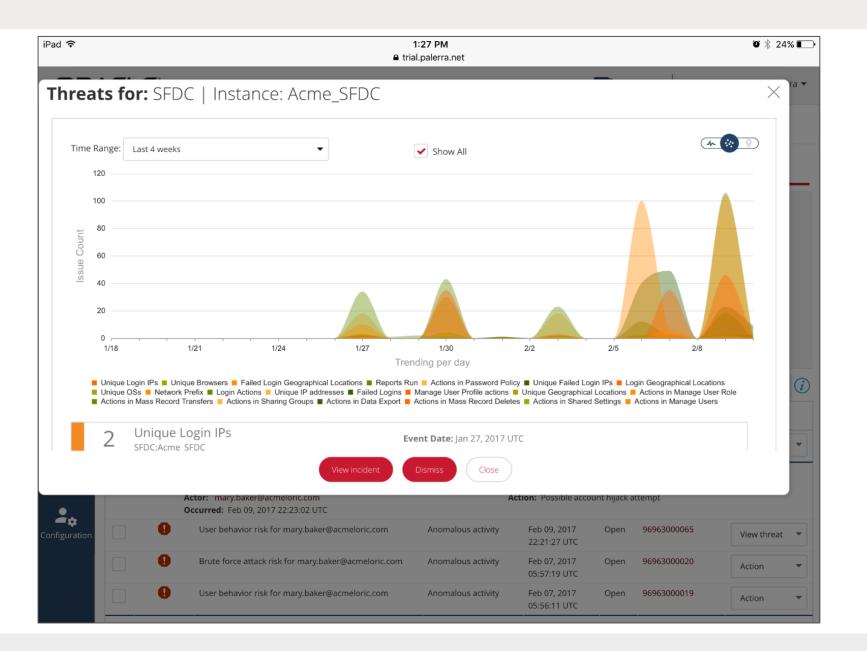

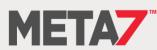

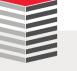

# Experian: A Case Study

G KIRAC AMNH

# Are You The Next Experian? (1:5)

- Do Experian employees need a valid userid and password to access data?
- Are Experian's customers required to identify themselves to log in?
- Did Experian pass their Sarbanes-Oxley and PCI audits?
- Did Experian meet their internal governance rules?
- Does Experian use Identity Management?
- Does Experian have a firewall?

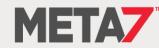

Are You The Next Experian? (2:5)

- According to Experian an Apache Struts patching failure allowed the theft of data from 145,000,000 people some of whom are sitting in this room
- Do you believe Experian?
- l don't
- Security is not "I put a lock on the front door"

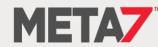

Are You The Next Experian? (3:5)

- Every bank has a front door with a lock
- Every bank also has a vault with a separate door and its own lock
- If you get into a bank vault you don't get access to every safe deposit box
- But if you get into Experian ... SELECT \* FROM all records WHERE rownum < 🗙;

If someone gets into your database what do they get? One row or all rows?

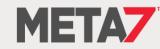

# Are You The Next Experian? (4:5)

### What if?

• Every database login fired a SYSTEM EVENT trigger?

```
CREATE OR REPLACE TRIGGER sec trig
AFTER LOGON
ON DATABASE
DECLARE
connIP VARCHAR2(20);
BEGIN
 connIP := STANDARD_HASH(sys_context('USERENV', 'IP_ADDRESS'));
 IF connIP is NULL THEN
   RAISE_APPLICATION_ERROR(-20099, 'No IP Address - Notify Security');
 END IF;
 IF connIP = '90AA44756BD2F4FC2390F903A6F25F43216B0790' THEN
    seclvl.user ctx.set ctx;
 ELSIF connIP = '2644215C027E084A0E992F026F9F3B484150D184' THEN
    seclvl.bank_ctx.set_ctx;
 ELSE
   RAISE APPLICATION ERROR(-20099, 'Invalid IP Address - Notify Security');
 END IF;
END sec trig;
```

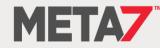

# Are You The Next Experian? (5:5)

| And every user access had an Row Level Security policy?                                                                                                    |
|----------------------------------------------------------------------------------------------------|
| <pre>- And Every user access had an now Lever Security policy:<br/>exec dbms_rls.add_policy(USER, 'CREDIT_RPT_VIEW', 'USER_VIEW_POLICY', USER, 'credit_sec.user_sec', 'SELECT');<br/>exec dbms_rls.add_policy(USER, 'CREDIT_RPT_VIEW', 'BANK_VIEW_POLICY', USER, 'credit_sec.bank_sec', 'SELECT');</pre> |
| And every access request was row limited by the context?                                                                                                    |
| CREATE OR REPLACE PACKAGE credit_sec AS<br>FUNCTION user_sec(owner VARCHAR2, objname VARCHAR2) RETURN VARCHAR2;<br>FUNCTION bank_sec(owner VARCHAR2, objname VARCHAR2) RETURN VARCHAR2;<br>END credit_sec;                                                                                               |
| <ul> <li>And the user_sec function did this</li> </ul>                                                                                                    |
| <pre>IF (sys_context('credit_rpt', 'user_role') = 'USER') THEN     predicate := 'rownum &lt;= 1'; ELSE     predicate := '1 = 2'; END IF; RETURN predicate;</pre>                                                                                                    |
| Or this                                                                                                    |
| <pre>IF (sys_context('credit_rpt', 'user_role') = 'BANK') THEN     predicate := 'rownum &lt;= 10001'; ELSE     predicate := '1 = 2'; END IF; RETURN predicate;</pre>                                                                                                    |
| uld someone steal 145,000,000 rows?                                                                                                    |
|                                                                                                    |

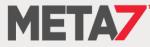

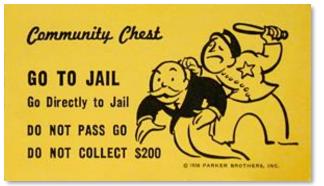

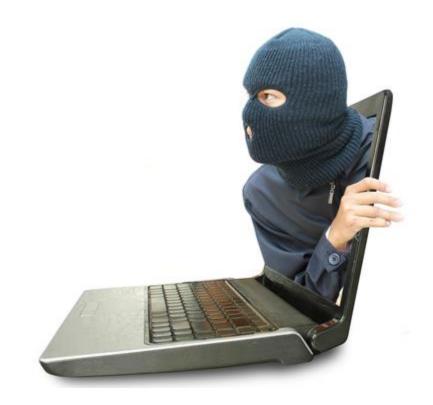

# Wrap Up

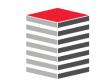

# Both Of These Train Wrecks Were Avoidable

DIR=/opt/oracle/scripts
. /home/oracle/.profile\_db

DB\_NAME=hrrpt ORACLE\_SID=\$DB\_NAME"1" export ORACLE\_SID

SPFILE=`more \$ORACLE\_HOME/dbs/init\$ORACLE\_SID.ora | grep -i spfile`
PFILE=\$ORACLE\_BASE/admin/\$DB\_NAME/pfile/init\$ORACLE\_SID.ora
LOG=\$DIR/refresh\_\$DB\_NAME.log
RMAN\_LOG=\$DIR/refresh \$DB\_NAME"\_rman".log

### PRD\_PWD=sys\_pspr0d

PRD\_SID=hrprd1 PRD\_R\_UNAME=rman\_pshrprd PRD\_R\_PWD=pspr0d11 PRD\_BK=/backup/hrprd/rman\_bk

SEQUENCE=`grep "input archive log thread" \$PRD\_BK/bk.log | tail -1 | awk '{ print \$5 }'` THREAD=`grep "input archive log thread" \$PRD\_BK/bk.log | tail -1 | awk '{ print \$4 }'`

BK\_DIR=/backup/\$DB\_NAME/rman\_bk EXPDIR=/backup/\$DB\_NAME/exp DMPFILE=\$EXPDIR/exp\_sec.dmp IMPLOG=\$EXPDIR/imp\_sec.log EXPLOG=\$EXPDIR/exp\_sec.log EXP\_PARFILE=\$DIR/exp\_rpt.par IMP\_PARFILE=\$DIR/imp\_rpt.par

uname=rman\_pshrprd

#### pwd=pspr0d11

rman target sys/\$PRD\_PWD@\$PRD\_SID catalog \$PRD\_R\_UNAME/\$PRD\_R\_PWD@catdb auxiliary / << EOF > \$RMAN\_LOG
run{
 set until \$SEQUENCE \$THREAD;
 ALLOCATE AUXILIARY CHANNEL aux2 DEVICE TYPE DISK;
 duplicate target database to \$DB\_NAME;
}

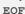

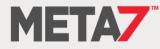

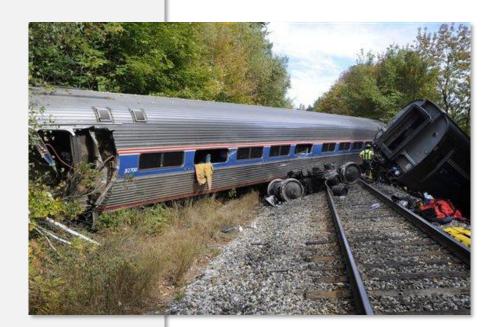

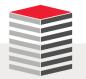

- Securing the Perimeter has proven that its primary value is to companies selling products that claim to secure the perimeter
- Auditing is not security
- Passing audits is not security and provides a false sense of security
- What is wrong with the way our industry views security is that we must secure data as well as software
  - Oracle is generic software
  - We build our own database structure/layout/design
  - We build our own applications (APEX, JAVA, JavaScript, C#, Python, C++, PHP, Ruby)
  - We must also build our own security
  - Security is not done well or forgotten in the rush implement features and performance
  - We must assume break-ins will take place
- To begin securing data we must utilize the Oracle Database's built-in features
- To fully secure data we must enable built-in features and we must invest real effort ... not just throw money at the problem

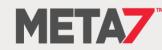

## Conclusions (2:2)

- It is difficult to dig yourself out of a hole after the sides have fallen in
- Very few organizations have employees with the skill set required to secure their databases and operational environments: Less than 1% of DBA "training" involves security
- If you don't have the internal skills to know what to protect and how to protect it you need to go outside your organization and ask for help

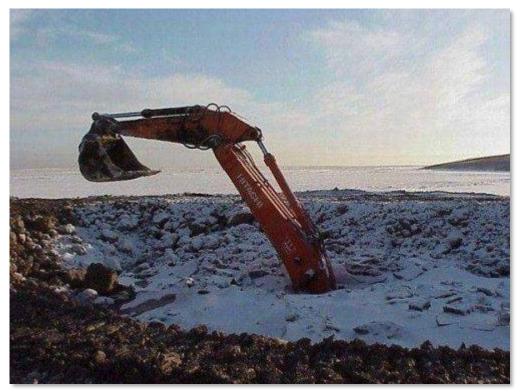

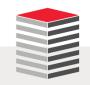

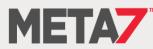

ERROR at line 1: ORA-00028: your session has been killed

Meta7

# Thank you